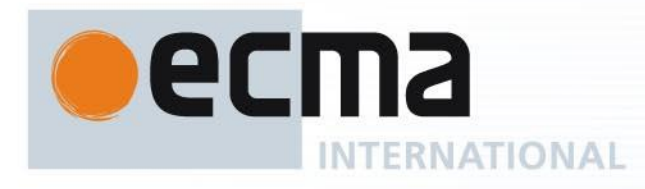

# **Standard ECMA-362**

3 rd Edition / June 2024

## **NFCIP-1 - Protocol test methods**

Rue du Rhône 114 CH-1204 Geneva T: +41 22 849 6000 F: +41 22 849 6001

Reference number ECMA-123:2009

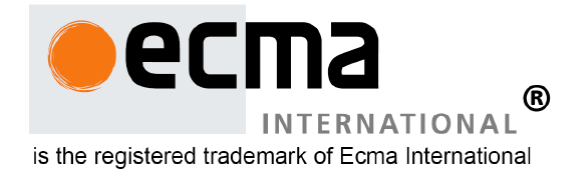

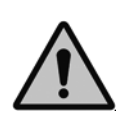

**COPYRIGHT PROTECTED DOCUMENT**

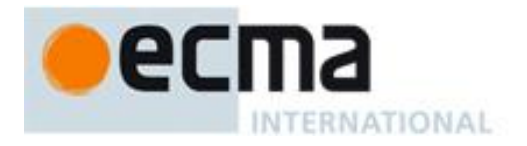

## **Contents**

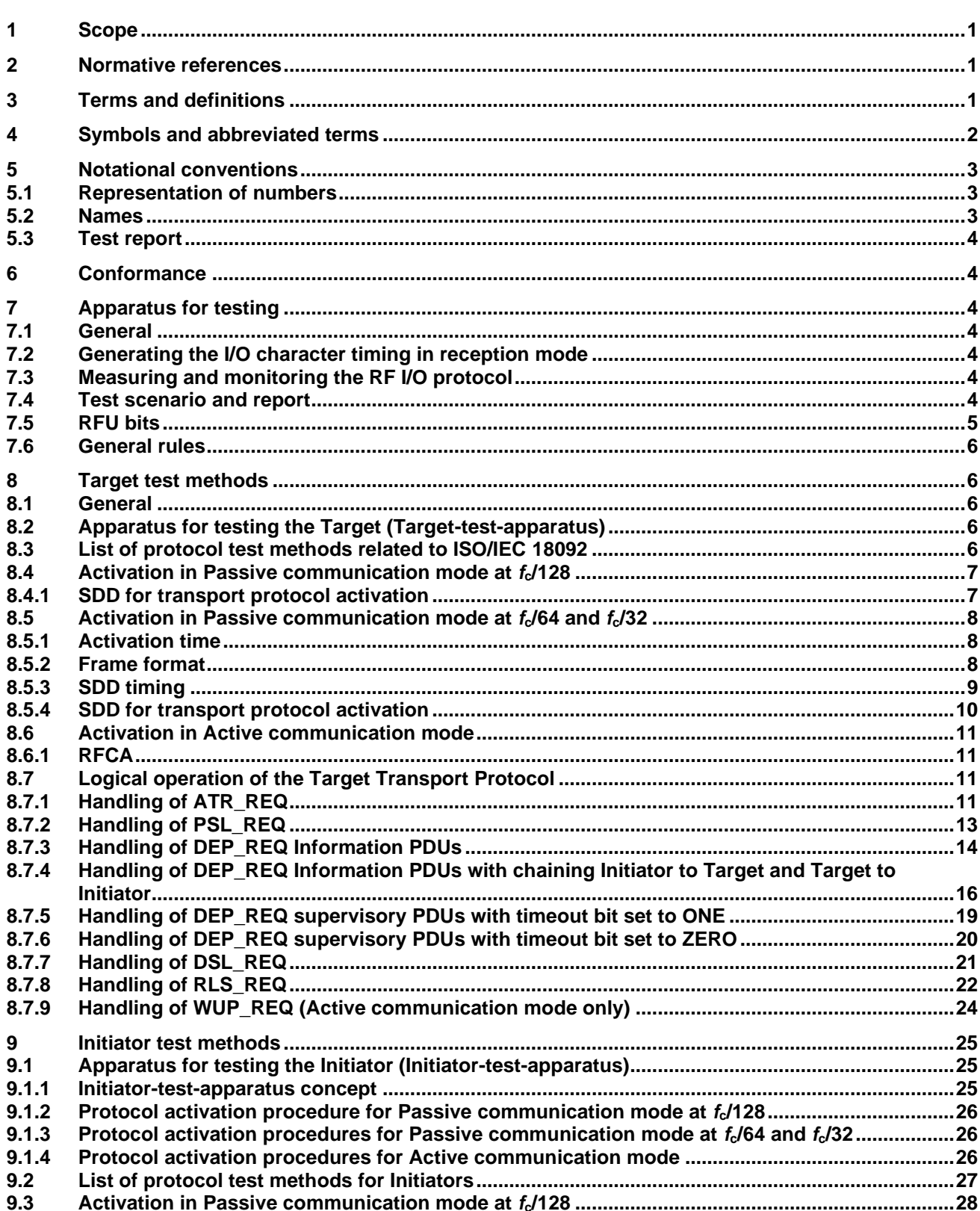

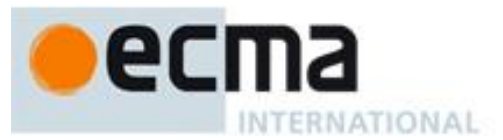

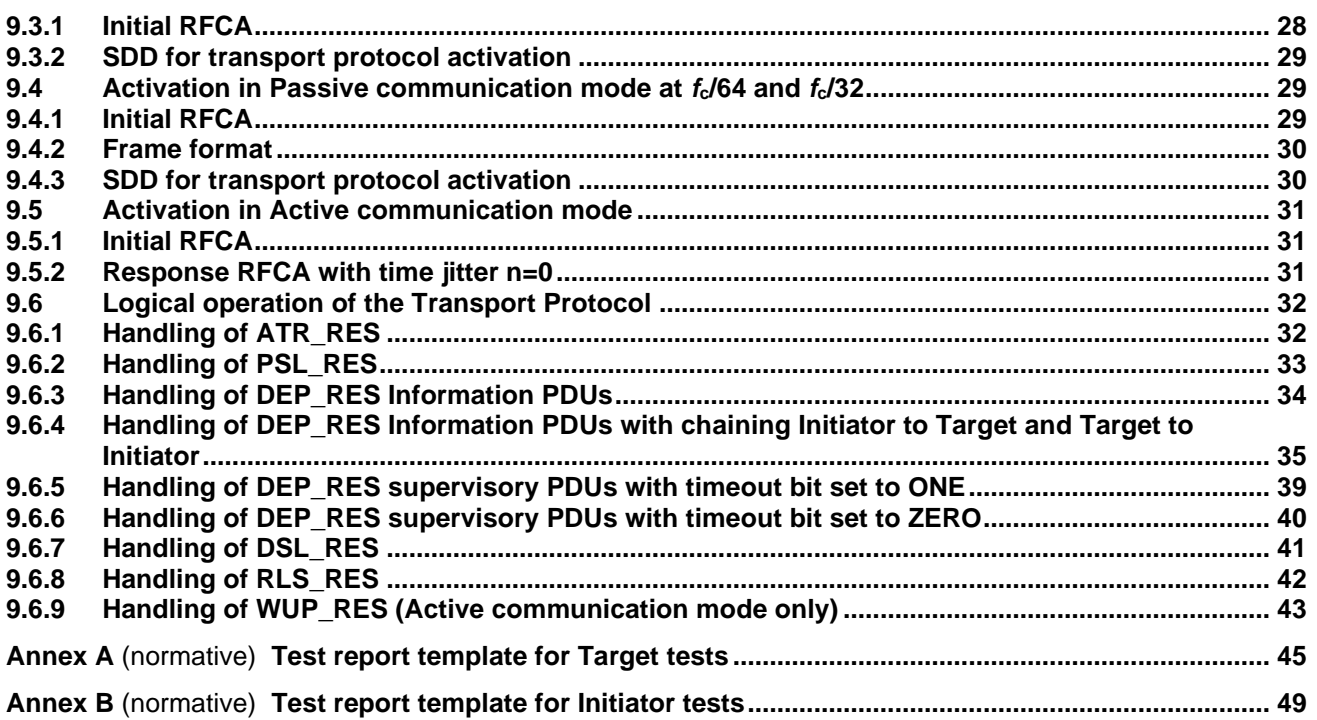

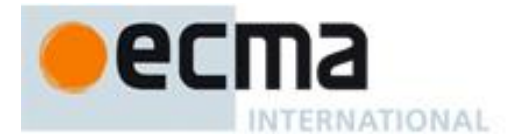

### **Introduction**

In 2002, Ecma International formed Task Group 19 of Technical Committee 32 to specify Near Field Communication (NFC) signal interfaces and protocols. The NFC devices are wireless closely coupled devices communicating at 13,56 MHz. In 2008, Task Group 19 became Technical Committee 47.

The General Assembly of December 2002 adopted Near Field Communication Interface and Protocol 1 (NFCIP-1) as Standard ECMA-340.

This Ecma Standard specifies protocol tests for ECMA-340 and complements ECMA-356, which specifies the RF interface tests for ECMA-340.

The 2<sup>nd</sup> edition was completely aligned with ISO/IEC 23917:2005.

This 3<sup>rd</sup> edition is fully aligned with the 2<sup>nd</sup> edition of ISO/IEC 23917:2023. The main changes include alignments with the latest edition of ISO/IEC 18092, improvements on descriptions of test procedures and corrections of test scenarios.

This Ecma Standard was developed by Technical Committee 51 and was adopted by the General Assembly of June 2024.

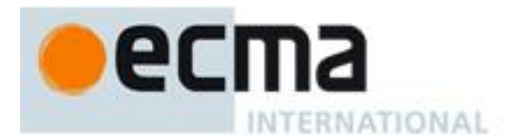

#### *COPYRIGHT NOTICE*

#### *© 2024 Ecma International*

*This document may be copied, published and distributed to others, and certain derivative works of it may be prepared, copied, published, and distributed, in whole or in part, provided that the above copyright notice and this Copyright License and Disclaimer are included on all such copies and derivative works. The only derivative works that are permissible under this Copyright License and Disclaimer are:* 

- *(i) works which incorporate all or portion of this document for the purpose of providing commentary or explanation (such as an annotated version of the document),*
- *(ii) works which incorporate all or portion of this document for the purpose of incorporating features that provide accessibility,*
- *(iii) translations of this document into languages other than English and into different formats and*
- *(iv) works by making use of this specification in standard conformant products by implementing (e.g. by copy and paste wholly or partly) the functionality therein.*

*However, the content of this document itself may not be modified in any way, including by removing the copyright notice or references to Ecma International, except as required to translate it into languages other than English or into a different format.*

*The official version of an Ecma International document is the English language version on the Ecma International website. In the event of discrepancies between a translated version and the official version, the official version shall govern.*

*The limited permissions granted above are perpetual and will not be revoked by Ecma International or its successors or assigns.*

*This document and the information contained herein is provided on an "AS IS" basis and ECMA INTERNATIONAL DISCLAIMS ALL WARRANTIES, EXPRESS OR IMPLIED, INCLUDING BUT NOT LIMITED TO ANY WARRANTY THAT THE USE OF THE INFORMATION HEREIN WILL NOT INFRINGE ANY OWNERSHIP RIGHTS OR ANY IMPLIED WARRANTIES OF MERCHANTABILITY OR FITNESS FOR A PARTICULAR PURPOSE.*

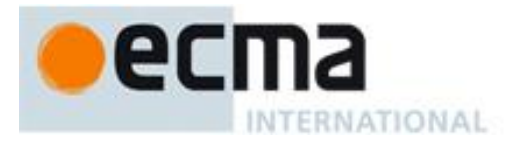

## **NFCIP-1 - Protocol test methods**

#### **1 Scope**

This document specifies protocol test methods for Near Field Communication Interface and Protocol 1 (NFCIP-1), as defined in ISO/IEC 18092 (the base standard).

The radio frequency (RF) test methods for NFCIP-1 (also defined in ISO/IEC 18092) are specified in ISO/IEC 22536.

#### **2 Normative references**

The following documents are referred to in the text in such a way that some or all of their content constitutes requirements of this document. For dated references, only the edition cited applies. For undated references, the latest edition of the referenced document (including any amendments) applies.

ISO/IEC 10373-6, *Cards and security devices for personal identification — Test methods — Part 6: Contactless proximity objects*

ISO/IEC 18092:2023, *Telecommunications and information exchange between systems — Near Field Communication Interface and Protocol 1 (NFCIP-1)*

ISO/IEC 22536, *Information technology — Telecommunications and information exchange between systems — Near Field Communication Interface and Protocol 1 (NFCIP-1) — RF interface test methods*

#### **3 Terms and definitions**

For the purposes of this document, the terms and definitions given in ISO/IEC 18092 and the following apply.

ISO and IEC maintain terminology databases for use in standardization at the following addresses:

- ISO Online browsing platform: available at [https://www.iso.org/obp](https://www.iso.org/obp/ui)
- IEC Electropedia: available at<https://www.electropedia.org/>

#### **3.1**

#### **activation in active communication mode**

flow to activate the device under test (DUT) in *active communication mode* [\(3.3\)](#page-6-0), which includes initialisation and protocol activation

#### **3.2**

#### **activation in passive communication mode**

flow to activate the device under test (DUT) in *passive communication mode* [\(3.5\)](#page-7-0), which includes initialisation and protocol activation

#### <span id="page-6-0"></span>**3.3**

#### **active communication mode**

mode in which both the Initiator and the Target use their own radio frequency (RF) field to enable the communication

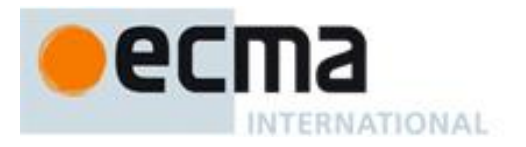

#### [SOURCE: ISO/IEC 18092:2023, 3.1.]

#### **3.4**

#### **operating volume**

volume with a field strength of at least *H*<sub>min</sub> and not exceeding *H*<sub>max</sub> generated by a near field communication (NFC) device at manufacturer specified positions

#### <span id="page-7-0"></span>**3.5**

#### **passive communication mode**

mode in which the Initiator is generating the radio frequency (RF) field and the Target responds to an Initiator command in a load modulation scheme

[SOURCE: ISO/IEC 18092:2023, 3.17.]

#### **3.6**

#### **Single Device Detection**

#### **SDD**

algorithm used by the Initiator to detect one out of several Targets in its radio frequency (RF) field

[SOURCE: ISO/IEC 18092:2023, 3.20.]

#### **3.7**

#### **scenario**

protocol and application-specific sequence of test commands

NOTE 1 to entry: Scenario description tables list all individual *test commands* [\(3.8\)](#page-7-1).

#### <span id="page-7-1"></span>**3.8**

#### **test commands**

commands defined for dedicated functional behaviour on a device under test (DUT)

NOTE 1 to entry: [Table](#page-10-0) 1 lists test commands.

#### **3.9**

#### **transport protocol**

protocol for data exchange between Initiator and Target, consisting of activation, data exchange and deactivation

NOTE 1 to entry: The transport protocol is defined in ISO/IEC 18092.

#### **4 Symbols and abbreviated terms**

The abbreviated terms in ISO/IEC 18092 and the following apply.

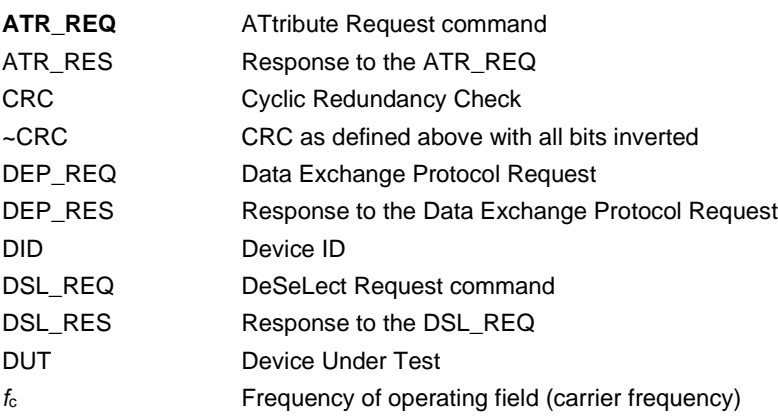

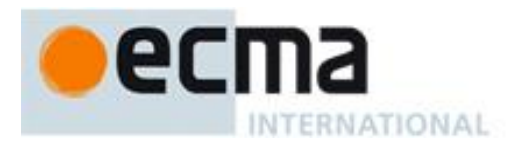

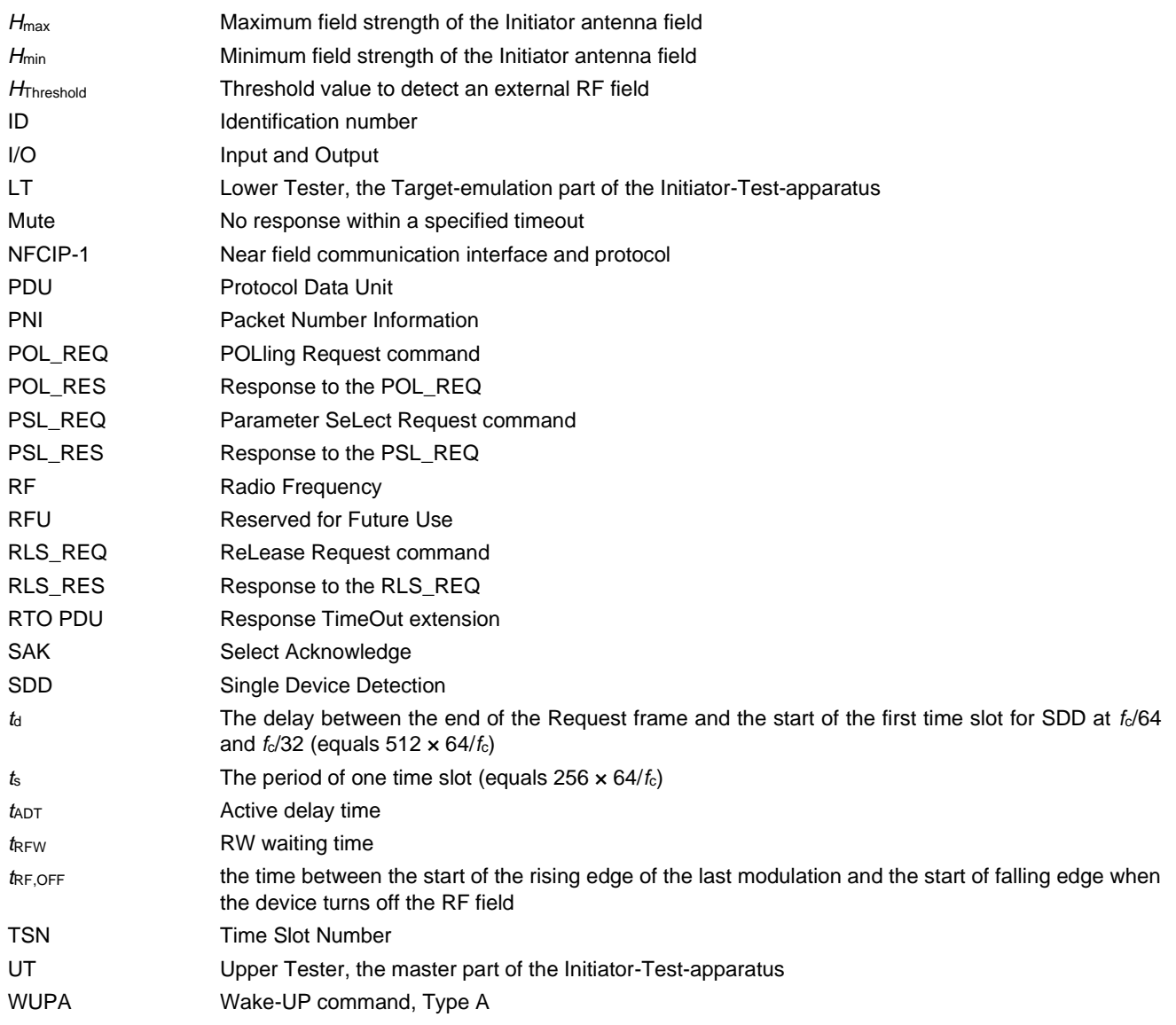

#### **5 Notational conventions**

#### **5.1 Representation of numbers**

The following conventions and notations apply in this document unless otherwise stated.

- Letters and digits in parentheses represent numbers in hexadecimal notation.
- The setting of bits is denoted by ZERO or ONE.
- Numbers in binary notation and bit patterns are represented by strings of digits 0 and 1 shown with the most significant bit to the left. Within such strings, x is used to indicate that the setting of a bit is not specified within the string.

#### **5.2 Names**

The names of basic elements, e.g. specific fields, are written with a capital initial letter.

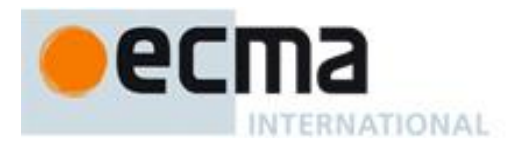

#### **5.3 Test report**

The test reports [\(Annex](#page-50-0) A and [Annex](#page-54-0) B) include the number of passed tests versus the total number of tests, the number of different samples and the date of the tests (see [Annex](#page-50-0) A and [Annex](#page-54-0) B).

#### **6 Conformance**

A DUT conforms to the protocols specified in ISO/IEC 18092 when it meets the test requirements in this document.

#### **7 Apparatus for testing**

#### **7.1 General**

This clause is valid for Initiator and Target tests.

The test-apparatus may require information about the implemented protocol and functionality. These parameters shall be recorded in the test report.

Although this document does not define a dedicated test circuit for timing measurements and to check the correctness of the framing, the influence of such a circuit shall be avoided.

#### **7.2 Generating the I/O character timing in reception mode**

The target-test-apparatus and the lower tester (LT) shall be able to generate the I/O bit stream according to ISO/IEC 18092. All timing parameters (e.g. start bit length, guard time, bit width, request guard time, start of frame width, end of frame width) shall be set to any value within the defined ranges of ISO/IEC 18092. The limits shall be tested according to ISO/IEC 22536.

#### **7.3 Measuring and monitoring the RF I/O protocol**

The target-test-apparatus and the LT shall be able to measure the timing of the logical low and high states of the incoming demodulated data.

#### **7.4 Test scenario and report**

Testing of the DUT as defined in this document requires a test scenario to be executed. A test scenario is defined as a protocol and application specific sequence of test commands.

The test commands are listed in [Table](#page-10-0) 1. The test commands are specified based on PDUs specified in ISO/IEC 18092.

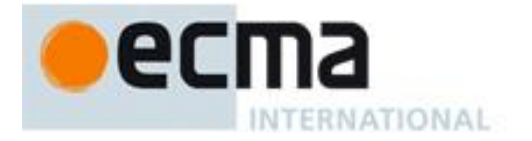

#### **Table 1 — Test commands**

<span id="page-10-0"></span>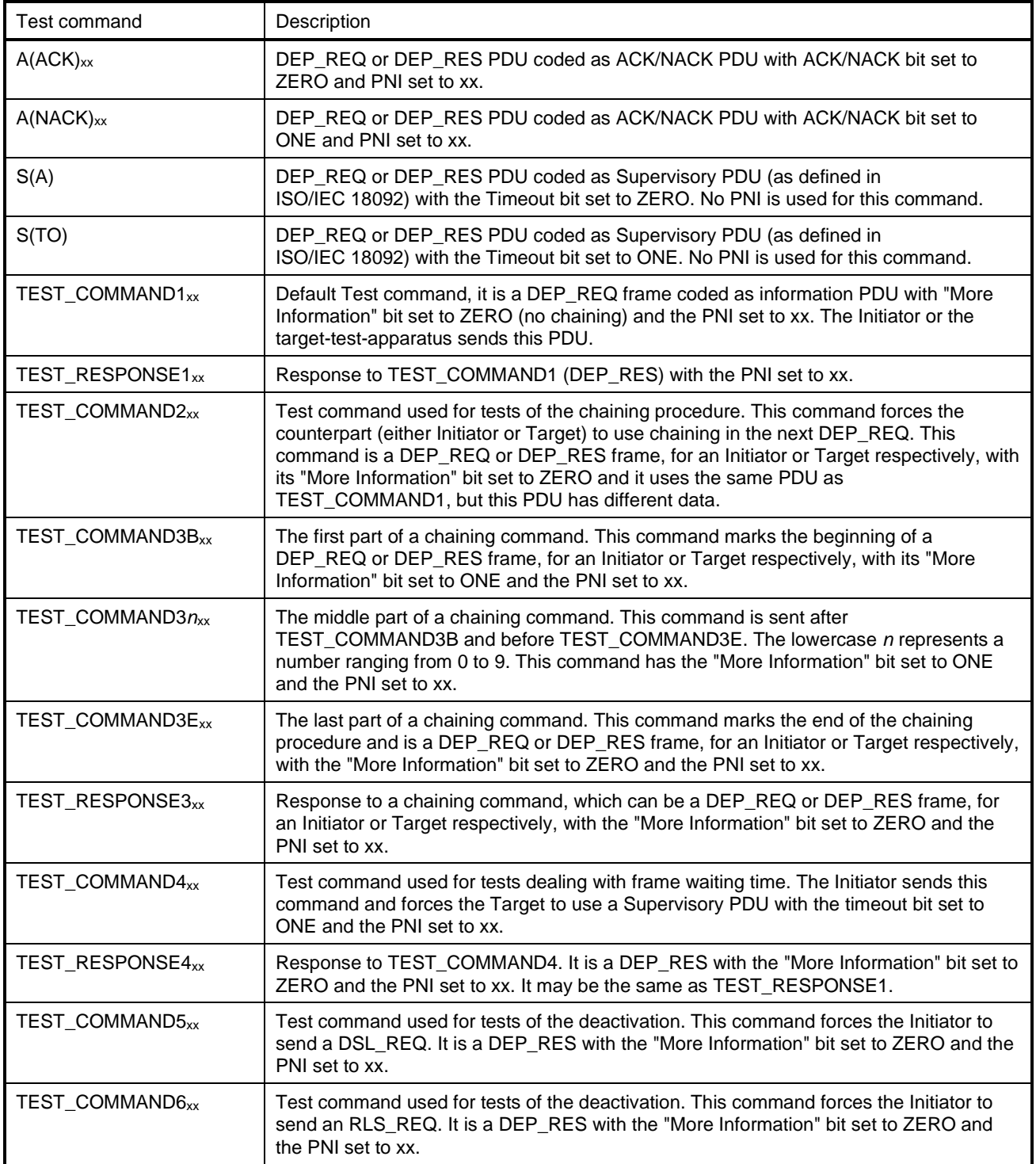

The PDUs that are actually used in these commands shall be recorded in the test report templates in [Annex](#page-50-0) A and [Annex](#page-54-0) B.

The result of the test scenario shall be documented in a test report as defined in [Annex](#page-50-0) A and [Annex](#page-54-0) B.

#### **7.5 RFU bits**

A test shall fail and the DUT shall be declared non-compliant in case an RFU field is not set to its defined value.

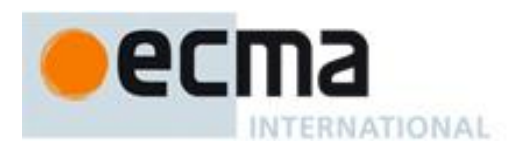

#### **7.6 General rules**

The following rules apply:

- An Initiator (Target-test-apparatus) always sends a request, whereas a Target (LT) sends a response.
- A response shall follow a request.
- If the PNIs for the TEST\_RESPONSE*n* and TEST\_COMMAND*n* are the same, then TEST\_COMMAND*n* is correct.

#### **8 Target test methods**

#### **8.1 General**

The DUT shall answer as specified in the scenarios, optionally inserting one or more RTO PDUs before responding with the PDU as specified in the scenarios.

#### **8.2 Apparatus for testing the Target (Target-test-apparatus)**

The Target-test-apparatus tests the DUT by emulating an Initiator.

The Target-test-apparatus shall execute the initialisation and protocol activation and perform data exchange commands.

#### **8.3 List of protocol test methods related to ISO/IEC 18092**

To test Targets performing initialisation and SDD in Passive communication mode at  $f_c/128$ , the PICC test methods of ISO/IEC 10373-6 and the test methods listed in [Table](#page-10-0) 1 shall be executed.

<span id="page-11-0"></span>

| Test method                       |                                       | <b>Corresponding requirement</b> |           |
|-----------------------------------|---------------------------------------|----------------------------------|-----------|
| <b>Clause in this</b><br>document | Name                                  | <b>Base standard</b>             | Clause(s) |
| 8.4.1                             | SDD for transport protocol activation | ISO/IEC 18092:2023               | 11.3.1    |

**Table 2 — Activation in Passive communication mode at fc/128**

To test Targets performing initialisation and SDD in Passive communication mode at  $f_c/64$  and  $f_c/32$  the test methods listed in [Table](#page-11-0) 2 shall be executed.

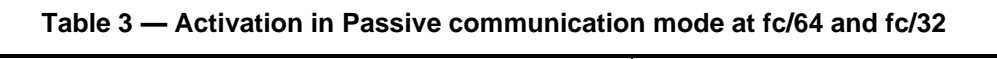

<span id="page-11-1"></span>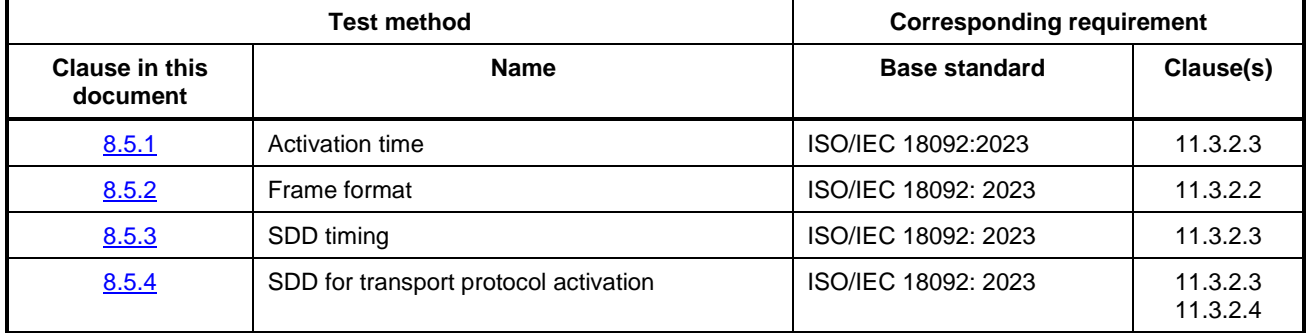

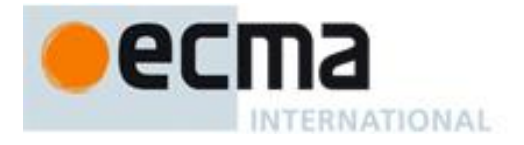

To test Targets performing initialisation in Active communication mode, the test method in [Table](#page-11-1) 3 shall be executed.

<span id="page-12-1"></span>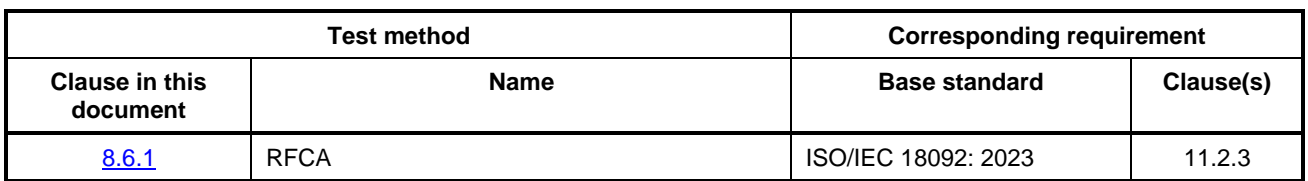

#### **Table 4 — Activation in Active communication mode**

To test Targets using the transport protocol, the test methods listed in [Table](#page-12-1) 4 shall be executed.

<span id="page-12-2"></span>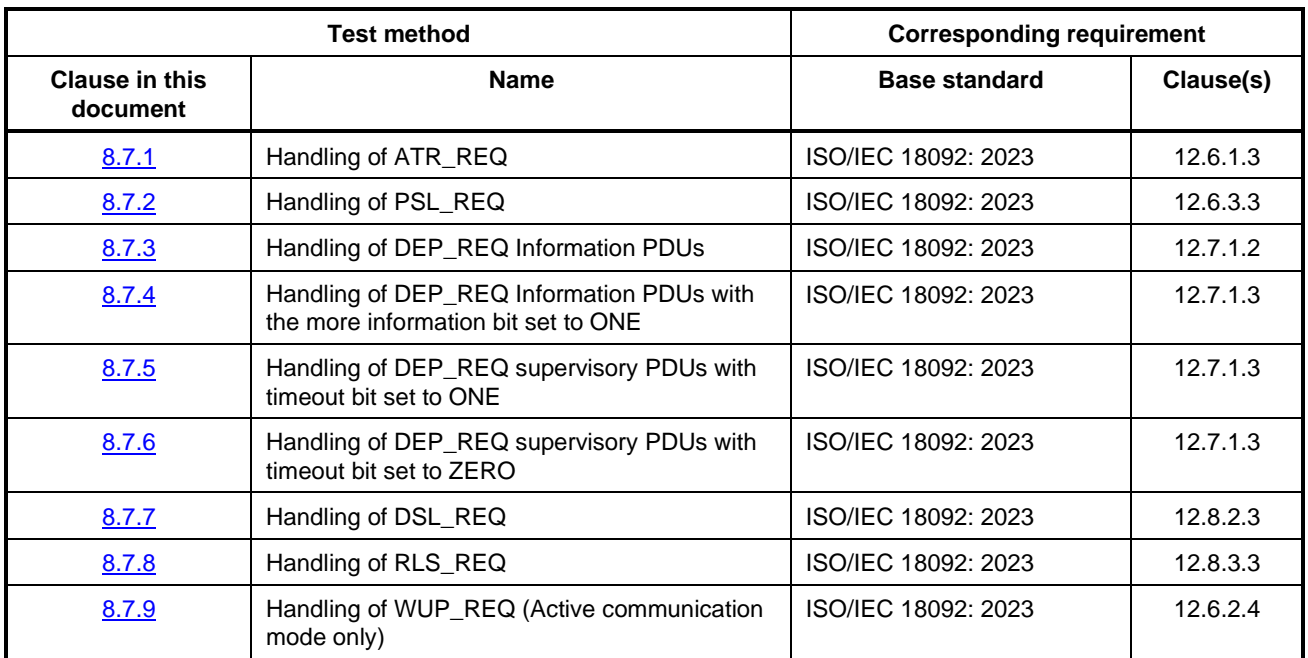

#### **Table 5 — Logical operation of the Transport Protocol**

#### **8.4 Activation in Passive communication mode at** *f***c/128**

#### <span id="page-12-0"></span>**8.4.1 SDD for transport protocol activation**

#### **8.4.1.1 Purpose**

The purpose of this test is to determine the activation of transport protocol when the Target supports the transport protocol (see ISO/IEC 18092: 2023, 11.3.1).

#### **8.4.1.2 Procedure**

Repeat steps a) to  $e$ ) for the data rates of  $f_c/128$ .

- a) Place the DUT into the operating volume.
- b) Generate an RF field between the limits  $H_{min}$  and  $H_{max}$  and verify that the field strength does not influence the test results.
- c) Perform SDD and receive a valid SAK with support of transport protocol.

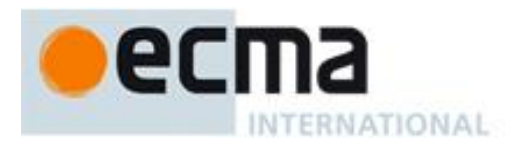

- d) Send an ATR\_REQ command frame.
- e) Verify that a valid ATR\_RES frame is sent by the DUT.

#### **8.4.1.3 Test report**

The test report shall indicate whether the DUT behaves correctly.

#### **8.5 Activation in Passive communication mode at** *f***c/64 and** *f***c/32**

#### <span id="page-13-0"></span>**8.5.1 Activation time**

#### **8.5.1.1 Purpose**

The purpose of this test is to verify that the Target responds to a POL\_REQ with a POL\_RES within two seconds after power up (see ISO/IEC 18092: 2023, 11.3.2.3).

#### **8.5.1.2 Procedure**

Repeat steps a) to e) for the data rates of  $f_c/64$  and  $f_c/32$ .

- a) Place the DUT into the operating volume.
- b) Generate an RF field between the limits  $H_{min}$  and  $H_{max}$  and verify that the field strength does not influence the test results.
- c) Send a POL\_REQ command frame with TSN is set to 0 at the selected data rate.
- d) If there is no POL\_RES received after *t*<sup>d</sup> and *t*<sup>s</sup> are passed, send the POL\_REQ again. Repeat this step until a response from the DUT is received.
- e) Measure the timing between RF-on and the beginning of the first response of the DUT. If the DUT responds in less than 2 sec, the test is PASS, otherwise it is FAIL.

#### **8.5.1.3 Test report**

The test report shall indicate whether the DUT behaves correctly for both data rates.

#### <span id="page-13-1"></span>**8.5.2 Frame format**

#### **8.5.2.1 Purpose**

The purpose of this test is to determine that the frame formats at  $f_c/64$  and  $f_c/32$  are correct (see ISO/IEC 18092: 2023, 11.3.2.2).

#### **8.5.2.2 Procedure**

Repeat steps a) to d) for the data rates of  $f_c/64$  and  $f_c/32$ .

- a) Place the DUT into the operating volume.
- b) Generate an RF field between the limits  $H_{min}$  and  $H_{max}$  and verify that the field strength does not influence the test results.
- c) Send the POL\_REQ command frame at the selected data rate.

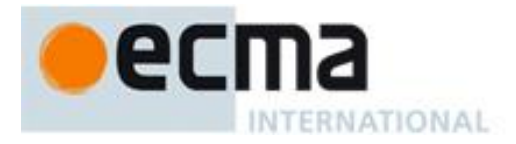

d) Verify the correct framing of the response from the DUT.

#### **8.5.2.3 Test report**

<span id="page-14-1"></span>The test report shall indicate whether the DUT behaves correctly for both data rates and shall include results for the characteristics as shown in **Table 6**.

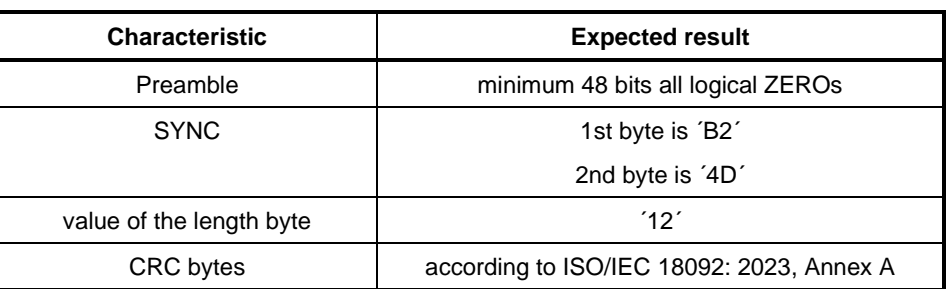

#### **Table 6 — Expected results for characteristics of frame formats**

#### <span id="page-14-0"></span>**8.5.3 SDD timing**

#### **8.5.3.1 Purpose**

The purpose of this test is to determine the correct response to the POL\_REQ (see ISO/IEC 18092: 2023, 11.3.2.3) in a timely manner.

#### **8.5.3.2 Procedure**

Repeat steps a) to f) for the data rates of  $f_c/64$  and  $f_c/32$ . Initially TSN is set to 0.

- a) Place the DUT into the operating volume.
- b) Generate an RF field between the limits  $H_{min}$  and  $H_{max}$  and verify that the field strength does not influence the test results.
- c) Send a POL REQ command frame with TSN at the selected data rate.
- d) Record the time between POL\_REQ and POL\_RES. If the DUT does not respond in the last time slot available repeat step c).
- e) Analyse the content of the response.
- f) Increase the TSN to the next allowed value and repeat steps a) to e) until the maximum TSN value is reached.

#### **8.5.3.3 Test report**

The test report shall indicate whether the DUT behaves correctly for both data rates and shall include results for the characteristics as shown in [Table](#page-15-1) 7.

<span id="page-15-1"></span>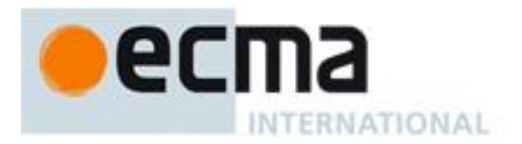

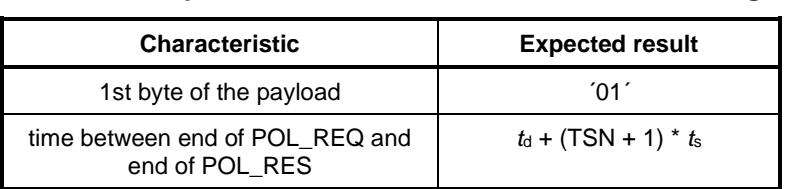

#### **Table 7 — Expected result of characteristics of SDD timing**

#### <span id="page-15-0"></span>**8.5.4 SDD for transport protocol activation**

#### **8.5.4.1 Purpose**

The purpose of this test is to determine the activation of transport protocol when the Target supports the transport protocol (see ISO/IEC 18092: 2023, 11.3.2.3 and 11.3.2.4).

#### **8.5.4.2 Procedure**

Repeat steps a) to g) for the data rates of  $f_c/64$  and  $f_c/32$ . Initially TSN is set to 0.

- a) Place the DUT into the operating volume.
- b) Generate an RF field between the limits  $H_{min}$  and  $H_{max}$  and verify that the field strength does not influence the test results.
- c) Send a POL\_REQ command frame with TSN at the selected data rate.
- d) Record the 6-byte number of POL\_RES and the time between POL\_REQ and POL\_RES. If the DUT does not respond in the last time slot available repeat step c).
- e) Analyse the content of the response.
- f) If the 6-byte number of POL\_RES is identical to the 6-byte number of POL\_RES previously received, turn the RF field off and then repeat step a) to e).
- g) Send an ATR\_REQ command frame.
- h) Verify that a valid ATR\_RES frame is sent by the DUT.

#### **8.5.4.3 Test report**

<span id="page-15-2"></span>The test report shall indicate whether the DUT behaves correctly for both data rates and shall include results for the characteristics as shown in [Table](#page-15-2) 8.

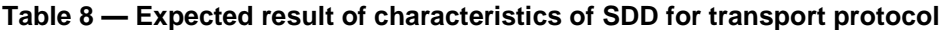

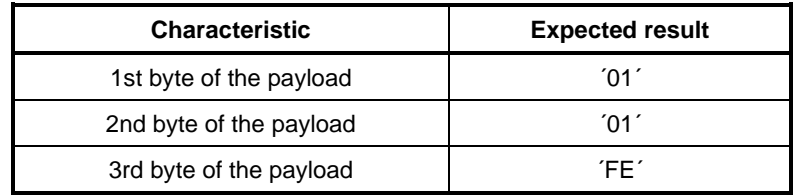

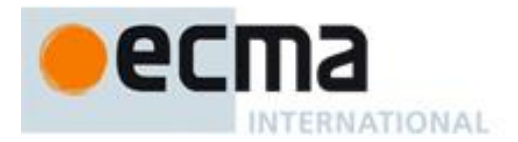

#### **8.6 Activation in Active communication mode**

#### <span id="page-16-0"></span>**8.6.1 RFCA**

#### **8.6.1.1 Purpose**

The purpose of this test is to determine the behaviour of the DUT in Active communication mode during RFCA (see ISO/IEC 18092: 2023, 11.2.3).

#### **8.6.1.2 Procedure**

Repeat steps a) to g) for the data rates of  $f_c/128$ ,  $f_c/64$  and  $f_c/32$ .

- a) Place the DUT into the operating volume.
- b) Generate an RF field between the limits *H*<sub>min</sub> and *H*<sub>max</sub> and verify that the field strength does not influence the test results.
- c) Send a valid ATR, REQ command frame at the selected data rate and switch off the RF afterwards.
- d) Receive a valid ATR\_RES frame at the selected data rate.
- e) Measure the time between RF-off of the Target test-apparatus and RF-on of the DUT.
- f) Measure the time between the start of the rising edge of the last modulation and RF-off of the DUT.
- g) Repeat steps a) to f) until all randomly generated number of time periods are met and count the number of retries necessary.

#### **8.6.1.3 Test report**

The test report shall indicate whether the DUT behaves correctly for all data rates as shown in [Table](#page-16-2) 9.

<span id="page-16-2"></span>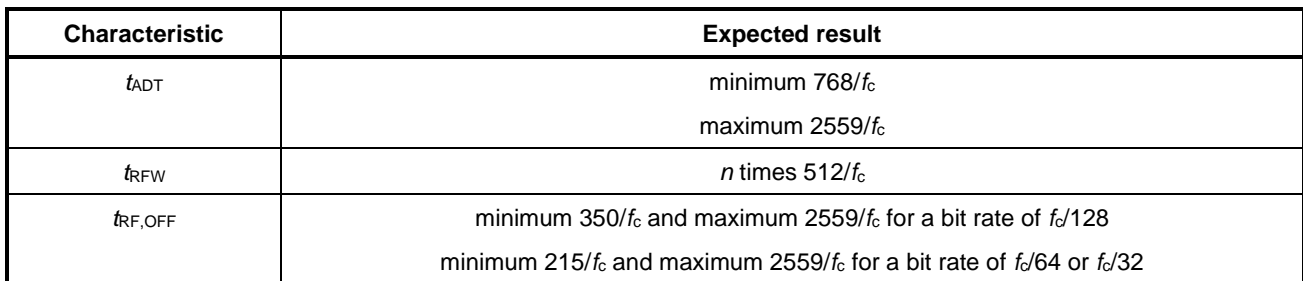

#### **Table 9 — Expected results for characteristics of RFCA**

#### **8.7 Logical operation of the Target Transport Protocol**

#### <span id="page-16-1"></span>**8.7.1 Handling of ATR\_REQ**

#### **8.7.1.1 Purpose**

The purpose of this test is to determine the correct handling of the ATR\_REQ of the DUT (see ISO/IEC 18092: 2023, 12.6.1.3).

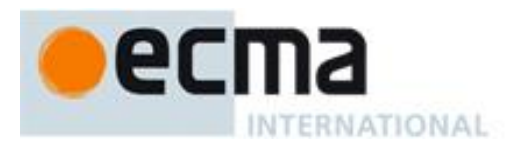

#### **8.7.1.2 Procedure**

Repeat steps a) to e) for each of test scenario T 1, T 2 and T 3, for the data rates of  $f_c/128$ ,  $f_c/64$  and  $f_c/32$  and for both Active and Passive communication modes. Test scenarios T 1, T 2 and T 3 are defined in [Table](#page-17-0) 10, [Table](#page-17-1) 11 and [Table](#page-17-2) 12, respectively.

- a) Place the DUT into the operating volume.
- b) Generate an RF field between the limits  $H_{min}$  and  $H_{max}$  and verify that the field strength does not influence the test results.
- c) Perform activation at the selected data rate and follow the rules for RFCA in Active communication mode.
- d) Apply the test scenario T 1, T 2 and T 3. T 3 is optional.
- e) Check if the response and the PNIs from the DUT are according to the applied scenario.

#### **Table 10 — Scenario T 1 — ATR\_REQ with PPi:b8 set to ZERO, correct transaction**

<span id="page-17-0"></span>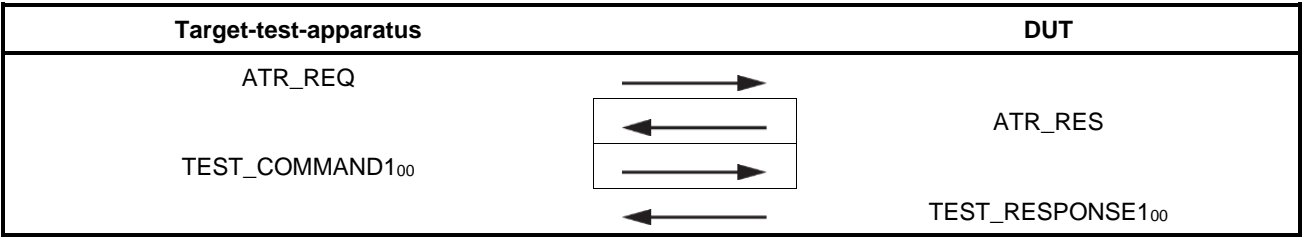

#### **Table 11 — Scenario T 2 — ATR\_REQ with PPi:b8 set to ZERO, erroneous transaction**

<span id="page-17-1"></span>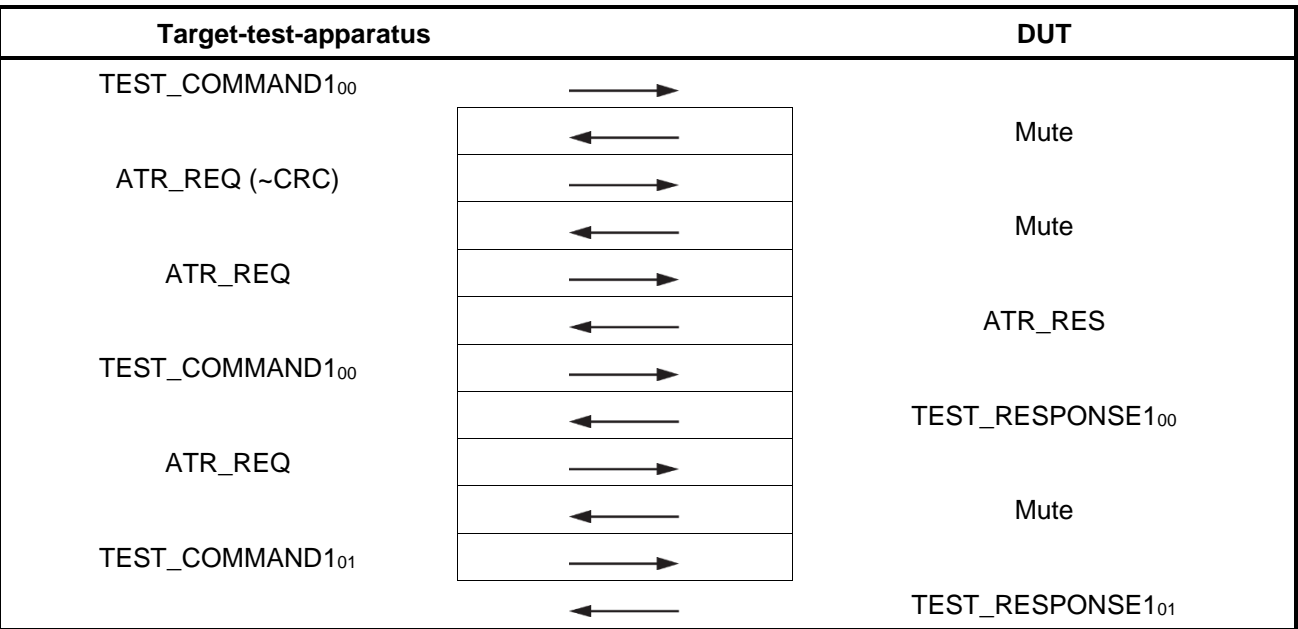

#### **Table 12 — Scenario T 3 — ATR\_REQ with PPi:b8 set to ONE**

<span id="page-17-2"></span>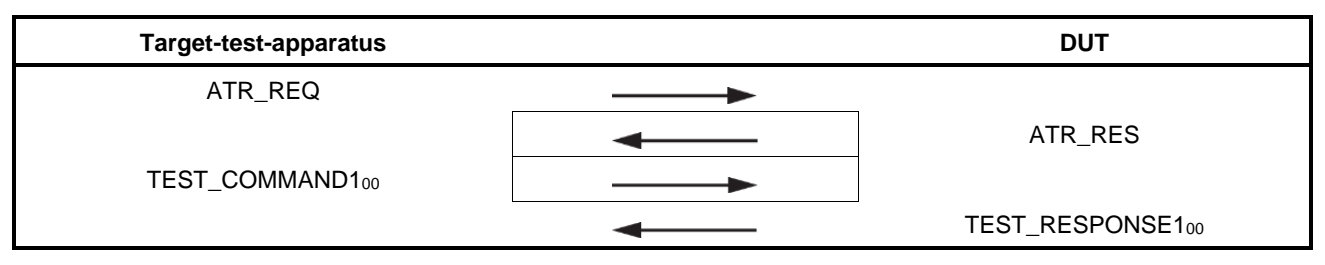

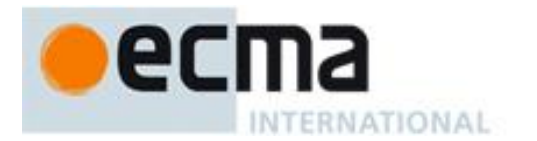

#### **8.7.1.3 Test report**

The test report shall indicate whether the DUT behaves correctly for all data rates and communication modes.

#### <span id="page-18-0"></span>**8.7.2 Handling of PSL\_REQ**

#### **8.7.2.1 Purpose**

The purpose of this test is to determine the correct PSL handling of the DUT (see ISO/IEC 18092: 2023, 12.6.3.3).

#### **8.7.2.2 Procedure**

Repeat steps a) to f) for each test scenario T 4, T 5 and T 6, for the data rates of  $f_c/128$ ,  $f_c/64$  and  $f_c/32$  and for both Active and Passive communication modes. Test scenarios T 4, T 5 and T 6 are defined in [Table](#page-18-1) 13, [Table](#page-18-2) 14 and [Table](#page-19-1) 15, respectively.

- a) Place the DUT into the operating volume.
- b) Generate an RF field between the limits  $H_{min}$  and  $H_{max}$  and verify that the field strength does not influence the test results.
- c) Perform initialisation and protocol activation in the selected communication mode and data rate.
- d) Send an ATR\_REQ and receive ATR\_RES.
- e) Apply the test scenario T 4, T 5 or T 6.
- f) Check if the response and the PNIs from the DUT are according to the applied scenario.

<span id="page-18-1"></span>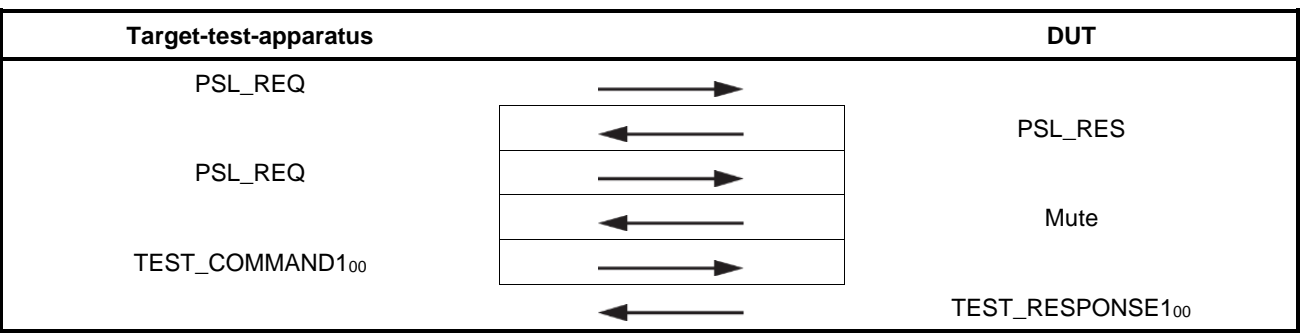

#### **Table 13 — Scenario T 4 — PSL\_REQ**

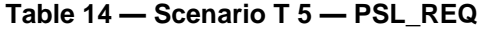

<span id="page-18-2"></span>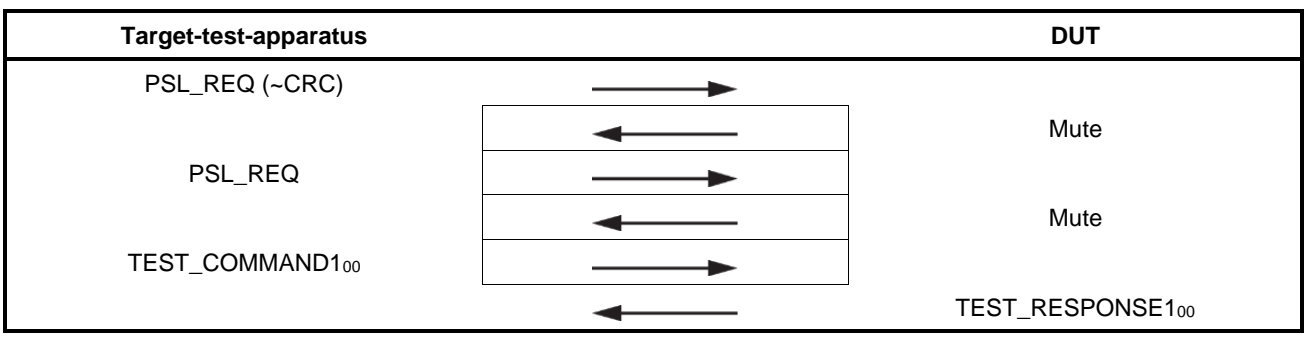

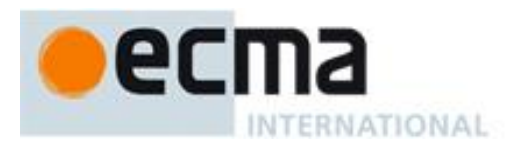

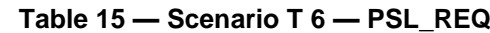

<span id="page-19-1"></span>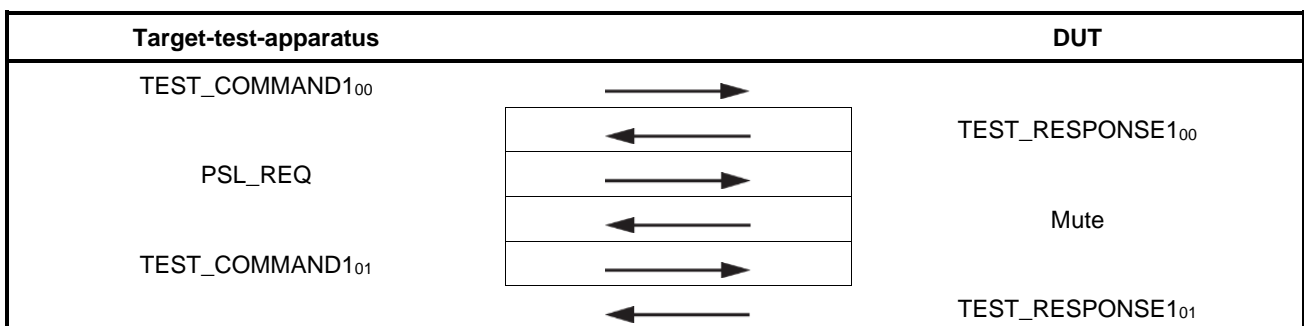

#### **8.7.2.3 Test report**

The test report shall indicate whether the DUT behaves correctly for all data rates and communication modes.

#### <span id="page-19-0"></span>**8.7.3 Handling of DEP\_REQ Information PDUs**

#### **8.7.3.1 Purpose**

The purpose of this test is to determine the correct handling of the DEP\_REQ information PDU of the DUT (see ISO/IEC 18092: 2023, 12.7.1.3).

#### **8.7.3.2 Procedure**

Repeat steps a) to f) for each test scenario T 7, T 8, and T 9, for the data rates of  $f_c/128$ ,  $f_c/64$  and  $f_c/32$  and for both Active and Passive communication modes. Test scenarios T 7, T 8 and T 9 are defined in [Table](#page-20-0) 16, [Table](#page-20-1) 17 and [Table](#page-20-2) 18, respectively.

- a) Place the DUT into the operating volume.
- b) Generate an RF field between the limits  $H_{min}$  and  $H_{max}$  and verify that the field strength does not influence the test results.
- c) Perform activation in the selected communication mode and data rate.
- d) Send an ATR\_REQ and receive the ATR\_RES from the DUT.
- e) Apply the test scenario T 7, T 8 or T 9.
- f) Check if the response and the PNIs from the DUT are according to the scenarios.

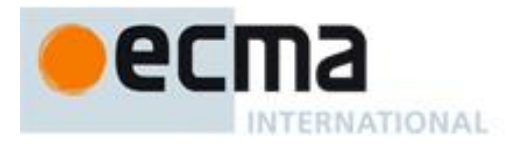

#### **Table 16 — Scenario T 7 — DEP\_REQ information PDU, correct transaction**

<span id="page-20-0"></span>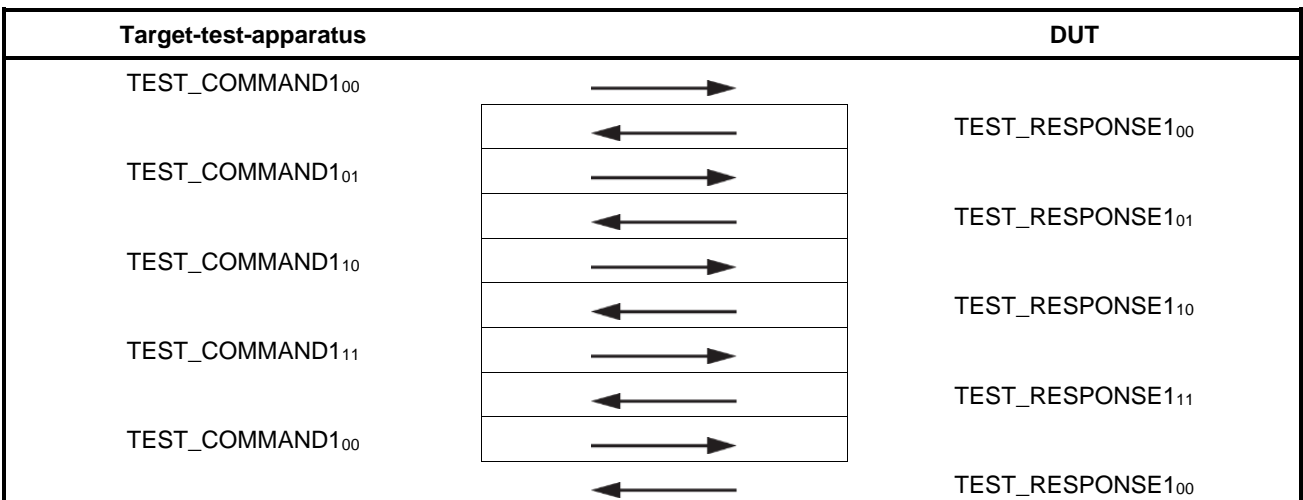

**Table 17 — Scenario T 8 — DEP\_REQ information PDU, erroneous transaction**

<span id="page-20-1"></span>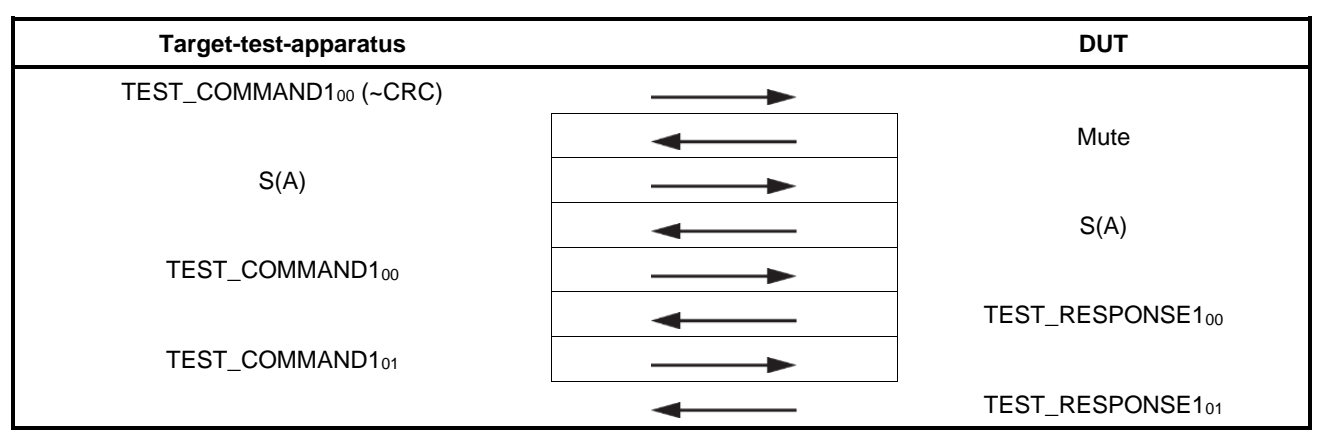

#### **Table 18 — Scenario T 9 — DEP\_REQ information PDU, erroneous transaction**

<span id="page-20-2"></span>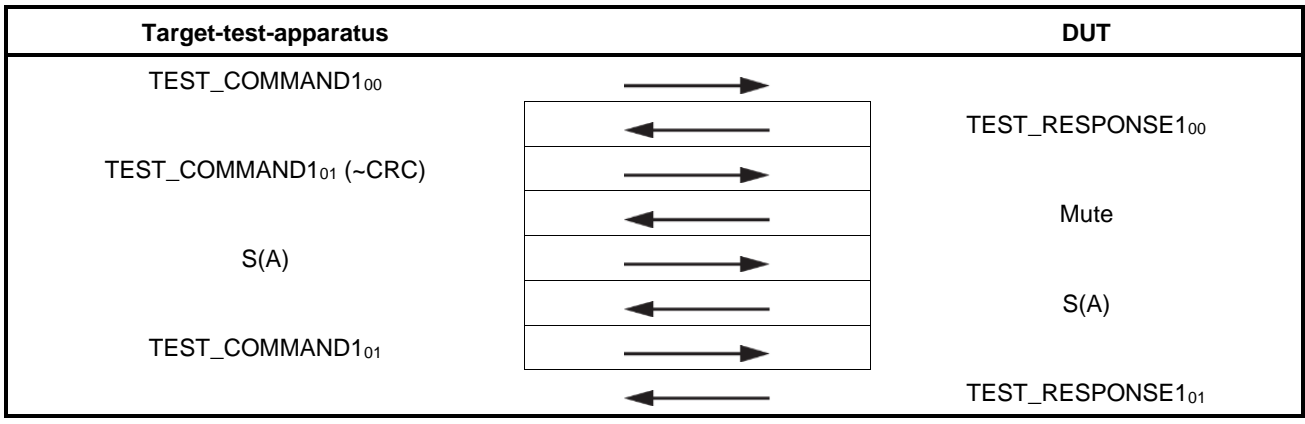

#### **8.7.3.3 Test report**

The test report shall indicate whether the DUT behaves correctly for all data rates and communication modes for both scenarios.

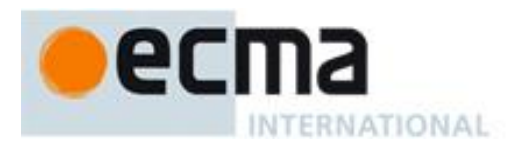

#### <span id="page-21-0"></span>**8.7.4 Handling of DEP\_REQ Information PDUs with chaining Initiator to Target and Target to Initiator**

#### **8.7.4.1 Purpose**

The purpose of this test is to determine the correct handling of the DEP\_REQ information PDU with chaining feature. The chaining feature is enabled by the more information bit set to ONE (see ISO/IEC 18092: 2023, 12.7.1.3).

#### **8.7.4.2 Procedure**

Repeat steps a) to f) for each test scenario T 10, T 11, T 12, T 13, T 14 and T 15, for the data rates of  $f_0$ /128, *f*<sub>c</sub>/64 and *f<sub>c</sub>*/32 and for both Active and Passive communication modes. Test scenarios T 10, T 11, T 12, T 13, T 14 and T 15 are defined in [Table](#page-21-1) 19, [Table](#page-22-0) 20, [Table](#page-22-1) 21, [Table](#page-23-0) 22, [Table](#page-23-1) 23 and [Table](#page-24-1) 24, respectively.

- a) Place the DUT into the operating volume.
- b) Generate an RF field between the limits  $H_{min}$  and  $H_{max}$  and verify that the field strength does not influence the test results.
- c) Perform activation in the selected communication mode and data rate.
- d) Send an ATR\_REQ and receive the ATR\_RES from the DUT.
- e) Apply the test scenario T 10, T 11, T 12, T 13, T 14 or T 15. T 13 is optional.
- <span id="page-21-1"></span>f) Check if the response and the PNIs from the DUT are according to the test scenarios.

#### **Table 19 — Scenario T 10 — DEP\_REQ information PDU with more information bit set to ONE, correct transaction**

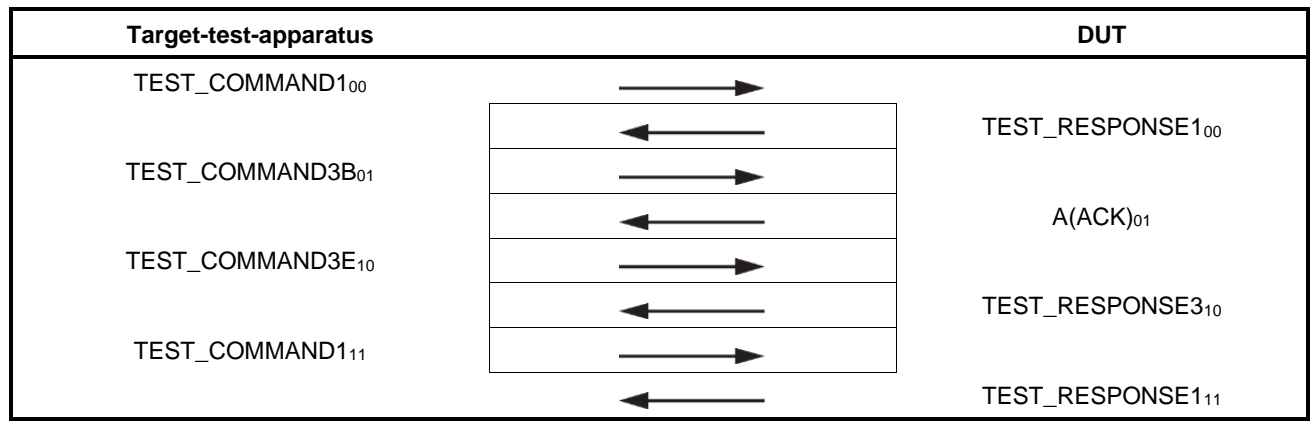

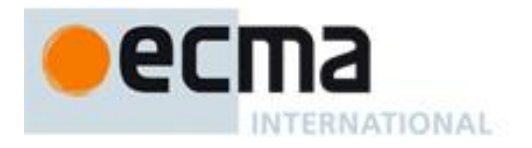

#### <span id="page-22-0"></span>**Table 20 — Scenario T 11 — DEP\_REQ information PDU with more information bit set to ONE, correct transaction**

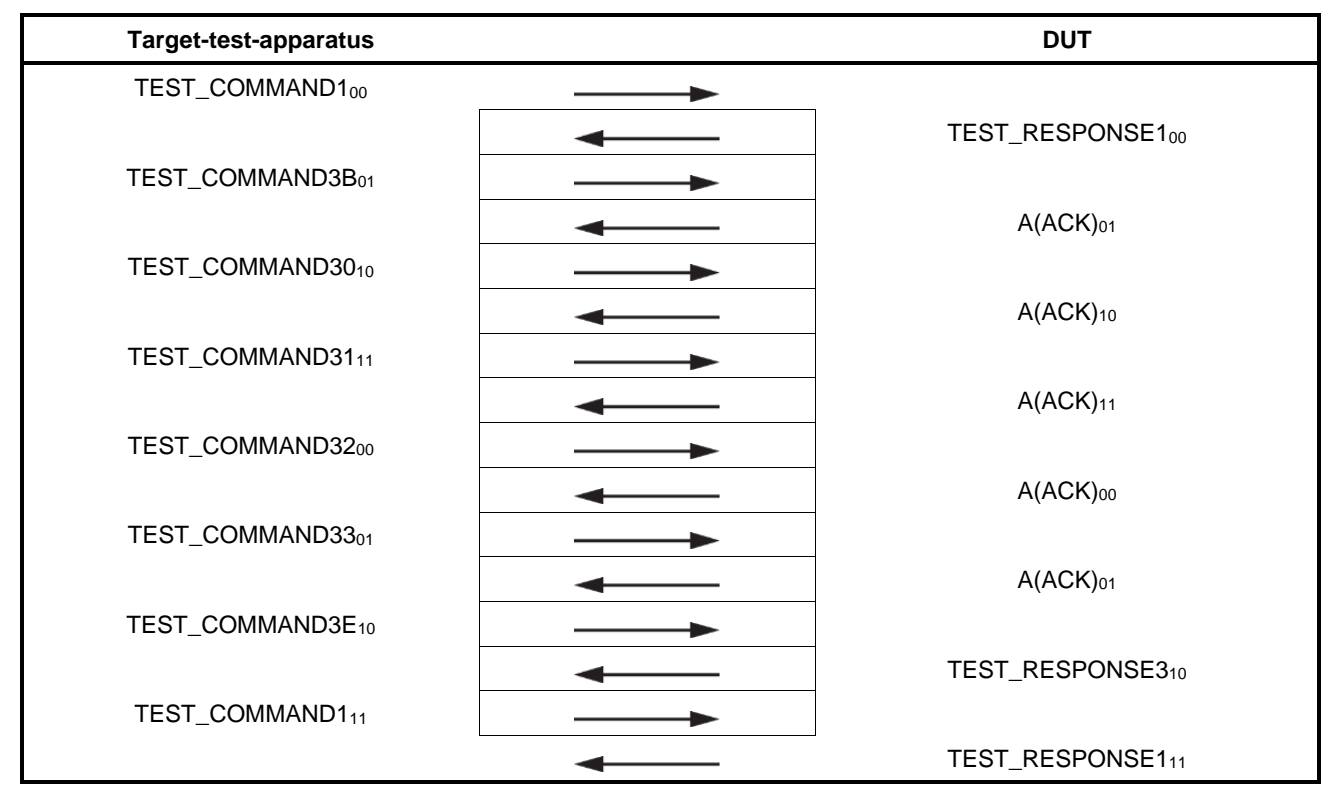

#### <span id="page-22-1"></span>**Table 21 — Scenario T 12 — DEP\_REQ information PDU with more information bit set to ONE, correct transaction**

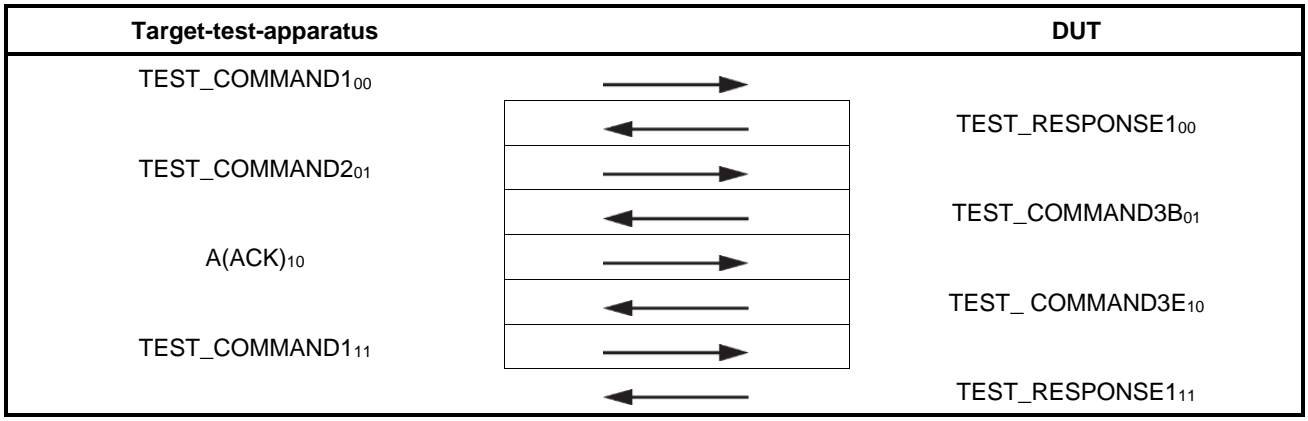

The following test scenario is optional as it is possible that the DUT will not be capable of storing data that needs more than one information PDU when sending.

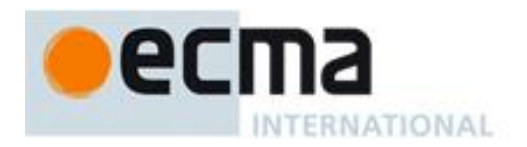

#### <span id="page-23-0"></span>**Table 22 — Scenario T 13 — DEP\_REQ information PDU with more information bit set to ONE, correct transaction (optional)**

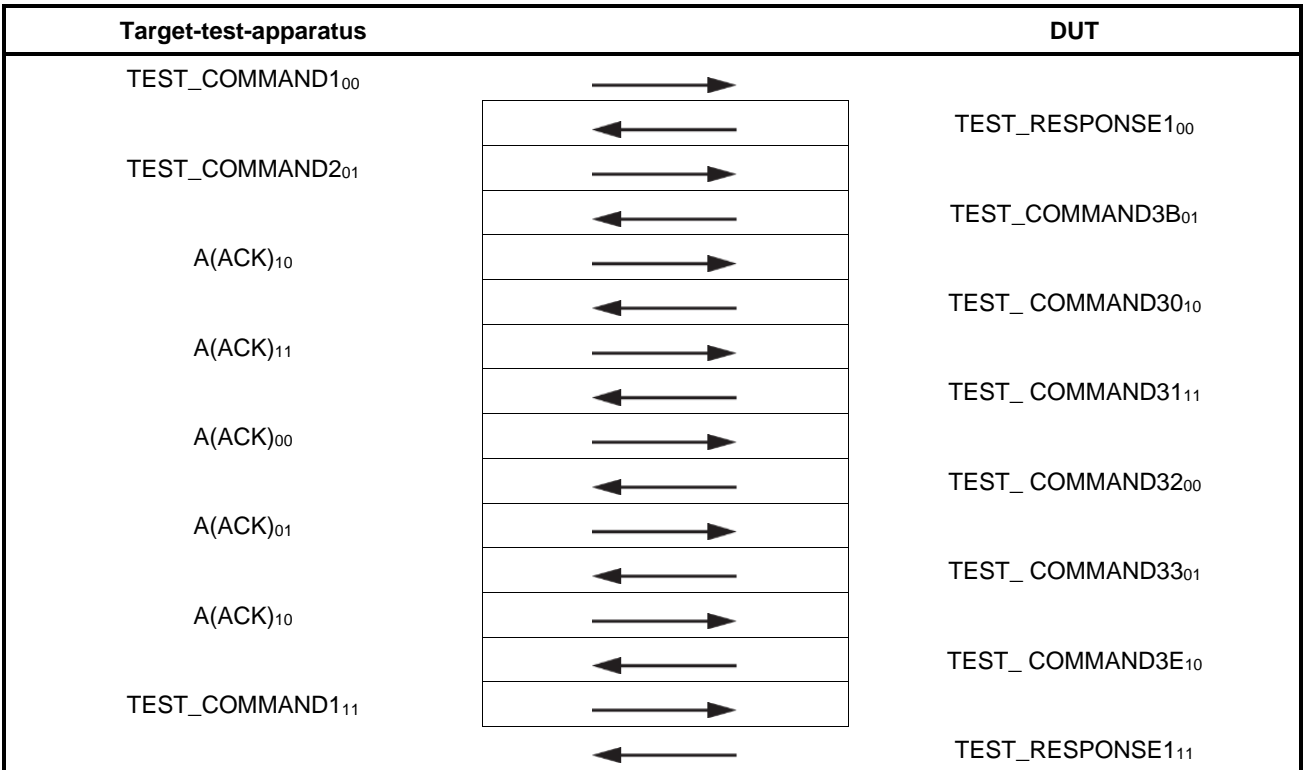

<span id="page-23-1"></span>**Table 23 — Scenario T 14 — DEP\_REQ information PDU with more information bit set to ONE, erroneous transaction**

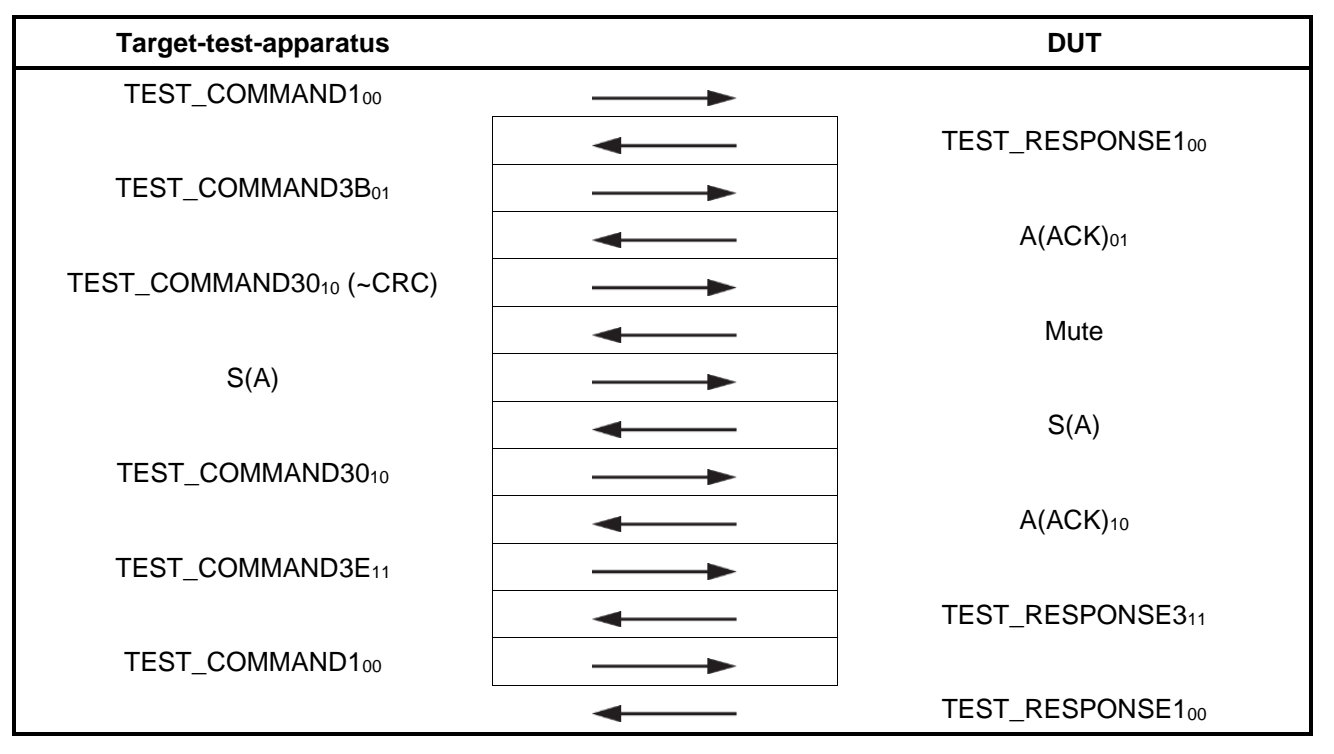

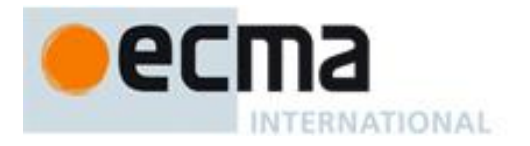

#### <span id="page-24-1"></span>**Table 24 — Scenario T 15 — DEP\_REQ information PDU with more information bit set to ONE, erroneous transaction**

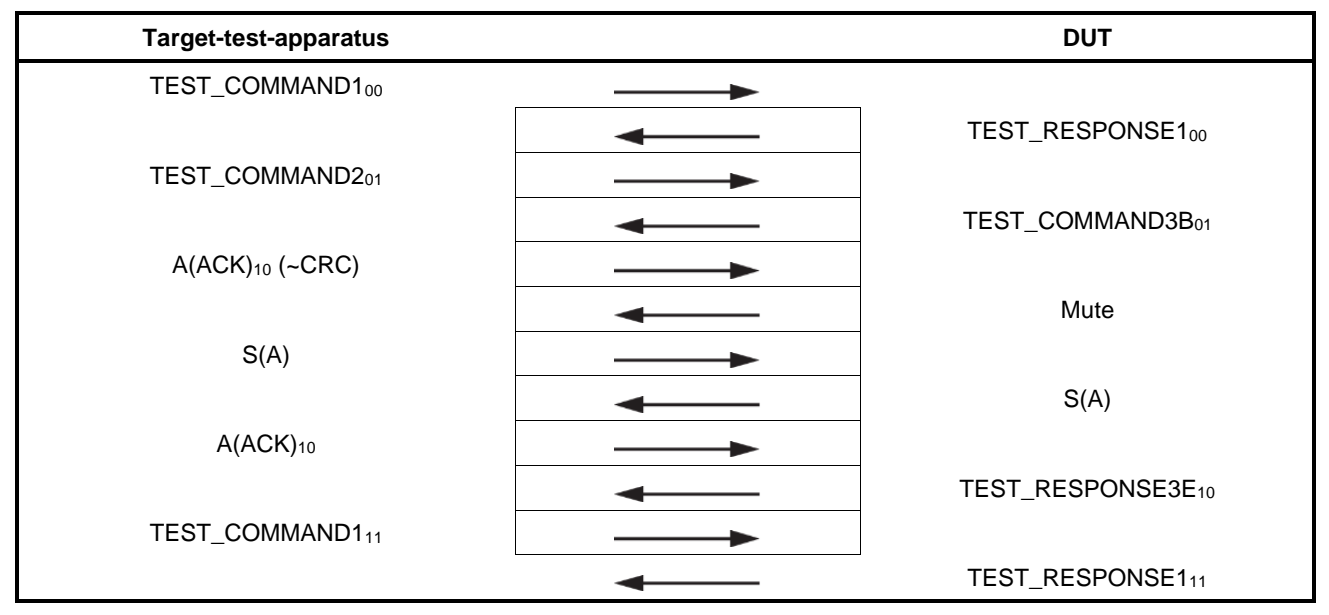

#### **8.7.4.3 Test report**

The test report shall indicate whether the DUT behaves correctly for all data rates and communication modes.

#### <span id="page-24-0"></span>**8.7.5 Handling of DEP\_REQ supervisory PDUs with timeout bit set to ONE**

#### **8.7.5.1 Purpose**

The purpose of this test is to determine the correct handling of the DEP\_REQ with supervisory PDU with timeout bit set to ONE (see ISO/IEC 18092: 2023, 12.7.1.3).

#### **8.7.5.2 Procedure**

Repeat steps a) to f) for each test scenario T 16 and T 17, for the data rates of  $f_c/128$ ,  $f_c/64$  and  $f_c/32$  and for both Active and Passive communication modes. Test scenarios T 16 and T 17 are defined in [Table](#page-25-1) 25 and [Table](#page-25-2) 26, respectively.

- a) Place the DUT into the operating volume.
- b) Generate an RF field between the limits *H*<sub>min</sub> and *H*<sub>max</sub> and verify that the field strength does not influence the test results.
- c) Perform activation in the selected communication mode and data rate.
- d) Send an ATR\_REQ and receive the ATR\_RES from the DUT.
- e) Apply the test scenario T 16 or T 17.
- f) Check if the response and the PNIs from the DUT are according to scenarios.

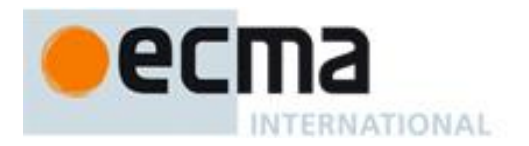

#### **Table 25 — Scenario T 16 — DEP\_REQ supervisory PDU with timeout bit set to ONE, correct transaction**

<span id="page-25-1"></span>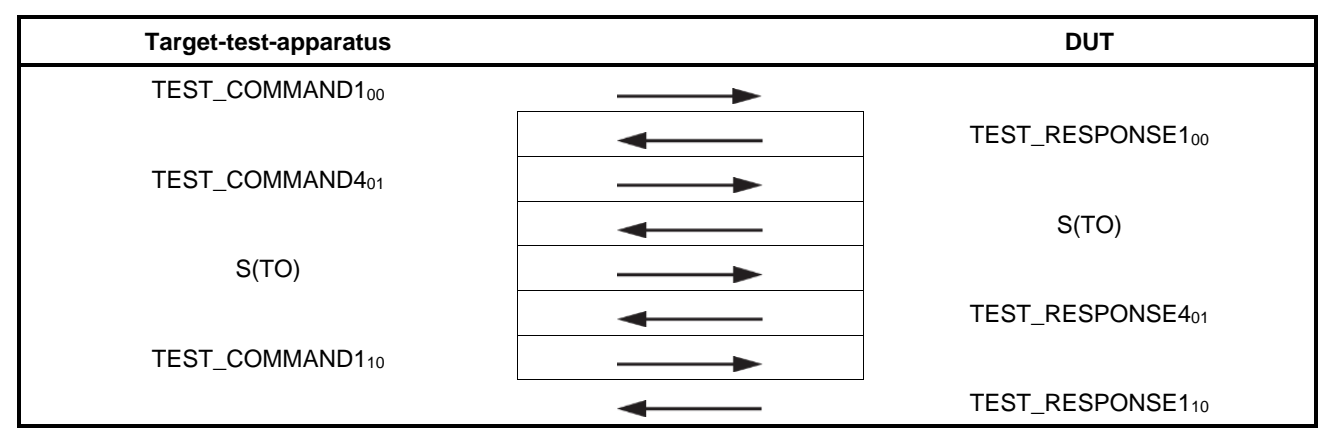

**Table 26 — Scenario T 17 — DEP\_REQ supervisory PDU with timeout bit set to ONE, erroneous transaction**

<span id="page-25-2"></span>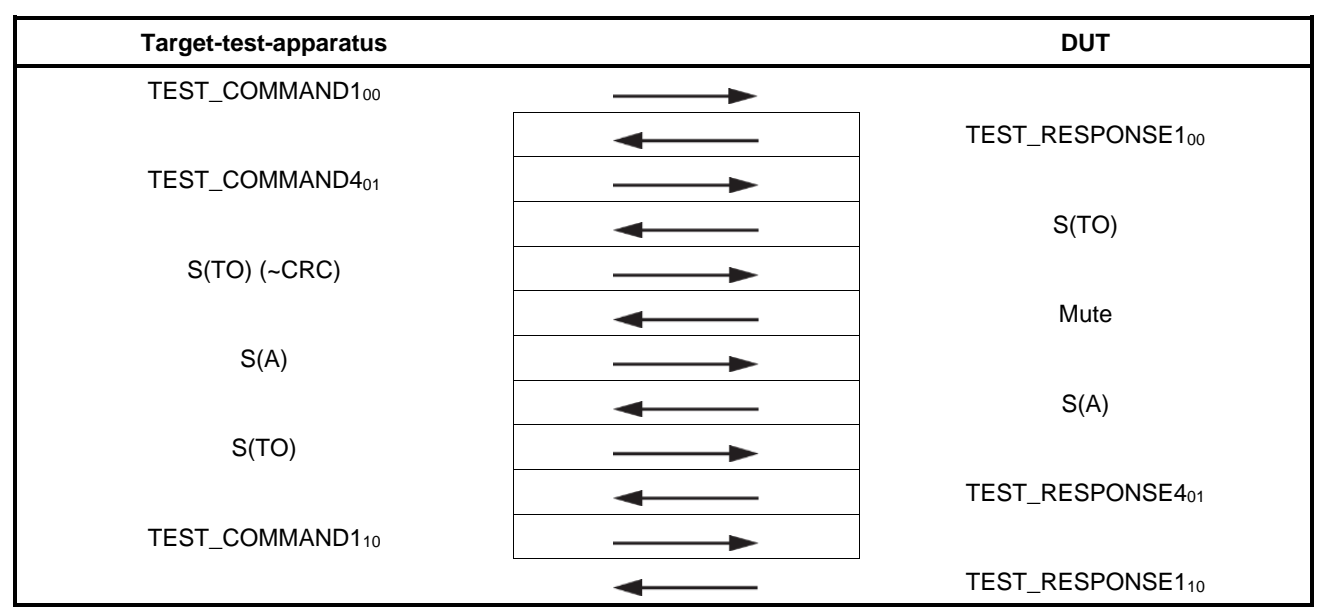

#### **8.7.5.3 Test report**

The test report shall indicate whether the DUT behaves correctly for all data rates and both communication modes

#### <span id="page-25-0"></span>**8.7.6 Handling of DEP\_REQ supervisory PDUs with timeout bit set to ZERO**

#### **8.7.6.1 Purpose**

The purpose of this test is to determine the correct handling of the DEP\_REQ supervisory PDU with the timeout bit set to ZERO (see ISO/IEC 18092:2023, 12.7.1.3).

#### **8.7.6.2 Procedure**

Repeat steps a) to f) for each test scenario T 18 and T 19, for the data rates of  $f_c/128$ ,  $f_c/64$  and  $f_c/32$  and for both Active and Passive communication modes. Test scenarios T 18 and T 19 are defined in [Table](#page-26-1) 27 and [Table](#page-26-2) 28, respectively.

a) Place the DUT into the operating volume.

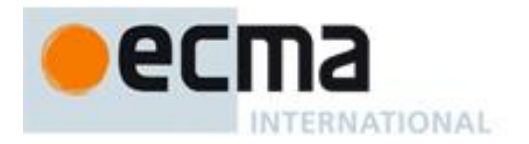

- b) Generate an RF field between the limits  $H_{min}$  and  $H_{max}$  and verify that the field strength does not influence the test results.
- c) Perform activation in the selected communication mode and data rate.
- d) Send an ATR\_REQ and receive the ATR\_RES from the DUT.
- e) Apply the test scenario T 18 or T 19.
- <span id="page-26-1"></span>f) Check if the response and the PNIs from the DUT are according to the scenarios.

#### **Table 27 — Scenario T 18 — DEP\_REQ supervisory PDU with timeout bit set to ZERO, correct transaction**

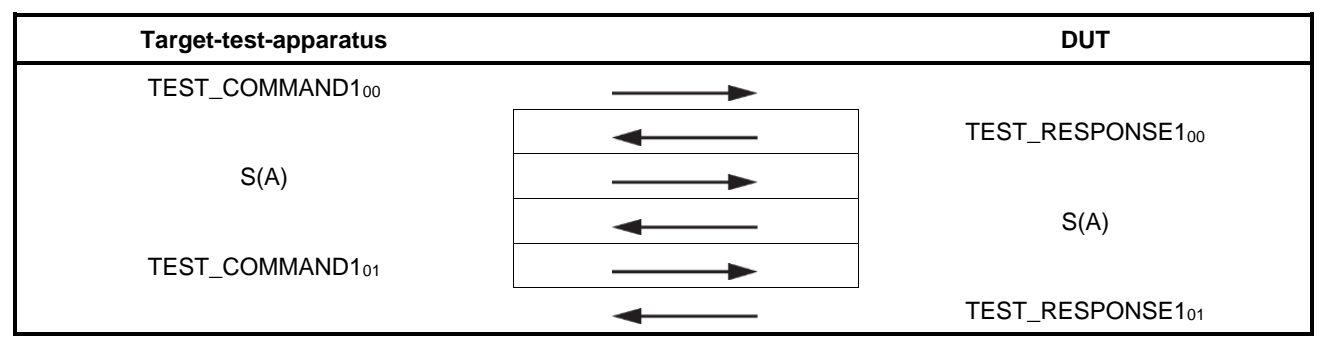

#### **Table 28 — Scenario T 19 — DEP\_REQ supervisory PDU with timeout bit set to ZERO, erroneous transaction**

<span id="page-26-2"></span>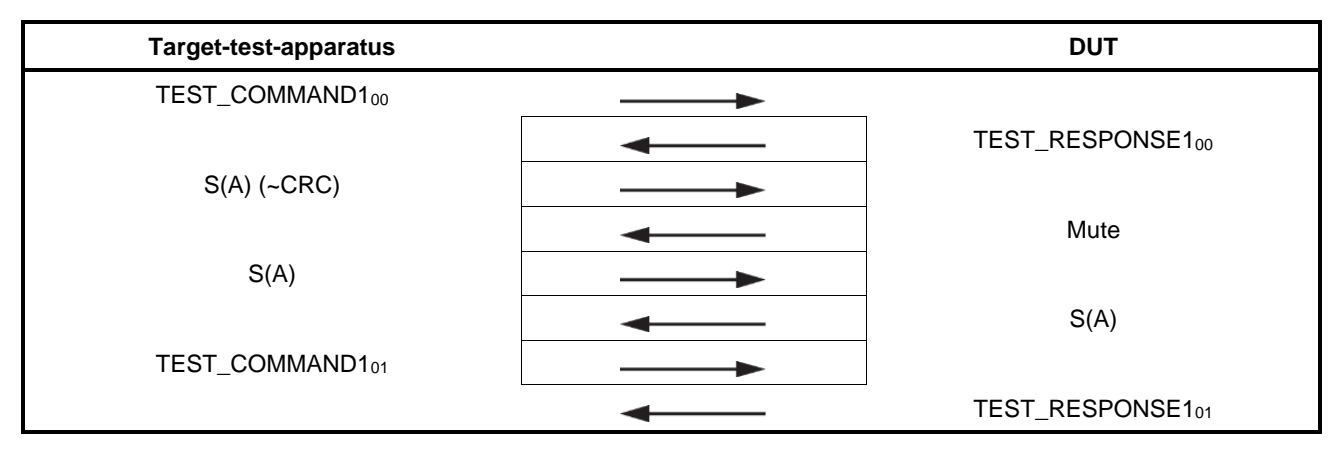

#### **8.7.6.3 Test report**

The test report shall indicate whether the DUT behaves correctly for all data rates and communication modes.

#### <span id="page-26-0"></span>**8.7.7 Handling of DSL\_REQ**

#### **8.7.7.1 Purpose**

The purpose of this test is to determine the correct handling of the DSL\_REQ (see ISO/IEC 18092: 2023, 12.8.2.3).

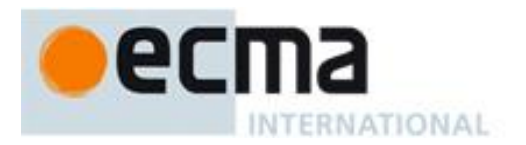

#### **8.7.7.2 Procedure**

Repeat steps a) to g) for each test scenario T 20 and T 21, for the data rates of  $f_c/128$ ,  $f_c/64$  and  $f_c/32$  and for both Active and Passive communication modes. Test scenarios T 20 and T 21 are defined in [Table](#page-27-1) 29 and [Table](#page-27-2) 30, respectively.

- a) Place the DUT into the operating volume.
- b) Generate an RF field between the limits *H*<sub>min</sub> and *H*<sub>max</sub> and verify that the field strength does not influence the test results.
- c) Perform activation in the selected communication mode and data rate.
- d) Send an ATR\_REQ and receive the ATR\_RES from the DUT.
- e) Apply the test scenario T 20 or T 21.
- f) Check if the response and the PNIs from the DUT are according to the scenarios.
- g) In Passive communication mode, send a WUPA for  $f_0/128$  or POL\_REQ for  $f_0/64$  and  $f_0/32$ , and then check a valid response from the DUT.

<span id="page-27-1"></span>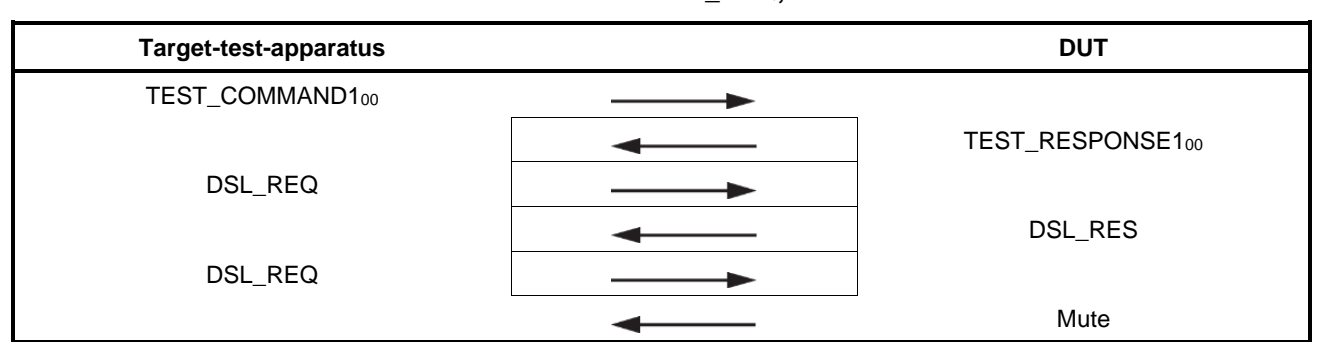

#### **Table 29 — Scenario T 20 — DSL\_REQ, correct transaction**

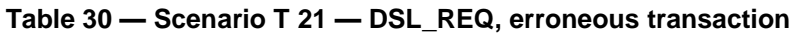

<span id="page-27-2"></span>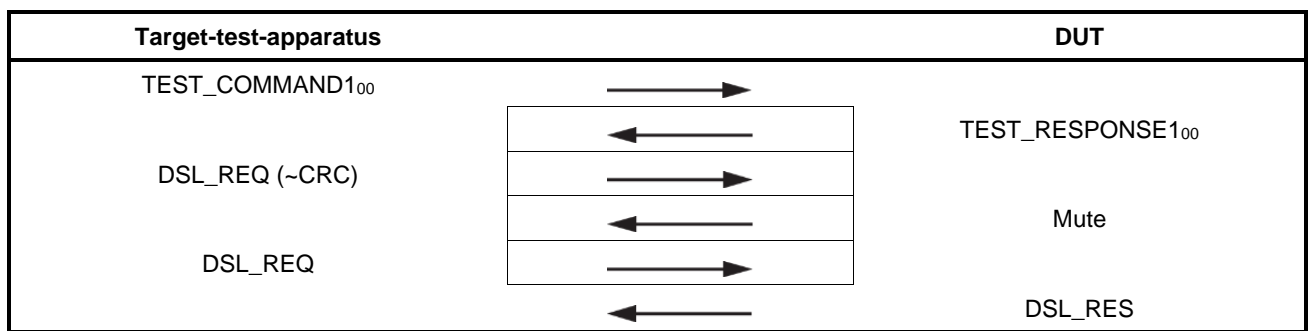

#### **8.7.7.3 Test report**

The test report shall indicate whether the DUT behaves correctly for all data rates and communication modes.

#### <span id="page-27-0"></span>**8.7.8 Handling of RLS\_REQ**

#### **8.7.8.1 Purpose**

The purpose of this test is to determine the correct handling of the RLS\_REQ of the DUT (see ISO/IEC 18092: 2023, 12.8.3.3).

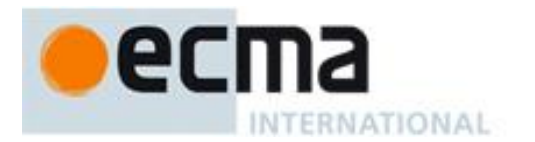

#### **8.7.8.2 Procedure**

Repeat steps a) to h) for each test scenario T 22 and T 23, for the data rates of  $f_c/128$ ,  $f_c/64$  and  $f_c/32$  and for both Active and Passive communication modes. Test scenarios T 22 and T 23 are defined in [Table](#page-28-0) 31 and [Table](#page-28-1) 32, respectively.

- a) Place the DUT into the operating volume.
- b) Generate an RF field between the limits Hmin and Hmax and verify that the field strength does not influence the test results.
- c) Perform activation in the selected communication mode and data rate.
- d) Send an ATR\_REQ and receive the ATR\_RES from the DUT.
- e) Apply the test scenario T 22 or T 23.
- f) Check if the response and the PNIs from the DUT are according to the scenarios.
- g) Perform activation for the selected communication mode and data rate.
- h) Send ATR\_REQ and check a valid ATR\_RES from the DUT.

#### **Table 31 — Scenario T 22 — RLS\_REQ, correct transaction**

<span id="page-28-0"></span>

| <b>Target-test-apparatus</b> | <b>DUT</b> |                  |
|------------------------------|------------|------------------|
| TEST_COMMAND100              |            |                  |
|                              |            | TEST_RESPONSE100 |
| RLS_REQ                      |            |                  |
|                              |            | RLS_RES          |
| RLS_REQ                      |            |                  |
|                              |            | Mute             |

**Table 32 — Scenario T 23 — RLS\_REQ, erroneous transaction**

<span id="page-28-1"></span>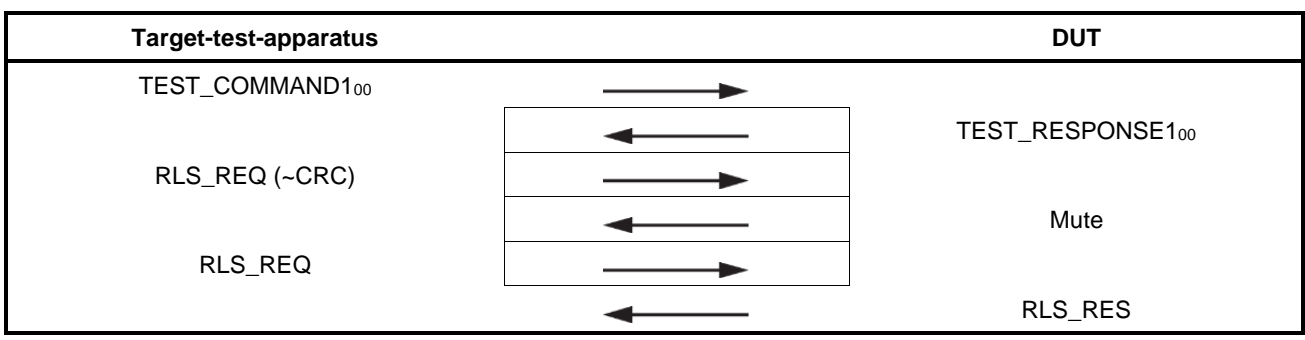

#### **8.7.8.3 Test report**

The test report shall indicate whether the DUT behaves correctly for all data rates and communication modes.

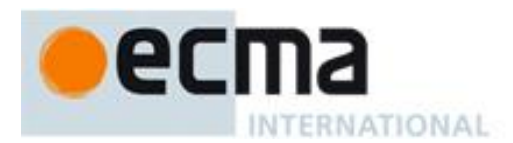

#### <span id="page-29-0"></span>**8.7.9 Handling of WUP\_REQ (Active communication mode only)**

#### **8.7.9.1 Purpose**

The purpose of this test is to determine the correct handling of the WUP\_REQ of the DUT (see ISO/IEC 18092: 2023, 12.6.2.4).

#### **8.7.9.2 Procedure**

Repeat steps a) to g) for each test scenario T 24, T 25 and T 26, for the data rates of  $f_c/128$ ,  $f_c/64$  and  $f_c/32$ . Test scenarios T 24, T 25 and T 26 are defined in [Table](#page-29-1) 33, [Table](#page-30-0) 34 and [Table](#page-30-1) 35, respectively.

- a) Place the DUT into the operating volume.
- b) Generate an RF field between the limits *H*<sub>min</sub> and *H*<sub>max</sub> and verify that the field strength does not influence the test results.
- c) Perform activation in Active communication mode at the selected data rate.
- d) Send an ATR\_REQ and receive the ATR\_RES from the DUT.
- e) Apply the test scenario T 24, T 25 or T 26.
- f) Check if the response and the PNIs from the DUT are according to the scenarios.
- g) Send an ATR\_REQ and check a valid ATR\_RES from the DUT.

#### **Table 33 — Scenario T 24 — WUP\_REQ, correct transaction**

<span id="page-29-1"></span>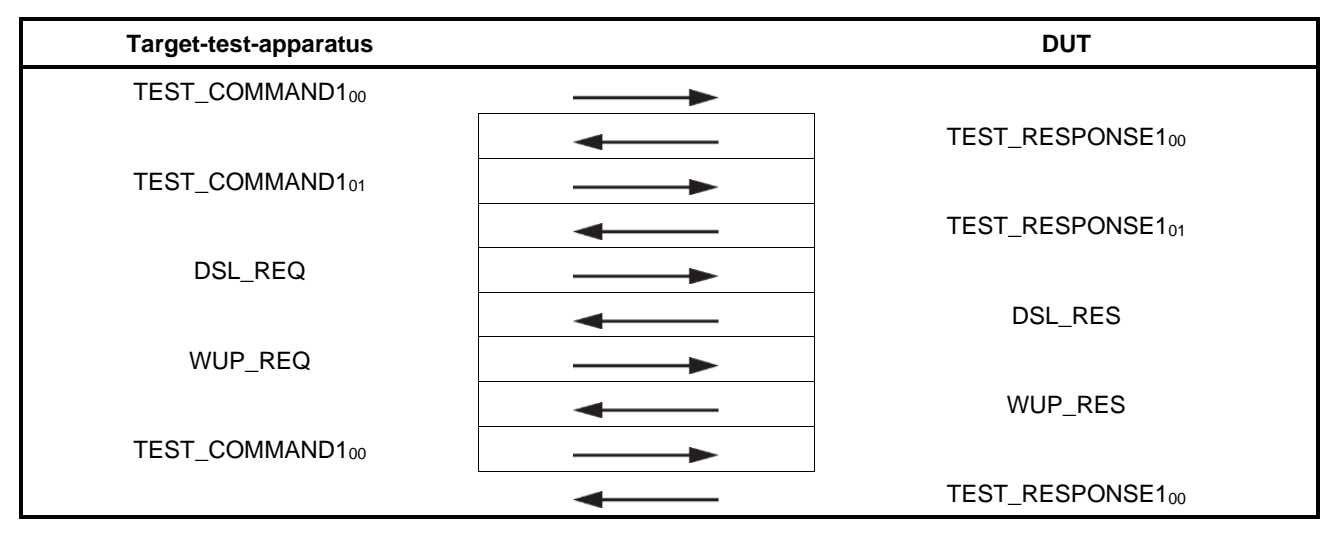

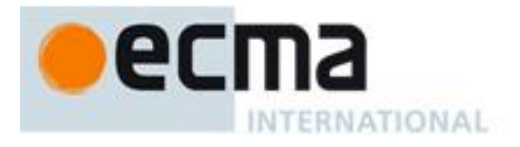

<span id="page-30-0"></span>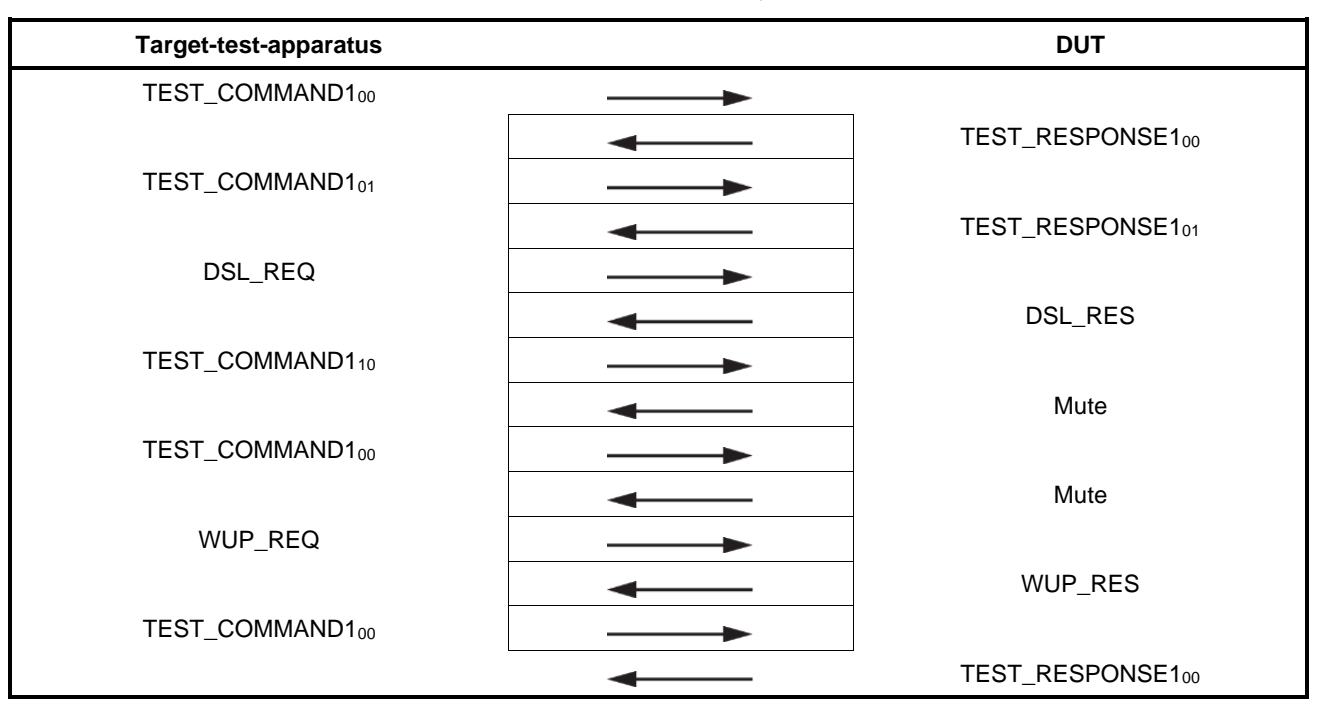

#### **Table 34 — Scenario T 25 — WUP\_REQ, erroneous transaction**

**Table 35 — Scenario T 26 — WUP\_REQ, erroneous transaction**

<span id="page-30-1"></span>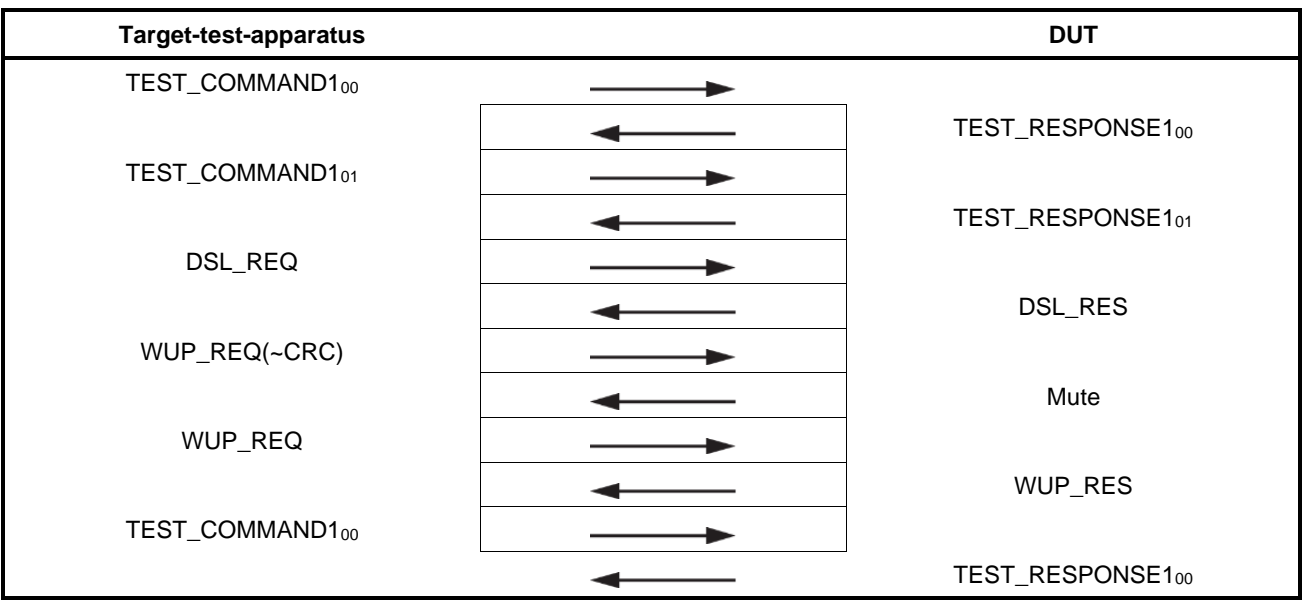

#### **8.7.9.3 Test report**

The test report shall indicate whether the DUT behaves correctly for all data rates.

#### **9 Initiator test methods**

#### **9.1 Apparatus for testing the Initiator (Initiator-test-apparatus)**

#### **9.1.1 Initiator-test-apparatus concept**

The Initiator-test-apparatus consists of two parts. See **Figure 1**.

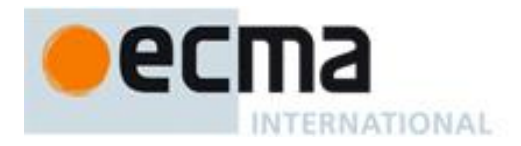

- The Upper Tester (UT) configures the Initiator and instructs the Initiator to send commands. This document does not specify how the UT controls the DUT.
- − The Lower Tester (LT) emulates the Target protocol and includes a digital sampling oscilloscope for timing measurements.

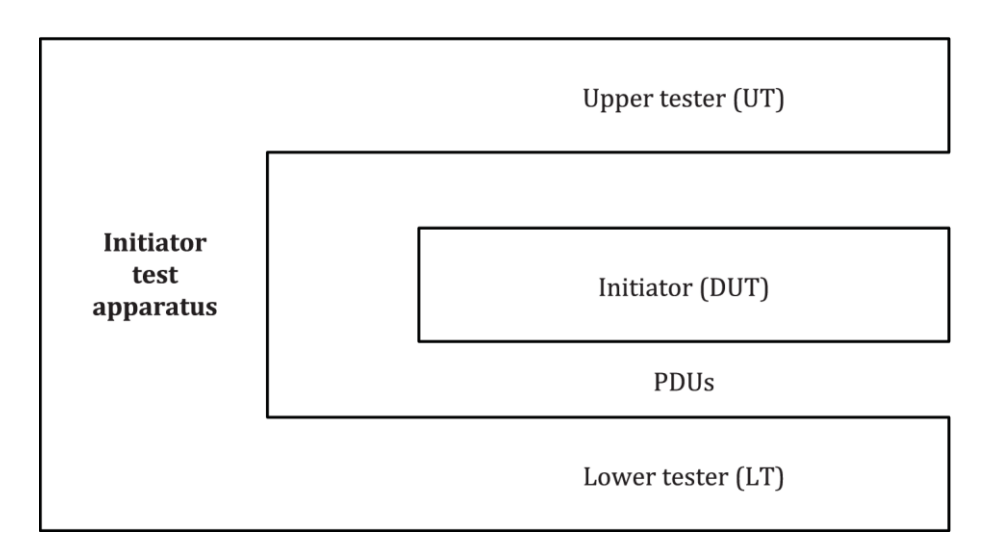

**Figure 1 — Initiator test apparatus concept**

#### <span id="page-31-1"></span><span id="page-31-0"></span>**9.1.2 Protocol activation procedure for Passive communication mode at** *f***c/128**

Activate the LT by executing the following sequence:

- a) Set the LT in Passive communication mode at  $f_c/128$ .
- b) Set the DUT in Passive communication mode at  $f_c/128$ .
- c) Instruct the DUT to perform activation and SDD at  $f_c/128$ .

#### <span id="page-31-2"></span>**9.1.3 Protocol activation procedures for Passive communication mode at** *f***c/64 and** *f***c/32**

Repeat the following sequence for the data rates of  $f_c$ /64 and  $f_c$ /32:

- a) Set the LT in Passive communication mode at the selected data rate.
- b) Set the DUT in Passive communication mode at the selected data rate.
- c) Instruct the DUT to perform SDD at the selected data rate.

#### <span id="page-31-3"></span>**9.1.4 Protocol activation procedures for Active communication mode**

Repeat the following sequence for the data rates of  $f_c/128$ ,  $f_c/64$  and  $f_c/32$ :

- a) Set the LT in Active communication mode at the selected data rate.
- b) Set the DUT in Active communication mode at the selected data rate.
- c) Instruct the DUT to perform Active communication mode activation flow at selected data rate (see ISO/IEC 18092: 2023, 12.4).

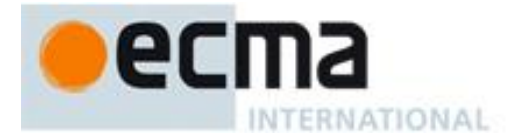

#### **9.2 List of protocol test methods for Initiators**

This subclause lists all required protocol test methods for Initiators.

To test Initiators performing initialisation and SDD in Passive communication mode at  $f_c/128$  the PCD test methods as defined in ISO/IEC 10373-6 and the test methods in [Table](#page-12-2) 5 shall be executed.

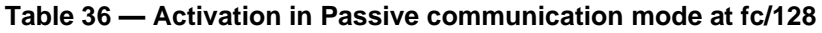

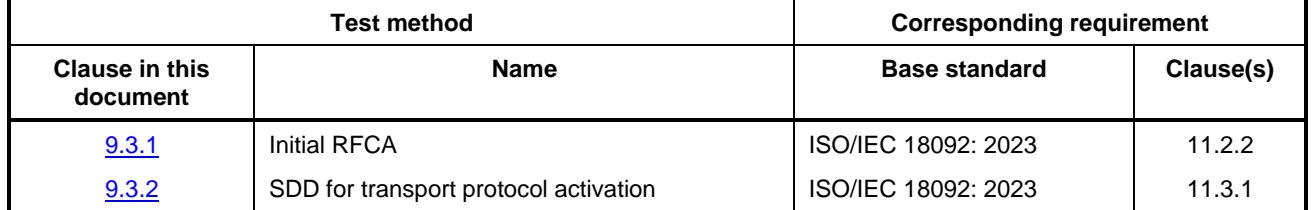

To test initiators performing initialisation and SDD in Passive communication Mode at  $f_c/64$  and  $f_c/32$  the test methods in [Table](#page-14-1) 6 shall be executed.

| <b>Test method</b>                |                                       | <b>Corresponding requirement</b> |                      |
|-----------------------------------|---------------------------------------|----------------------------------|----------------------|
| <b>Clause in this</b><br>document | <b>Name</b>                           | <b>Base standard</b>             | Clause(s)            |
| 9.4.1                             | <b>Initial RFCA</b>                   | ISO/IEC 18092: 2023              | 11.2.2               |
| 9.4.2                             | Frame format                          | ISO/IEC 18092: 2023              | 11.3.2.2             |
| 9.4.3                             | SDD for transport protocol activation | ISO/IEC 18092: 2023              | 11.3.2.3<br>11.3.2.4 |

**Table 37 — Activation in Passive communication mode at fc/64 and fc/32**

To test Initiators performing initialisation in Active communication Mode the test methods in [Table](#page-15-1) 7 shall be executed.

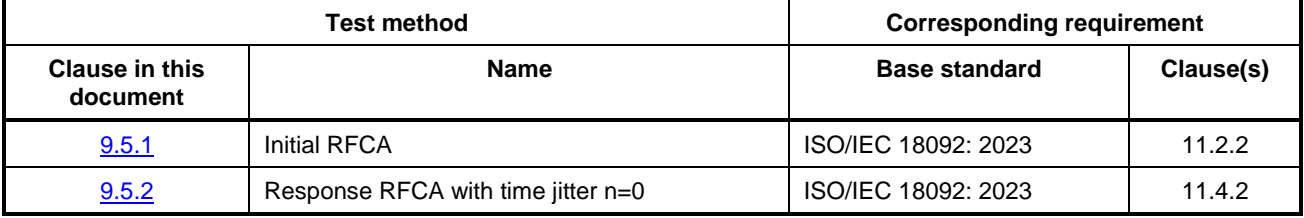

#### **Table 38 — Activation in Active communication mode**

To test initiators using the transport protocol the test methods in [Table](#page-15-2) 8 shall be executed.

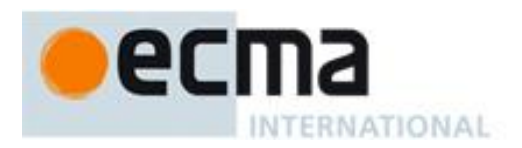

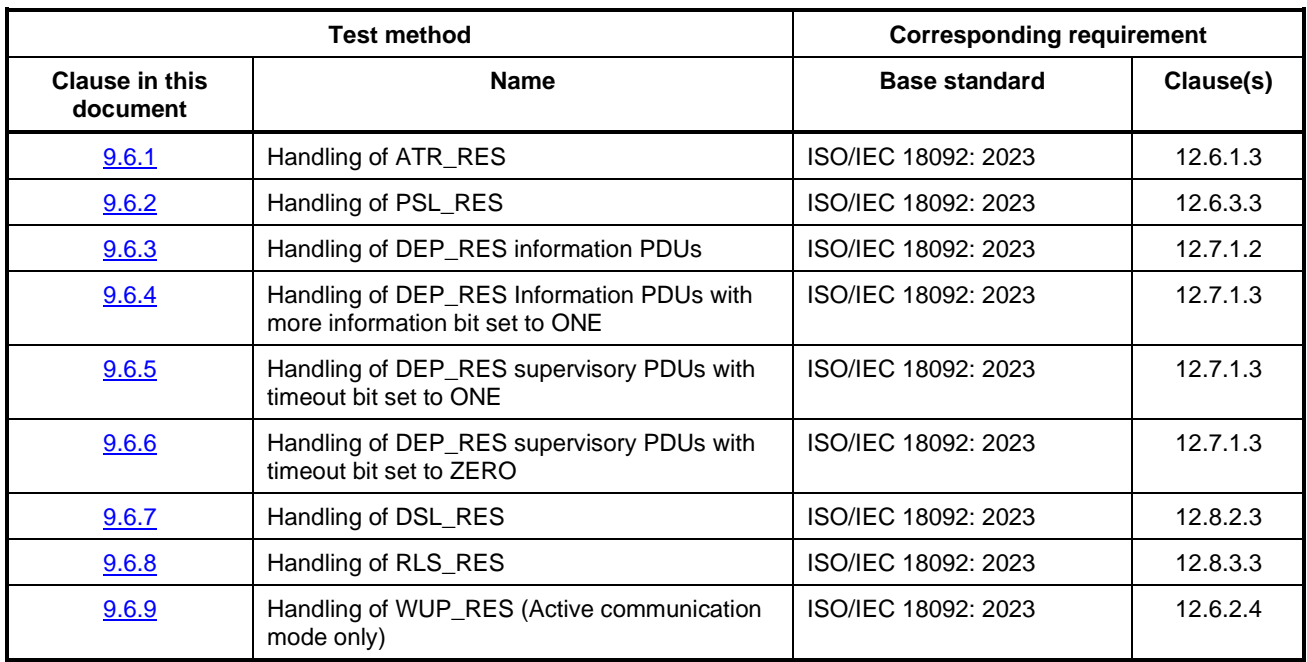

#### **Table 39 — Logical operation of the Initiator Transport Protocol**

#### **9.3 Activation in Passive communication mode at** *f***c/128**

#### <span id="page-33-0"></span>**9.3.1 Initial RFCA**

#### **9.3.1.1 Purpose**

The purpose of this test is to verify the behaviour of the DUT during initial RFCA (see ISO/IEC 18092: 2023, 11.2.2).

#### **9.3.1.2 Procedure**

Perform steps a) to h) for the data rates of  $f_c/128$ .

- a) Place the LT into the operating volume of the DUT.
- b) The LT (field generating antenna) shall generate an RF field (the arrangement of test assembly can be found in ISO/IEC 22536).
- c) Ensure that the field strength at the DUT is at least *H*Threshold.
- d) Execute [9.1.2.](#page-31-1)
- e) The LT shall switch off its RF field.
- f) The LT waits until the DUT sends a valid REQA.
- g) Analyse the timing between the RF-off of the LT and the RF-on of the DUT (see ISO/IEC 18092: 2023, 11.2.2).
- h) Repeat steps a) to g) until all possible values for n of  $t_{RFW}$  are detected.

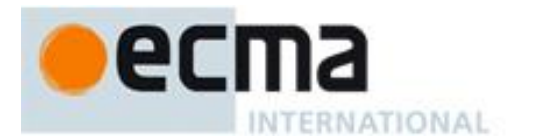

#### **9.3.1.3 Test report**

The test report shall indicate whether the DUT behaves correctly.

#### <span id="page-34-0"></span>**9.3.2 SDD for transport protocol activation**

#### **9.3.2.1 Purpose**

The purpose of this test is to determine the correct handling of the SAK of the DUT (see ISO/IEC 18092: 2023, 11.3.1).

#### **9.3.2.2 Procedure**

Perform steps a) to f) for the data rates of  $f_c/128$ .

- a) Place the LT into the operating volume of the DUT.
- b) Execute [9.1.2.](#page-31-1)
- c) The DUT performs SDD until a valid SELECT command is received.
- d) The LT answers with a SAK with support of transport protocol, i.e. bit 7 set to (1)b, bit 6 set to (0)b and bit 3 set to (0)b.
- e) Instruct the DUT to send ATR\_REQ.
- f) The LT receives the ATR\_REQ.

#### **9.3.2.3 Test report**

The test report shall indicate whether the DUT behaves correctly.

#### **9.4 Activation in Passive communication mode at** *f***c/64 and** *f***c/32**

#### <span id="page-34-1"></span>**9.4.1 Initial RFCA**

#### **9.4.1.1 Purpose**

The purpose of this test is to verify the behaviour of the DUT during initial RFCA (see ISO/IEC 18092: 2023, 11.2.2).

#### **9.4.1.2 Procedure**

Repeat steps a) to h) for the data rates of  $f_c/64$  and  $f_c/32$ .

- a) Place the LT into the operating volume of the DUT.
- b) The LT (field generating antenna) shall generate an RF field (the arrangement of test assembly can be found in ISO/IEC 22536).
- c) Ensure that the field strength at the DUT is at least *H*Threshold.
- d) Execute [9.1.2.](#page-31-1)
- e) The LT shall switch off its RF field.
- f) The LT waits until the DUT sends a valid POL\_REQ.

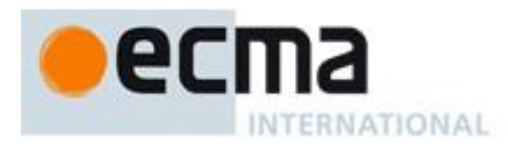

- g) Analyse the timing between the RF-off of the LT and the RF-on of the DUT (see ISO/IEC 18092: 2023, 11.2.2).
- h) Repeat steps a) to g) until all possible values for *n* of  $t_{RFW}$  are detected.

#### **9.4.1.3 Test report**

The test report shall indicate whether the DUT behaves correctly for all data rates.

#### <span id="page-35-0"></span>**9.4.2 Frame format**

#### **9.4.2.1 Purpose**

The purpose of this test is to determine the correct frame format of the DUT at  $f_c/64$  and  $f_c/32$  (see ISO/IEC 18092: 2023, 11.3.2.2).

#### **9.4.2.2 Procedure**

Repeat steps a) to d) for the data rates of  $f_c/64$  and  $f_c/32$ .

- a) Place the LT into the operating volume of the DUT.
- b) Execute [9.1.3](#page-31-2) with selected data rate.
- c) The LT waits until the DUT sends a valid POL\_REQ.
- d) Verify that the frame attributes are according to ISO/IEC 18092: 2023, 11.3.2.2.

#### **9.4.2.3 Test report**

The test report shall indicate whether the DUT behaves correctly for both data rates.

#### <span id="page-35-1"></span>**9.4.3 SDD for transport protocol activation**

#### **9.4.3.1 Purpose**

The purpose of this test is to determine the correct handling of the POL\_REQ of the DUT (see ISO/IEC 18092: 2023, 11.3.2.3 and 11.3.2.4).

#### **9.4.3.2 Procedure**

Repeat steps a) to f) for all TSN values and for the data rates of  $f_c/64$  and  $f_c/32$ .

- a) Place the LT into the operating volume of the DUT.
- b) Execute  $9.1.3$  with selected TSN and selected data rate.
- c) The LT waits until the DUT sends a valid POL\_REQ.
- d) The LT answers with a POL\_RES with an NFCID2 prefix code set to '01' 'FE' in the last allowed timeslot.
- e) Instruct the DUT to send ATR\_REQ.
- f) The LT receives the ATR\_REQ.

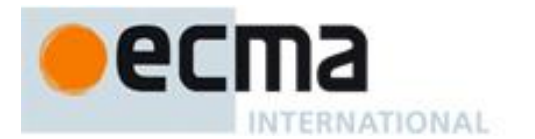

#### **9.4.3.3 Test report**

The test report shall indicate whether the DUT behaves correctly for both data rates and all TSN values.

#### **9.5 Activation in Active communication mode**

#### <span id="page-36-0"></span>**9.5.1 Initial RFCA**

#### **9.5.1.1 Purpose**

The purpose of this test is to verify the behaviour of the DUT during initial RFCA (see ISO/IEC 18092: 2023, 11.2.2).

#### **9.5.1.2 Procedure**

Repeat steps a) to h) for the data rates of  $f_c/128$ ,  $f_c/64$  and  $f_c/32$ .

- a) Place the LT into the operating volume of the DUT.
- b) The LT (field generating antenna) shall generate an RF field (the arrangement of test assembly can be found in ISO/IEC 22536).
- c) Ensure that the field strength at the DUT is at least *H*Threshold.
- d) Execute [9.1.4](#page-31-3) with selected data rate.
- e) The LT shall switch off its RF field.
- f) The LT waits until the DUT sends a valid ATR\_REQ.
- g) Analyse the timing between the RF-off of the LT and the RF-on of the DUT (see ISO/IEC 18092: 2023, 11.2.2).
- h) Repeat steps a) to g) until all possible values for n of  $t_{RFW}$  are detected.

#### **9.5.1.3 Test report**

The test report shall indicate whether the DUT behaves correctly for all data rates.

#### <span id="page-36-1"></span>**9.5.2 Response RFCA with time jitter n=0**

#### **9.5.2.1 Purpose**

The purpose of this test is to verify the behaviour of the DUT during response RFCA with n=0 (see ISO/IEC 18092: 2023, 11.4.2).

#### **9.5.2.2 Procedure**

Repeat steps a) to g) for the data rates of  $f_c/128$ ,  $f_c/64$  and  $f_c/32$ .

- a) Place the LT into the operating volume of the DUT.
- b) Execute [9.1.4](#page-31-3) with selected data rate.
- c) The LT waits until the DUT sends a valid ATR\_REQ.
- d) The LT answers with a valid ATR\_RES.

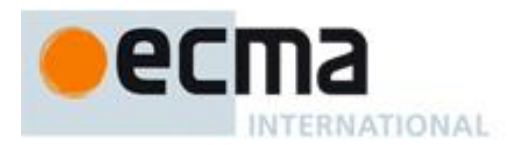

- e) Instruct the DUT to send TEST\_COMMAND100.
- f) The LT receives the TEST COMMAND1 $_{00}$ .
- g) Verify that the following times are in accordance with ISO/IEC 18092: 2023, 11.2.2:
	- ⎯ the time between the RF-off of the LT and the RF on of the DUT, and
	- the time between the start of the rising edge of the last modulation of the ATR\_REQ and RF-off of the DUT.

#### **9.5.2.3 Test report**

The test report shall indicate whether the timing is correct for all data rates.

#### **9.6 Logical operation of the Transport Protocol**

#### <span id="page-37-0"></span>**9.6.1 Handling of ATR\_RES**

#### **9.6.1.1 Purpose**

The purpose of this test is to determine the correct handling of the ATR\_RES of the DUT (see ISO/IEC 18092: 2023, 12.6.1.3).

#### **9.6.1.2 Procedure**

Repeat steps a) to c) for each test scenario I 1 and I 2, for all specified data rates, communication modes and protocol activation procedure combinations. Test scenarios I 1 and I 2 are defined in [Table](#page-37-1) 40 and [Table](#page-38-1) 41, respectively.

- a) Place the LT into the operating volume of the DUT.
- b) Execute [9.1.2](#page-31-1) for Passive communication mode at  $f_c/128$ , [9.1.3](#page-31-2) for Passive communication mode at  $f_c/64$ and  $f_c/32$  and [9.1.4](#page-31-3) for Active communication mode at all data rates.
- c) Execute scenario I 1 or I 2.

<span id="page-37-1"></span>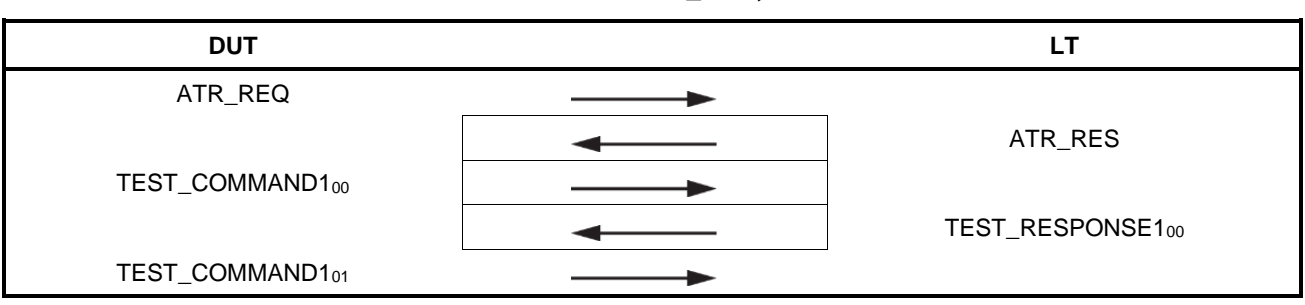

#### **Table 40 — Scenario I 1 — ATR\_RES, correct transaction**

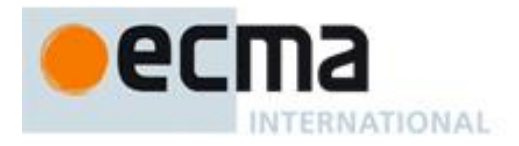

<span id="page-38-1"></span>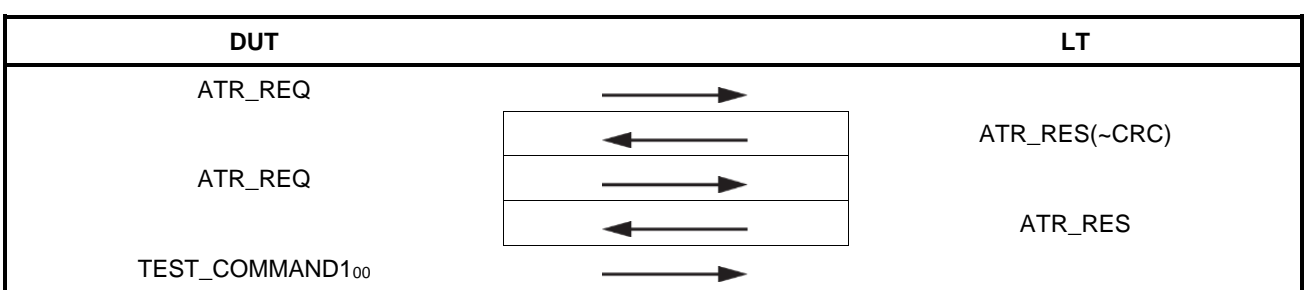

#### **Table 41 — Scenario I 2 — ATR\_RES, erroneous transaction**

#### **9.6.1.3 Test report**

The test report shall indicate whether the DUT behaves correctly for all data rates and communication modes.

#### <span id="page-38-0"></span>**9.6.2 Handling of PSL\_RES**

#### **9.6.2.1 Purpose**

The purpose of this test is to determine the correct handling of the PSL\_RES (see ISO/IEC 18092: 2023, 12.6.3.3).

#### **9.6.2.2 Procedure**

Repeat steps a) to c) for each test scenario I 3 and I 4, for all specified data rate, communication mode and protocol activation procedure combinations. Test scenarios I 3 and I 4 are defined in [Table](#page-39-1) 42 and Table 43, respectively.

- a) Place the LT into the operating volume of the DUT.
- b) Execute [9.1.2](#page-31-1) for Passive communication mode at  $f_c/128$ , [9.1.3](#page-31-2) for Passive communication mode at  $f_c/64$ and *f*c/32 and [9.1.4](#page-31-3) for Active communication mode at all data rates.
- c) Execute scenario I3 or I 4.

<span id="page-38-2"></span>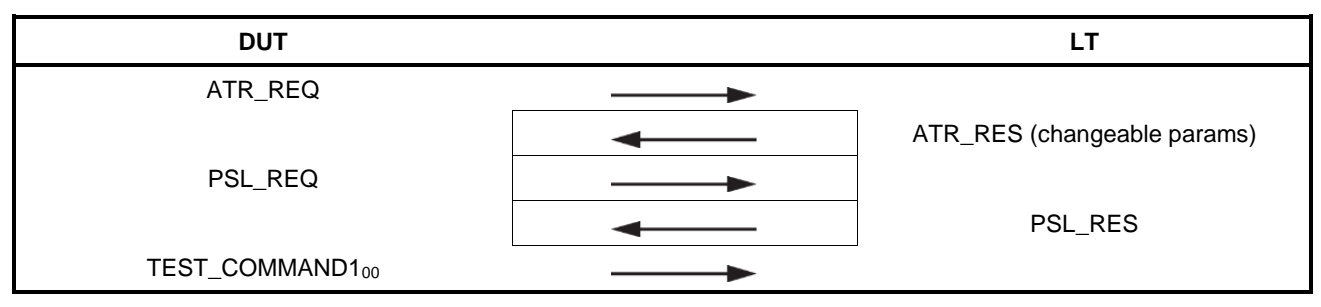

#### **Table 42 — Scenario I 3 — PSL\_RES**

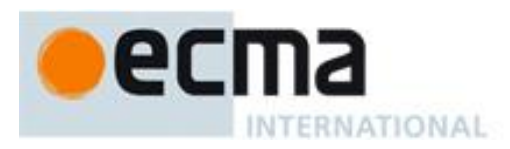

<span id="page-39-1"></span>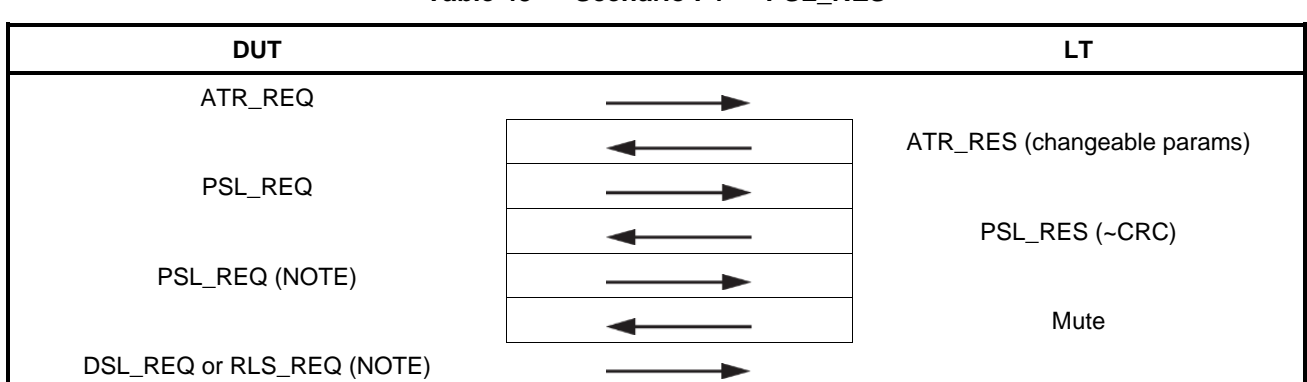

#### **Table 43 — Scenario I 4 — PSL\_RES**

NOTE This behaviour is valid but optional.

#### **9.6.2.3 Test report**

The test report shall indicate whether the DUT behaves correctly for all data rates and communication modes.

#### <span id="page-39-0"></span>**9.6.3 Handling of DEP\_RES Information PDUs**

#### **9.6.3.1 Purpose**

The purpose of this test is to determine the correct handling of the DEP\_RES (see ISO/IEC 18092: 2023, 12.7.1.2).

#### **9.6.3.2 Procedure**

Repeat steps a) to d) for each test scenario I 5, I 6 and I 7, for all specified data rate, communication mode and protocol activation procedure combinations. Test scenarios I 5, I 6 and I 7 are defined in [Table](#page-40-2) 44, Table 45 and [Table](#page-40-3) 46, respectively.

- a) Place the LT into the operating volume of the DUT.
- b) Execute [9.1.2](#page-31-1) for Passive communication mode at  $f_c/128$ , [9.1.3](#page-31-2) for Passive communication mode at  $f_c/64$ and  $f_c/32$  and [9.1.4](#page-31-3) for Active communication mode at all data rates.
- c) Instruct the DUT to send an ATR\_REQ and then the LT sends an ATR\_RES.
- d) Execute scenario I 5, I 6 or I 7.

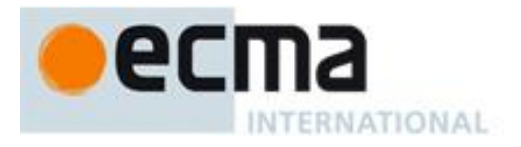

<span id="page-40-1"></span>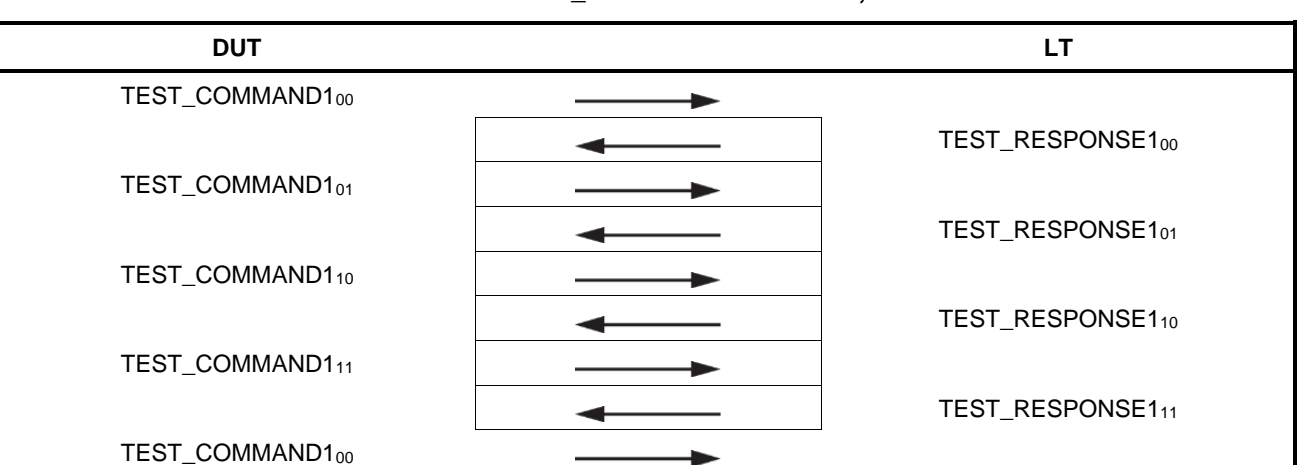

#### **Table 44 — Scenario I 5 — DEP\_RES information PDU, correct transaction**

**Table 45 — Scenario I 6 — DEP\_RES information PDU, erroneous transaction**

<span id="page-40-2"></span>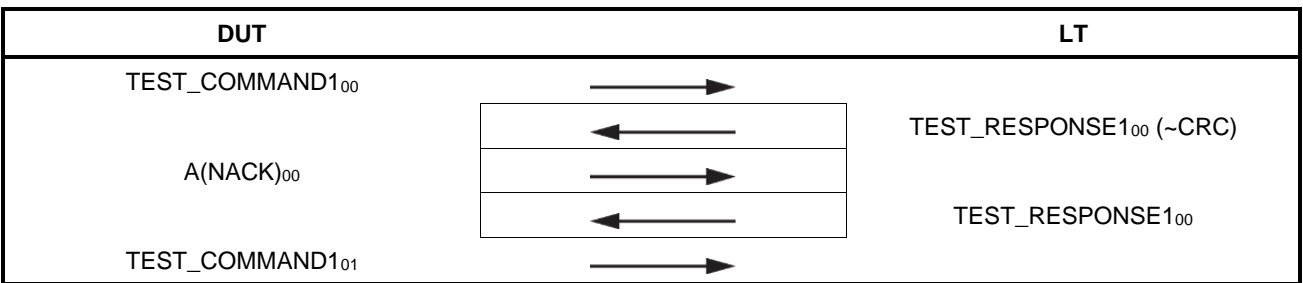

#### **Table 46 — Scenario I 7 — DEP\_RES information PDU, erroneous transaction**

<span id="page-40-3"></span>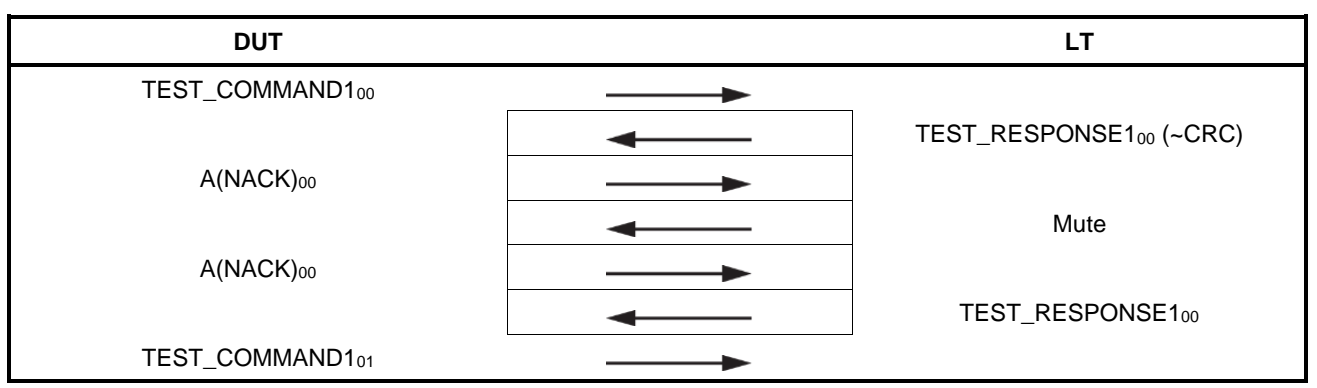

#### **9.6.3.3 Test report**

The test report shall indicate whether the DUT behaves correctly for all data rates and communication modes.

#### <span id="page-40-0"></span>**9.6.4 Handling of DEP\_RES Information PDUs with chaining Initiator to Target and Target to Initiator**

#### **9.6.4.1 Purpose**

The purpose of this test is to determine the correct handling of the DEP\_RES with chaining feature. The chaining feature is enabled by the more information bit set to ONE (see ISO/IEC 18092: 2023, 12.7.1.3).

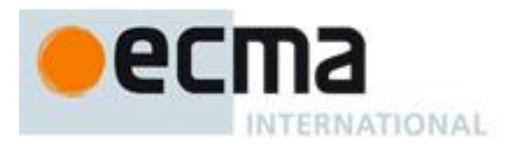

#### **9.6.4.2 Procedure**

Repeat steps a) to d) for each test scenario I 8, I 9, I 10, I 11, I 12, I 13 and I 14, for all specified data rate, communication mode and protocol activation procedure combinations. Test scenarios I 8, I 9, I 10, I 11, I 12, I13 and I 14 are defined in [Table](#page-41-0) 47, [Table](#page-41-1) 48, [Table](#page-42-0) 49, [Table](#page-42-1) 50, [Table](#page-43-0) 51, [Table](#page-43-1) 52 and [Table](#page-43-2) 53, respectively.

- a) Place the LT into the operating volume of the DUT.
- b) Execute [9.1.2](#page-31-1) for Passive communication mode at  $f_c/128$ , [9.1.3](#page-31-2) for Passive communication mode at  $f_c/64$ and *f*c/32 and [9.1.4](#page-31-3) for Active communication mode at all data rates.
- c) Instruct the DUT to send an ATR\_REQ and then the LT sends an ATR\_RES.
- d) Execute scenario I 8, I 9, I 10, I 11, I 12, I 13, or I 14. I 11 is optional.

#### **Table 47 — Scenario I 8 — DEP\_RES with more information bit set to ONE, correct transaction**

<span id="page-41-0"></span>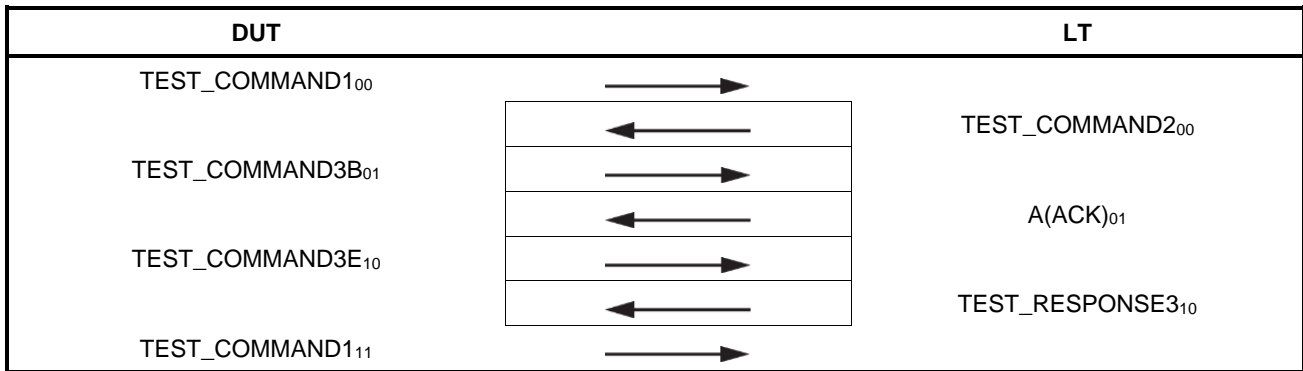

**Table 48 — Scenario I 9 — DEP\_RES with more information bit set to ONE, correct transaction**

<span id="page-41-1"></span>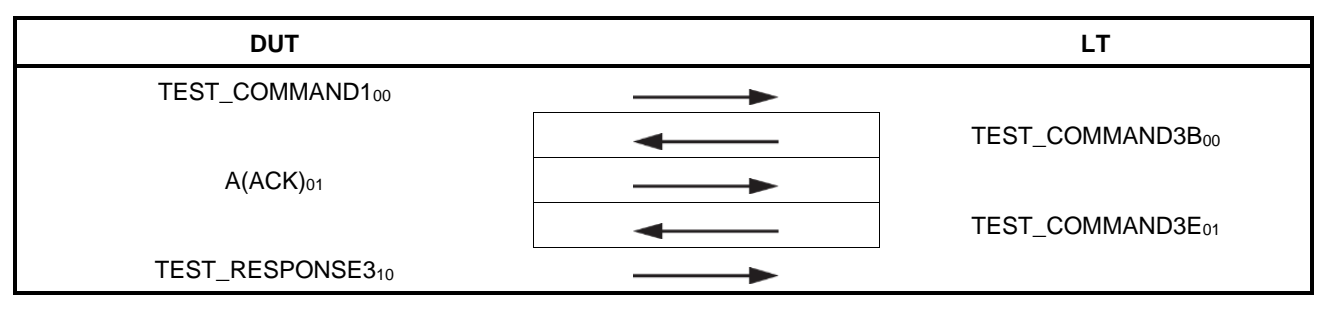

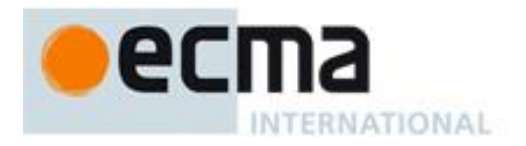

#### **Table 49 — Scenario I 10 — DEP\_RES with more information bit set to ONE, correct transaction**

<span id="page-42-0"></span>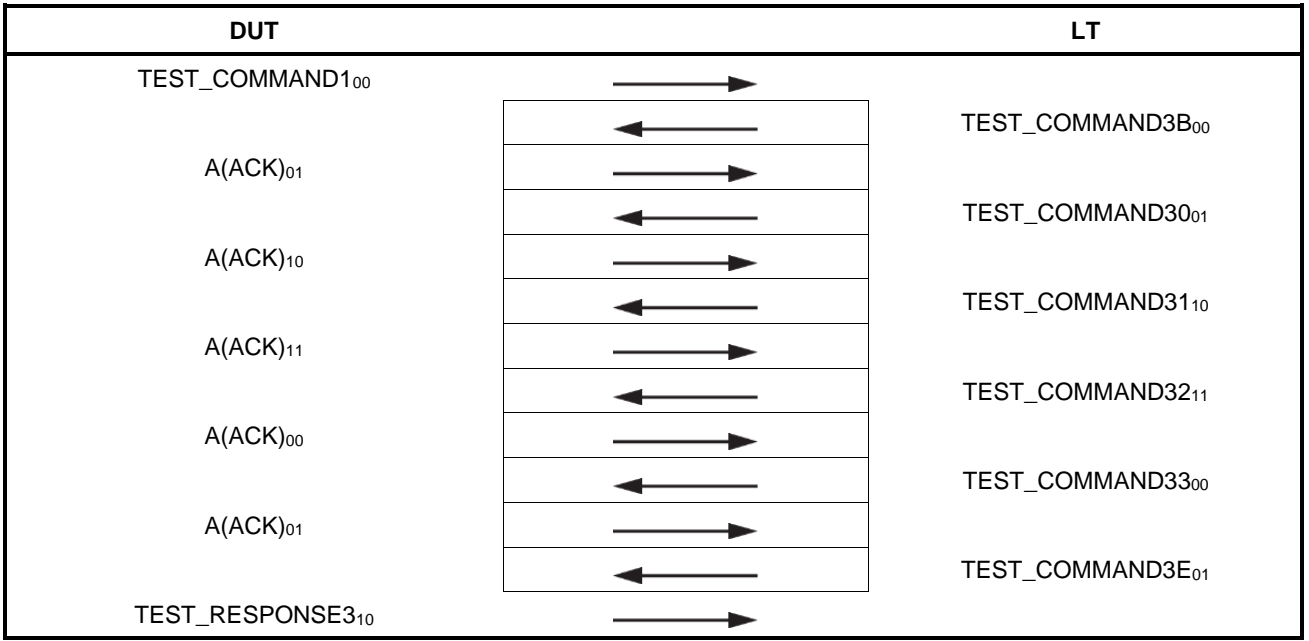

Scenario I 11 is optional as it is possible that the DUT will not be capable of storing data that needs more than one information PDU when sending.

#### <span id="page-42-1"></span>**Table 50 — Scenario I 11 — DEP\_RES with more information bit set to ONE, correct transaction (optional)**

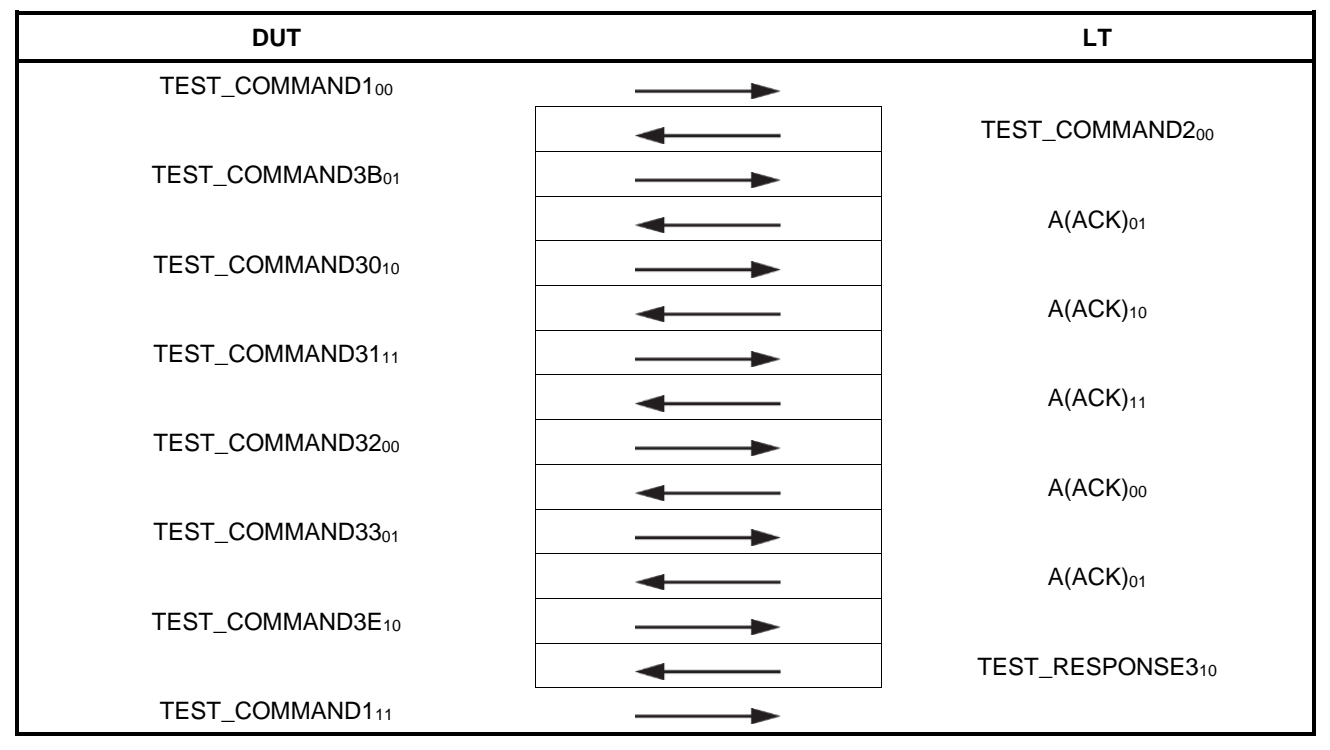

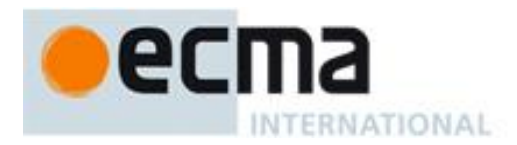

#### **Table 51 — Scenario I 12 — DEP\_RES with more information bit set to ONE, erroneous transaction**

<span id="page-43-0"></span>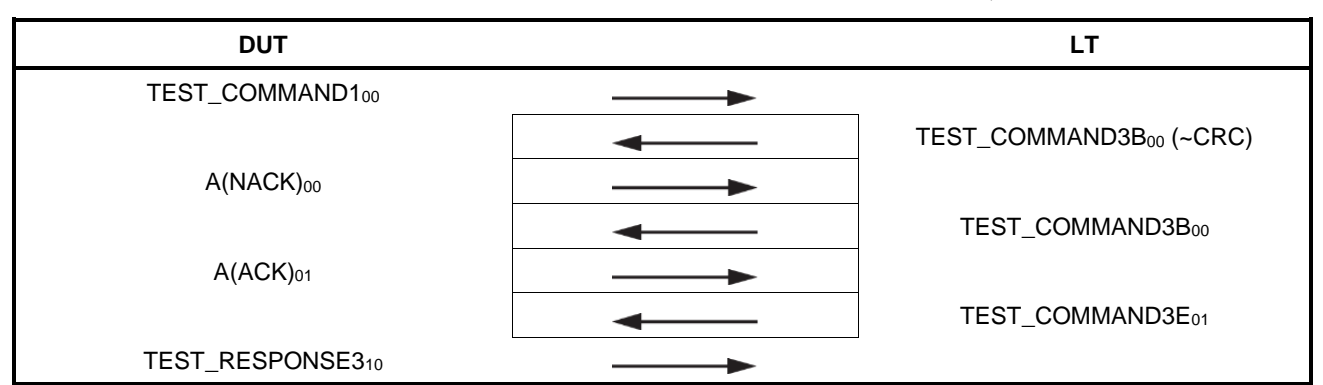

#### <span id="page-43-1"></span>**Table 52 — Scenario I 13 — DEP\_RES with more information bit set to ONE, erroneous transaction**

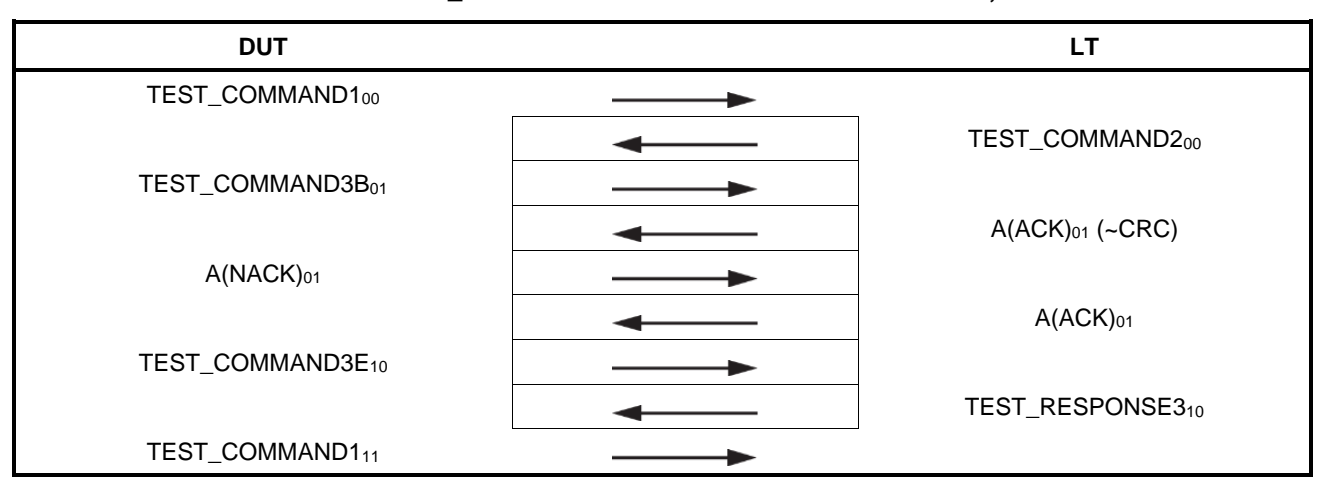

<span id="page-43-2"></span>**Table 53 — Scenario I 14 — DEP\_RES with more information bit set to ONE, erroneous transaction**

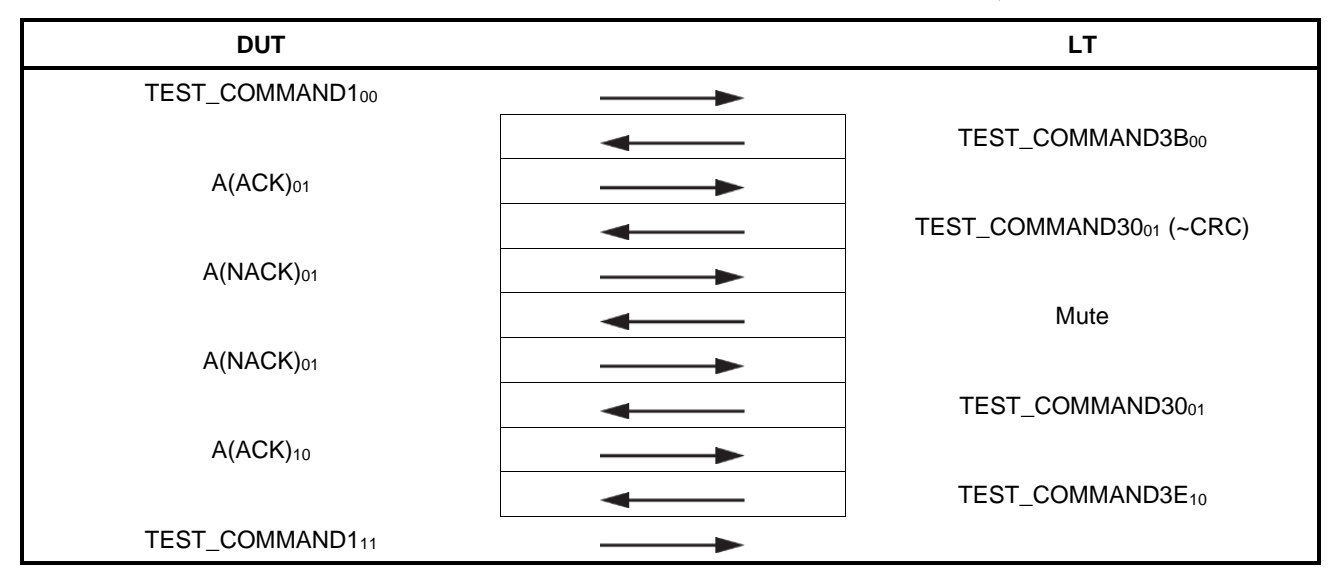

#### **9.6.4.3 Test report**

The test report shall indicate whether the DUT behaves correctly for all data rates and communication modes.

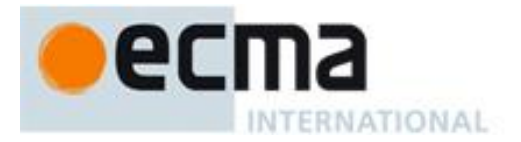

#### <span id="page-44-0"></span>**9.6.5 Handling of DEP\_RES supervisory PDUs with timeout bit set to ONE**

#### **9.6.5.1 Purpose**

The purpose of this test is to determine the correct handling of the DEP\_RES with supervisory PDUs with timeout bit set to ONE (see ISO/IEC 18092: 2023, 12.7.1.3).

#### **9.6.5.2 Procedure**

Repeat steps a) to d) for each test scenario I 15, I 16 and I 17, for all specified data rate, communication mode and protocol activation procedure combinations. Test scenarios I 15, I 16 and I 17 are defined in [Table](#page-44-1) 55, [Table](#page-45-1) 56 and [Table](#page-45-2) 57, respectively.

- a) Place the LT into the operating volume of the DUT.
- b) Execute [9.1.2](#page-31-1) for Passive communication mode at  $f_c/128$ , [9.1.3](#page-31-2) for Passive communication mode at  $f_c/64$ and  $f_c/32$  and  $9.1.4$  for Active communication mode at all data rates.
- c) Instruct the DUT to send an ATR\_REQ and then the LT sends an ATR\_RES.
- d) Execute scenario I 15, I16 or I 17.

#### **Table 54 — Scenario I 15 — DEP\_RES with timeout bit set to ONE, correct transaction**

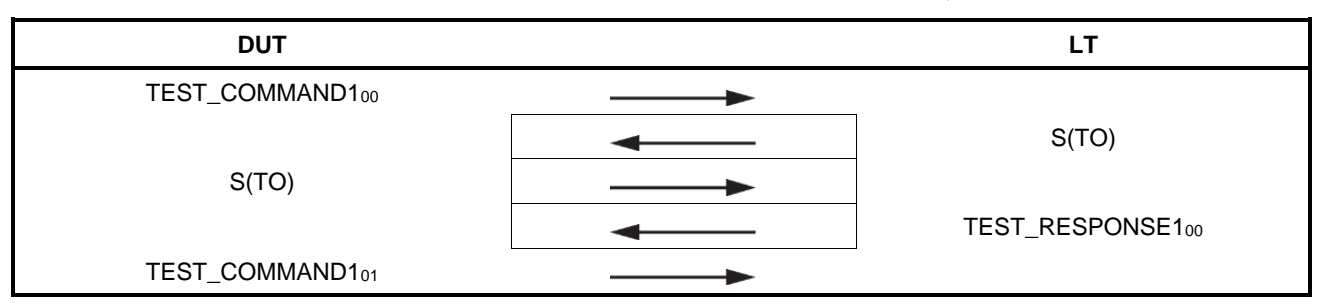

**Table 55 — Scenario I 16 — DEP\_RES with timeout bit set to ONE, erroneous transaction**

<span id="page-44-1"></span>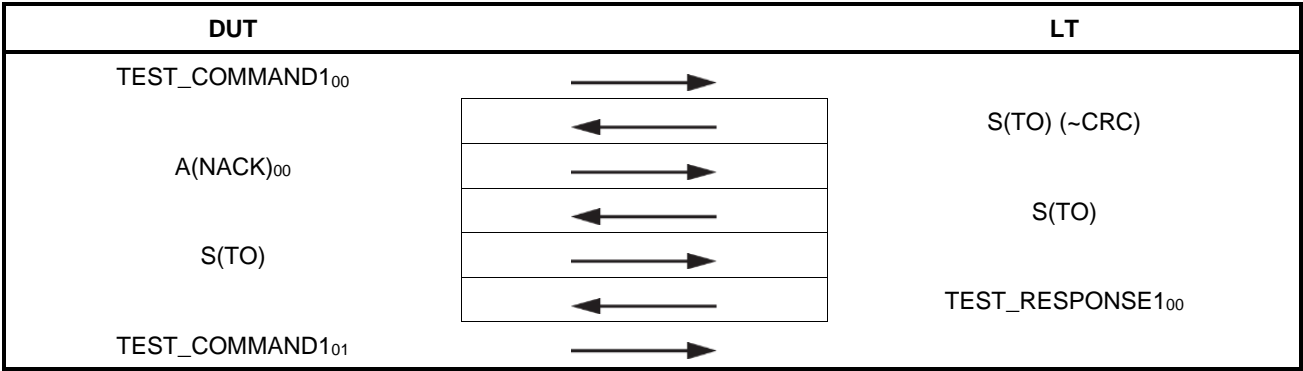

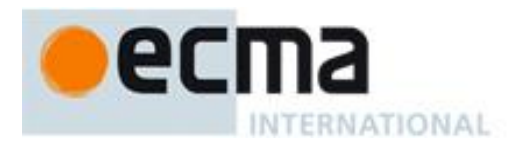

<span id="page-45-1"></span>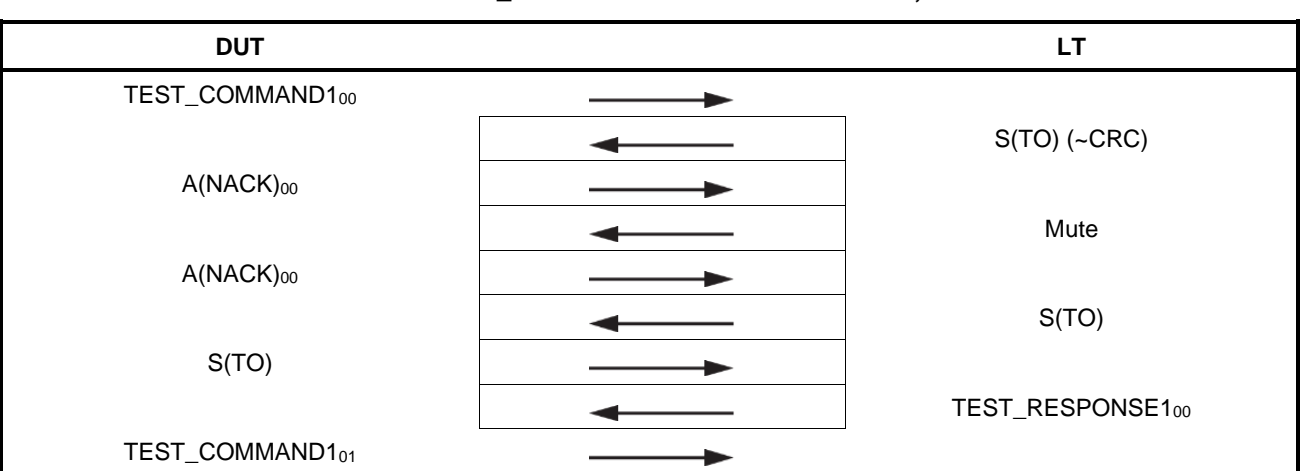

#### **Table 56 — Scenario I 17 — DEP\_RES with timeout bit set to ONE, erroneous transaction**

#### **9.6.5.3 Test report**

The test report shall indicate whether the DUT behaves correctly for all data rates and communication modes.

#### <span id="page-45-0"></span>**9.6.6 Handling of DEP\_RES supervisory PDUs with timeout bit set to ZERO**

#### **9.6.6.1 Purpose**

The purpose of this test is to determine the correct handling of the DEP\_RES supervisory PDU with timeout bit set to ZERO (Attention) (see ISO/IEC 18092: 2023, 12.7.1.3).

#### **9.6.6.2 Procedure**

Repeat steps a) to d) for each test scenario I 18 and I 19, for all specified data rate, communication mode and protocol activation procedure combinations. Test scenarios I18 and I 19 are defined in [Table](#page-45-2) 57 and [Table](#page-46-1) 58, respectively.

- a) Place the LT into the operating volume of the DUT.
- b) Execute [9.1.2](#page-31-1) for Passive communication mode at  $f_c/128$ , [9.1.3](#page-31-2) for Passive communication mode at  $f_c/64$ and  $f<sub>c</sub>/32$  and [9.1.4](#page-31-3) for Active communication mode at all data rates.
- c) Instruct the DUT to send an ATR\_REQ and then the LT sends an ATR\_RES.
- d) Execute scenario I 18 or I 19.

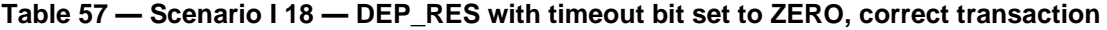

<span id="page-45-2"></span>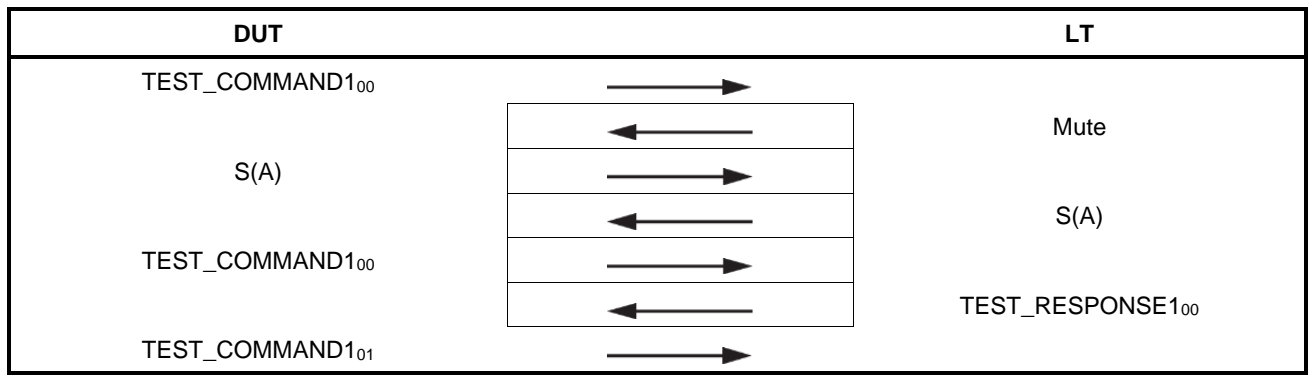

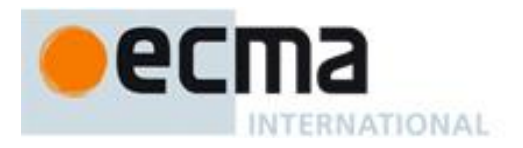

<span id="page-46-1"></span>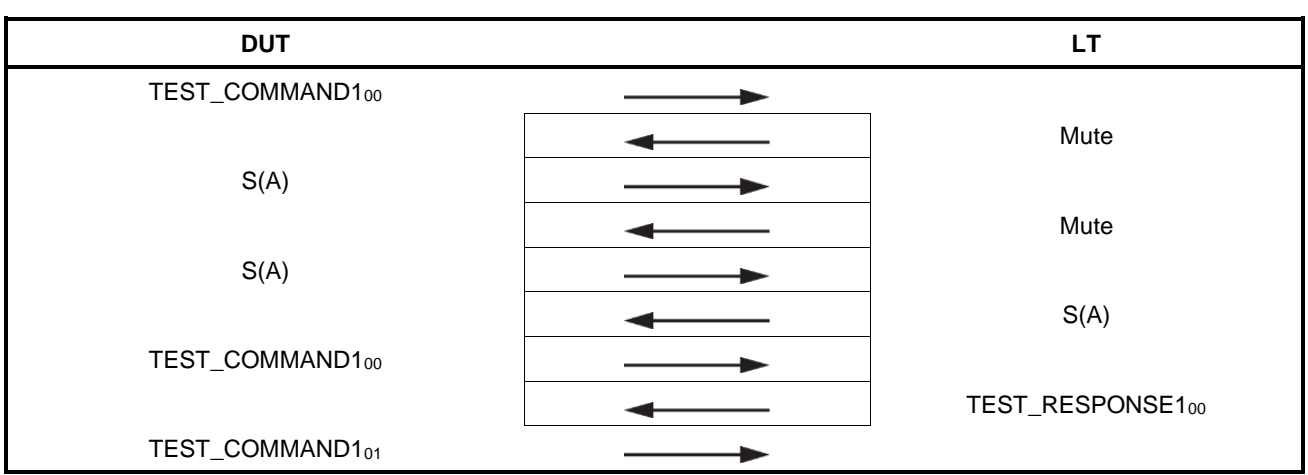

#### **Table 58 — Scenario I 19 — DEP\_RES with timeout bit set to ZERO, erroneous transaction**

#### **9.6.6.3 Test report**

The test report shall indicate whether the DUT behaves correctly for all data rates and communication modes.

#### <span id="page-46-0"></span>**9.6.7 Handling of DSL\_RES**

#### **9.6.7.1 Purpose**

The purpose of this test is to determine the correct handling of the DSL\_RES of the DUT (see ISO/IEC 18092: 2023, 12.8.2.3).

#### **9.6.7.2 Procedure**

Repeat steps a) to d) for each test scenario I 20 and I 21, for all specified data rate, communication mode and protocol activation procedure combinations. Test scenarios I 20 and I 21 are defined in [Table](#page-46-2) 59 and [Table](#page-47-1) 60, respectively.

- a) Place the LT into the operating volume of the DUT.
- b) Execute [9.1.2](#page-31-1) for Passive communication mode at  $f_c/128$ , [9.1.3](#page-31-2) for Passive communication mode at  $f_c/64$ and  $f_c/32$  and [9.1.4](#page-31-3) for Active communication mode at all data rates.
- c) Instruct the DUT to send an ATR\_REQ and then the LT sends an ATR\_RES.
- d) Execute scenario I 20 or I 21.

#### **Table 59 — Scenario I 20 — DSL\_RES, correct transaction**

<span id="page-46-2"></span>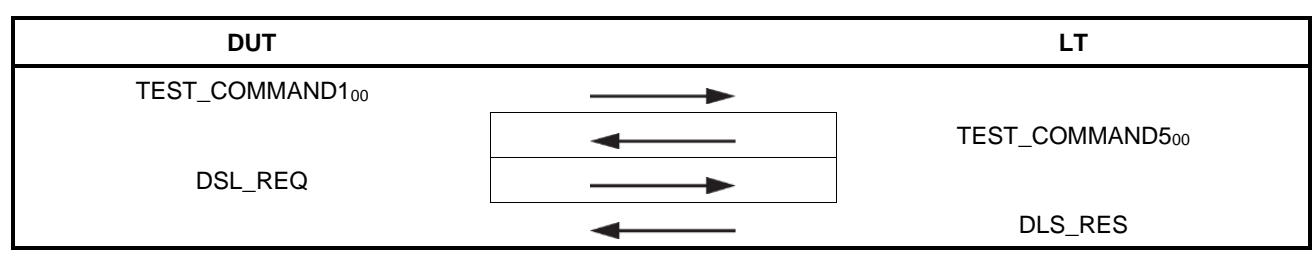

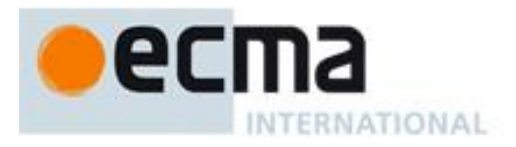

<span id="page-47-1"></span>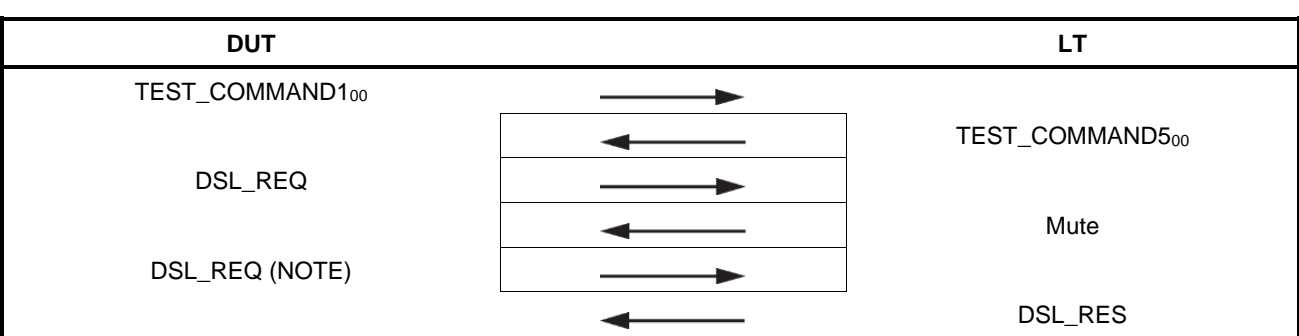

#### **Table 60 — Scenario I 21 — DSL\_RES, erroneous transaction**

NOTE This behaviour is valid but optional.

#### **9.6.7.3 Test report**

The test report shall indicate whether the DUT behaves correctly for all data rates and communication modes.

#### <span id="page-47-0"></span>**9.6.8 Handling of RLS\_RES**

#### **9.6.8.1 Purpose**

The purpose of this test is to determine the correct handling of the RLS\_RES of the DUT (see ISO/IEC 18092: 2023, 12.8.3.3).

#### **9.6.8.2 Procedure**

Repeat steps a) to d) for each test scenario I 22 and I 23, for all specified data rate, communication mode and protocol activation procedure combinations. Test scenarios I 22 and I 23 are defined in [Table](#page-47-2) 61 and [Table](#page-48-1) 62, respectively.

- a) Place the LT into the operating volume of the DUT.
- b) Execute [9.1.2](#page-31-1) for Passive communication mode at  $f_c/128$ , [9.1.3](#page-31-2) for Passive communication mode at  $f_c/64$ and  $f_c/32$  and  $9.1.4$  for Active communication mode at all data rates.
- c) Instruct the DUT to send an ATR\_REQ and then the LT sends an ATR\_RES.
- d) Execute scenario I 22 or I 23.

#### **Table 61 — Scenario I 22 — RLS\_RES, correct transaction**

<span id="page-47-2"></span>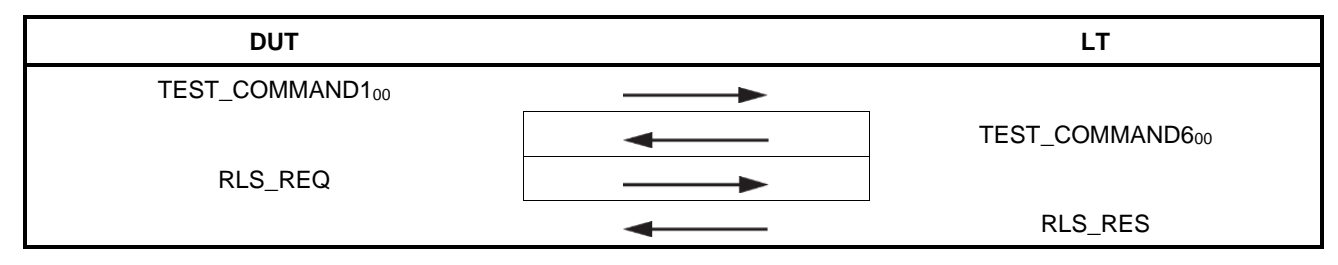

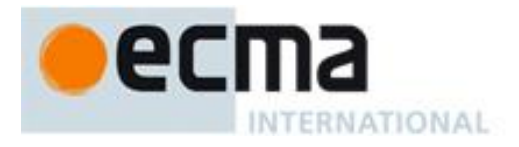

<span id="page-48-1"></span>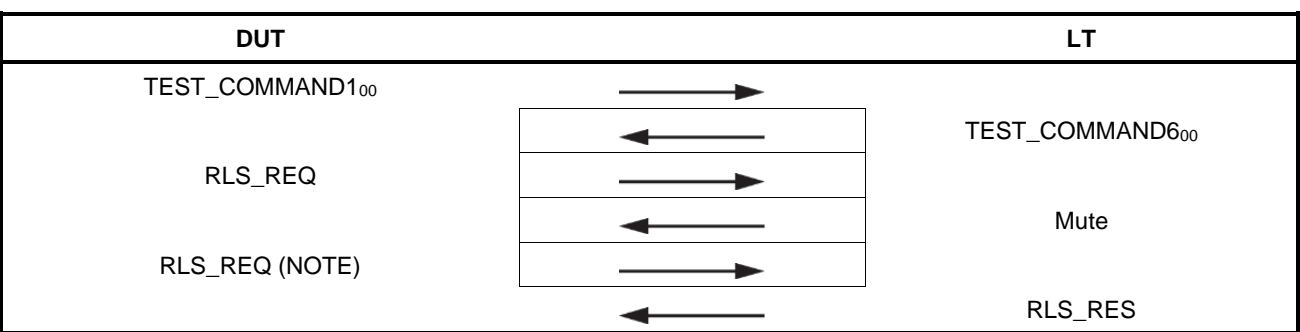

#### **Table 62 — Scenario I 23 — RLS\_RES, erroneous transaction**

NOTE This behaviour is valid but optional.

#### **9.6.8.3 Test report**

The test report shall indicate whether the DUT behaves correctly for all data rates and communication modes.

#### <span id="page-48-0"></span>**9.6.9 Handling of WUP\_RES (Active communication mode only)**

#### **9.6.9.1 Purpose**

The purpose of this test is to determine the correct handling of the WUP\_RES of the DUT (see ISO/IEC 18092: 2023, 12.6.2.4).

#### **9.6.9.2 Procedure**

Repeat steps a) to d) for each test scenario I 24 and I 25, for all specified data rate, communication mode and protocol activation procedure combinations. Test scenarios I 24 and I 25 are defined in [Table](#page-48-2) 63 and [Table](#page-49-0) 64, respectively.

- a) Place the LT into the operating volume of the DUT.
- b) Execute [9.1.4](#page-31-3) for Active communication mode at all data rates.
- c) Instruct the DUT to send an ATR\_REQ and then the LT sends an ATR\_RES.
- d) Execute scenario I 24 or I 25.

#### **Table 63 — Scenario I 24 — WUP\_RES, correct transaction**

<span id="page-48-2"></span>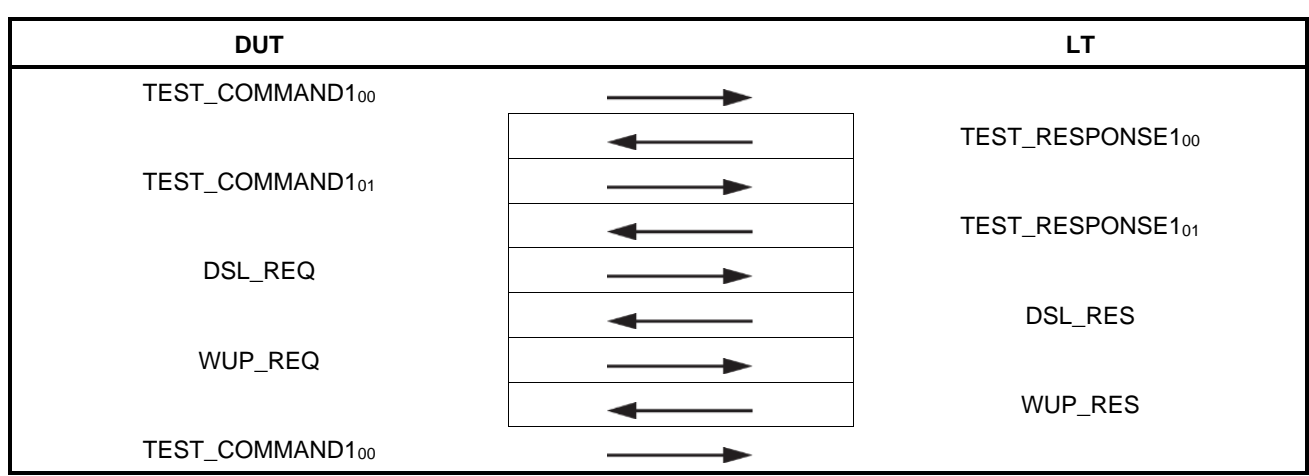

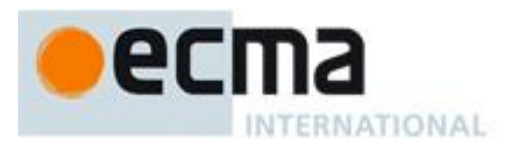

<span id="page-49-0"></span>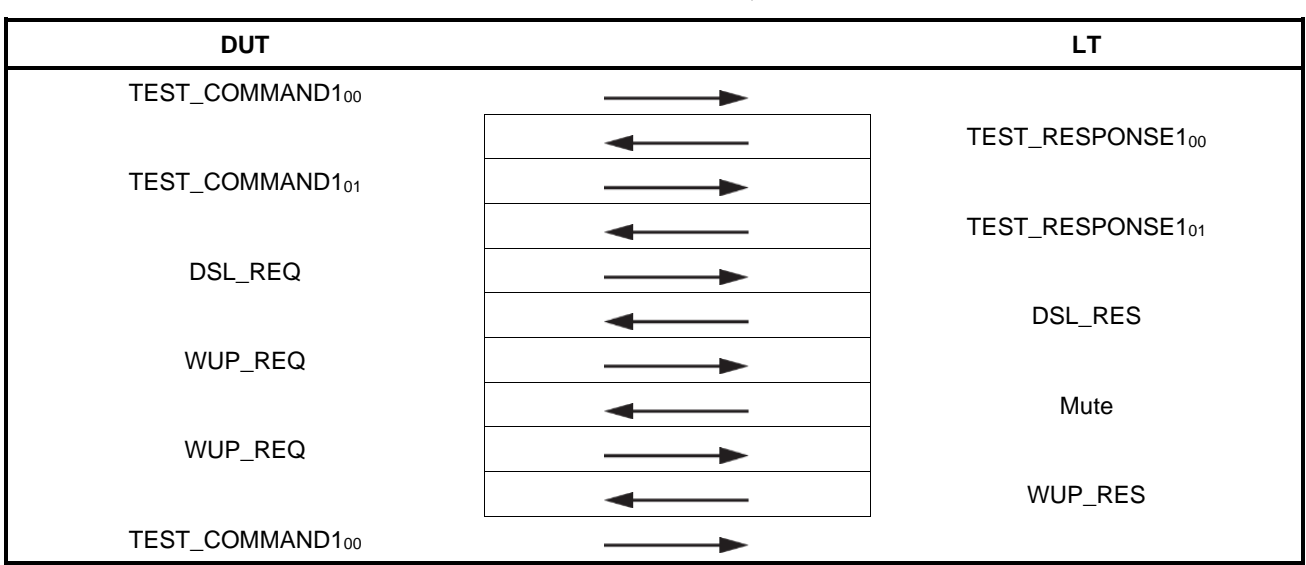

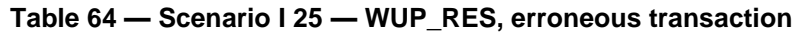

#### **9.6.9.3 Test report**

The test report shall indicate whether the DUT behaves correctly for all data rates.

<span id="page-50-0"></span>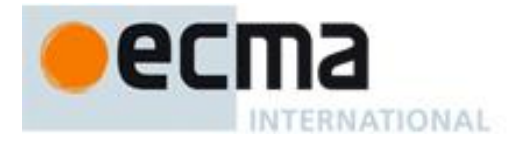

### **Annex A** (normative)

## **Test report template for Target tests**

Supplier: Product: Total number of passed tests / Total Number of tests: Number of different samples: Date of tests:

#### Legend:

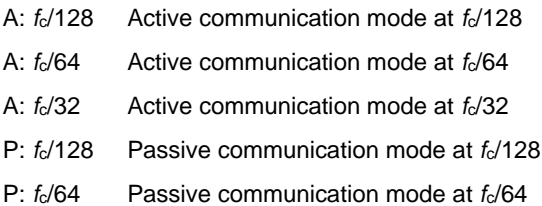

P: *f<sub>c</sub>*/32 Passive communication mode at *f<sub>c</sub>*/32

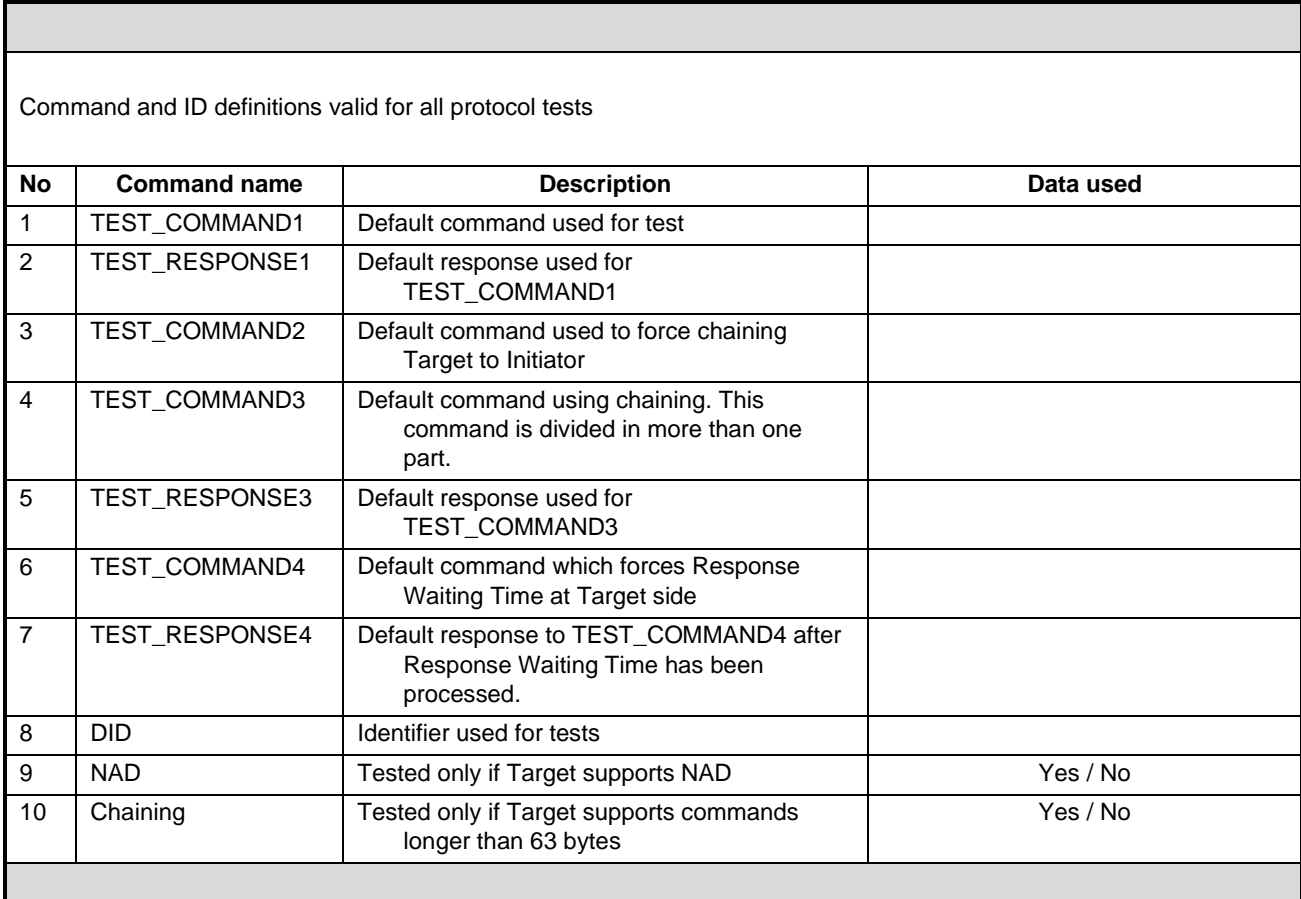

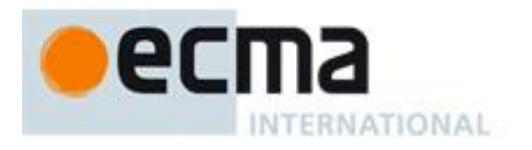

Activation in Passive communication mode

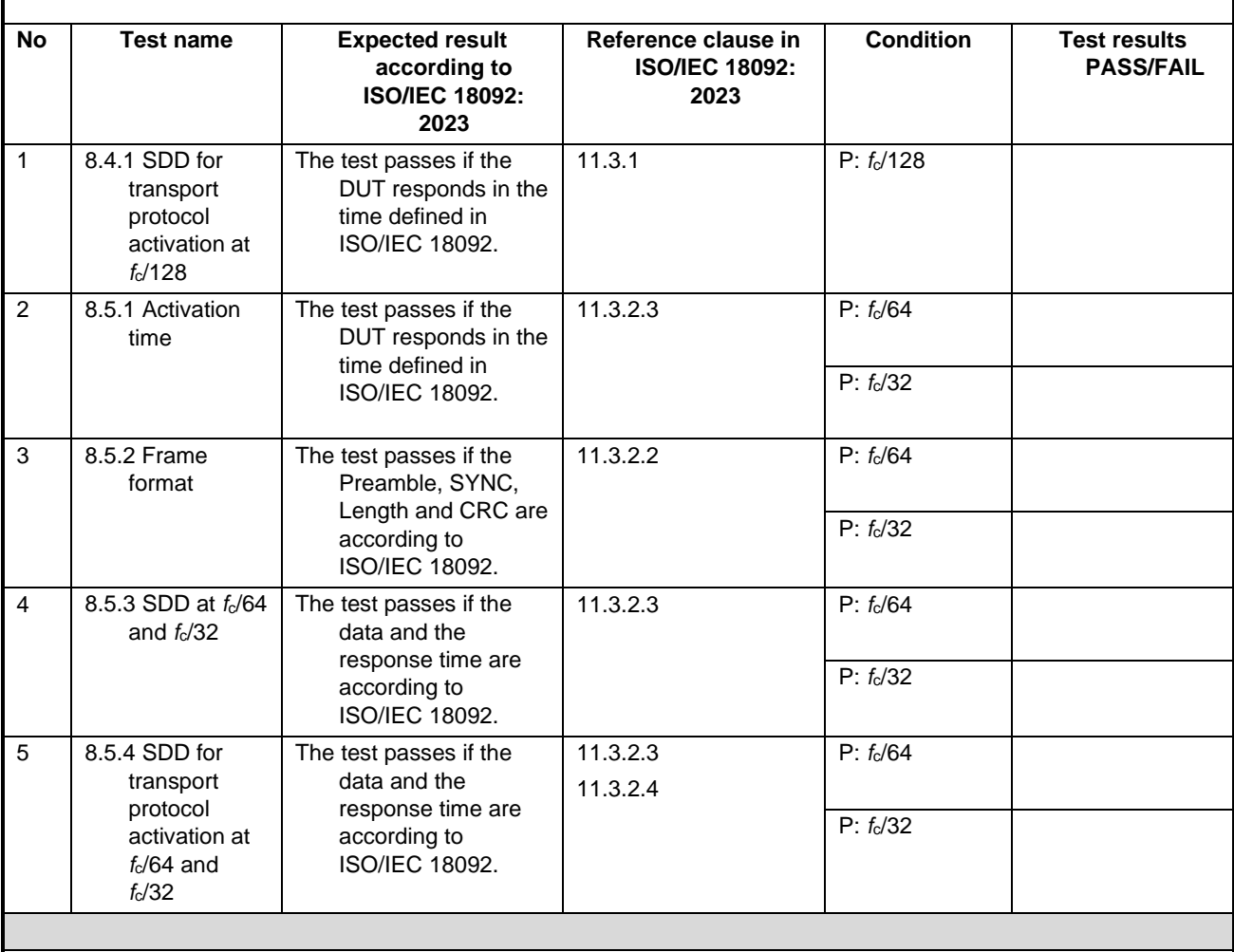

Activation in Active communication mode

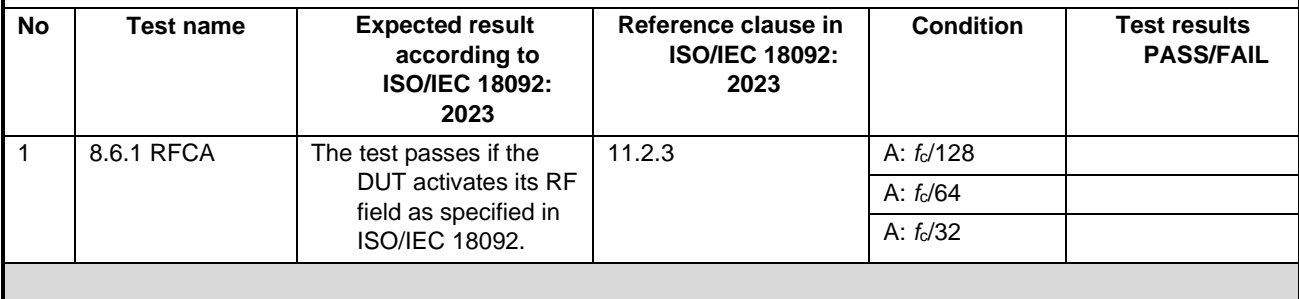

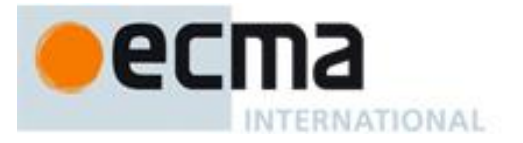

Logical operation of the Target Transport Protocol

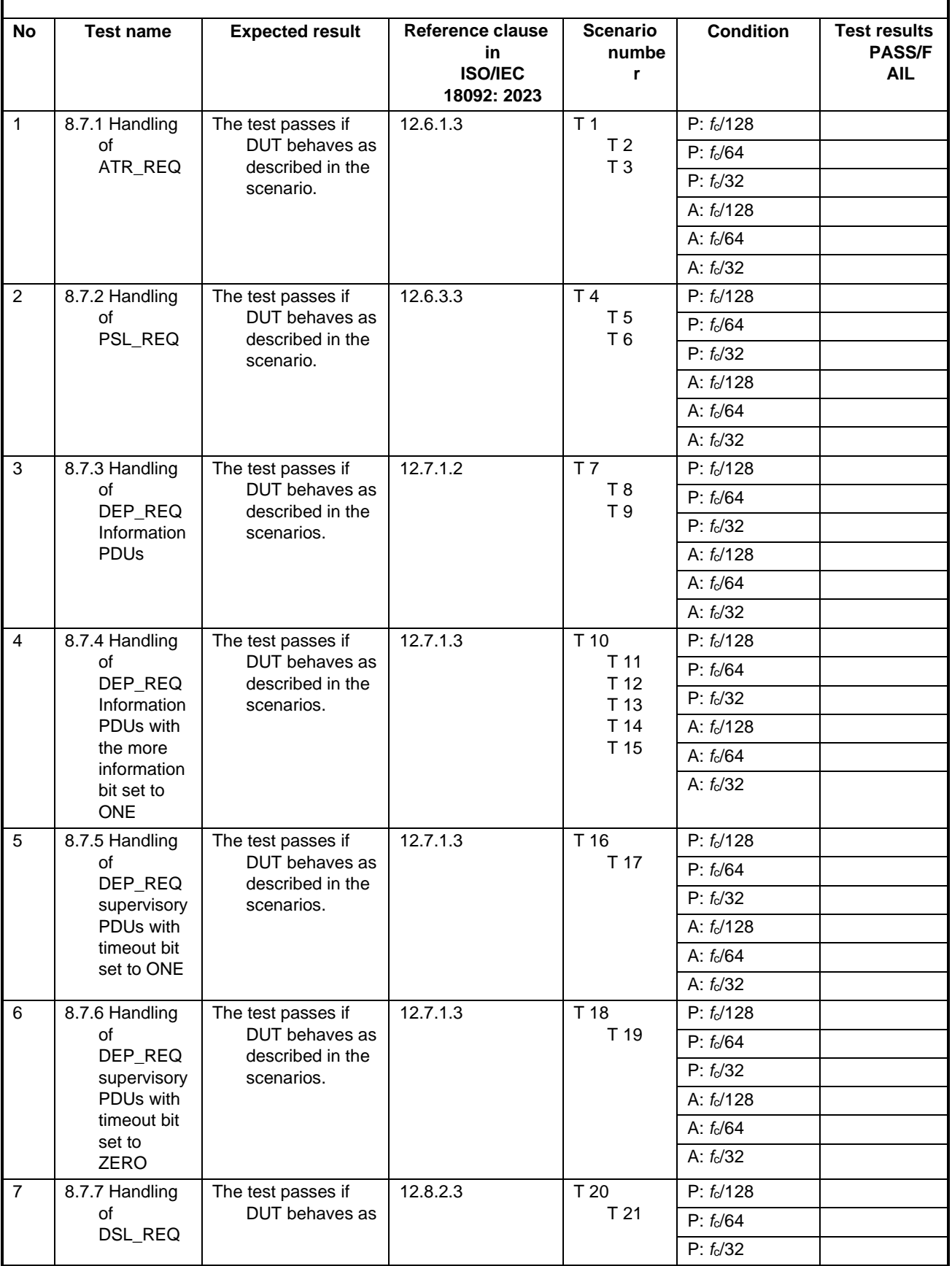

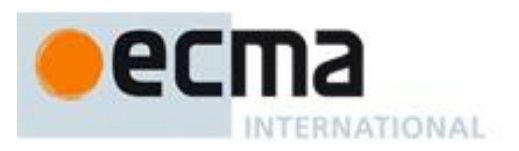

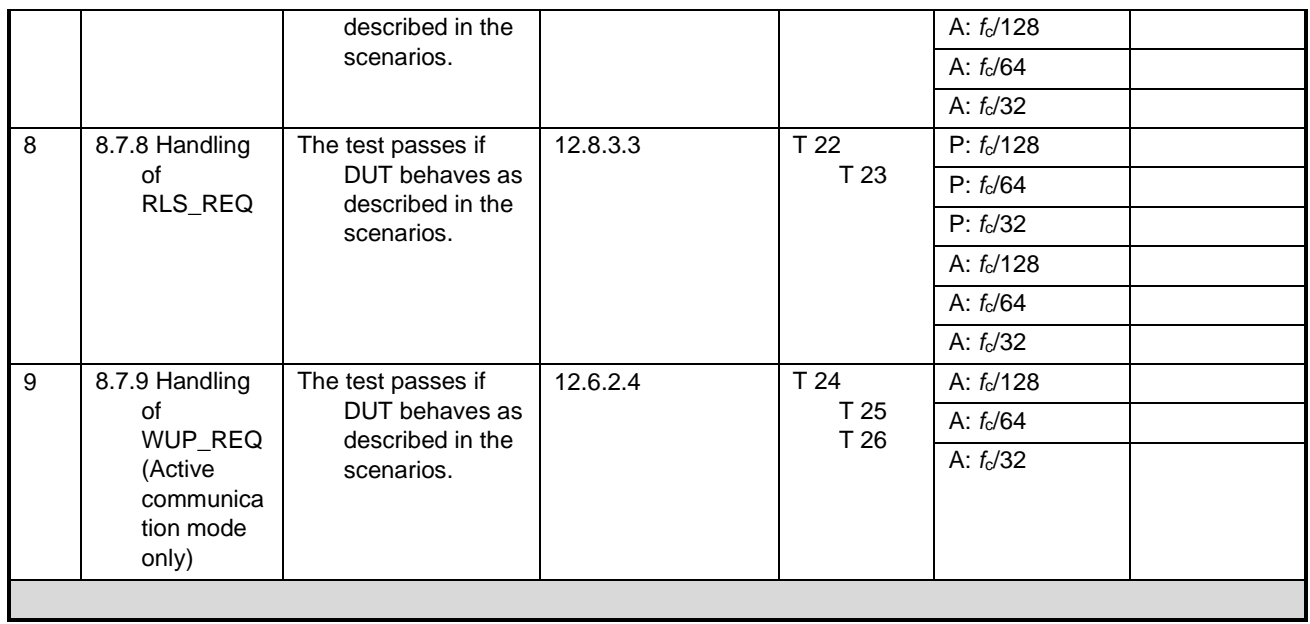

<span id="page-54-0"></span>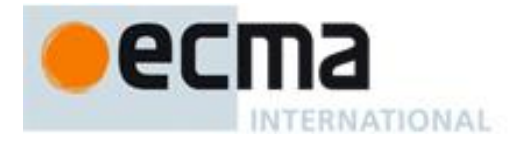

## **Annex B**

## (normative)

## **Test report template for Initiator tests**

Supplier:

Product:

Total number of passed tests / Total Number of tests: Number of different samples: Date of tests:

#### Legend:

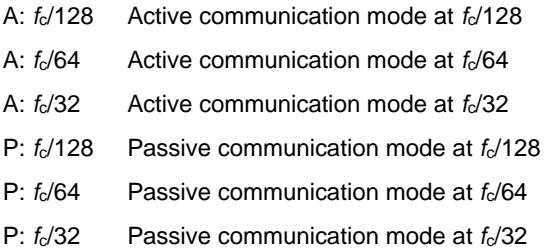

Commands and ID definitions used for protocol tests

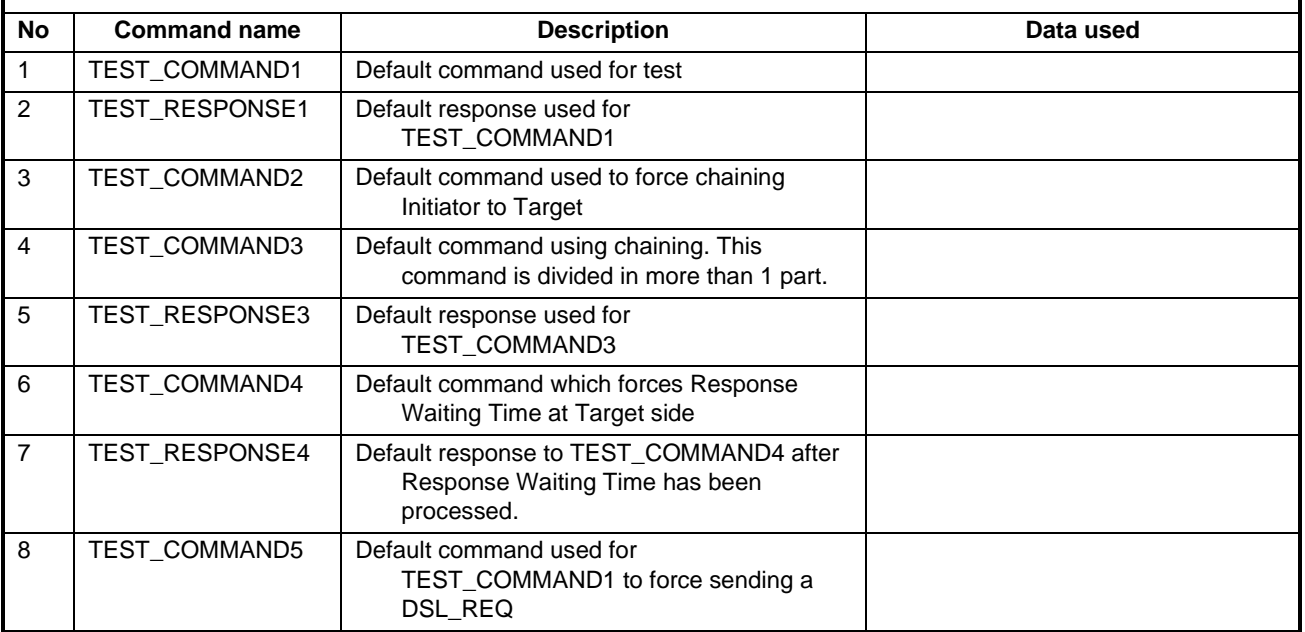

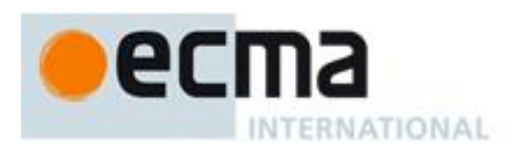

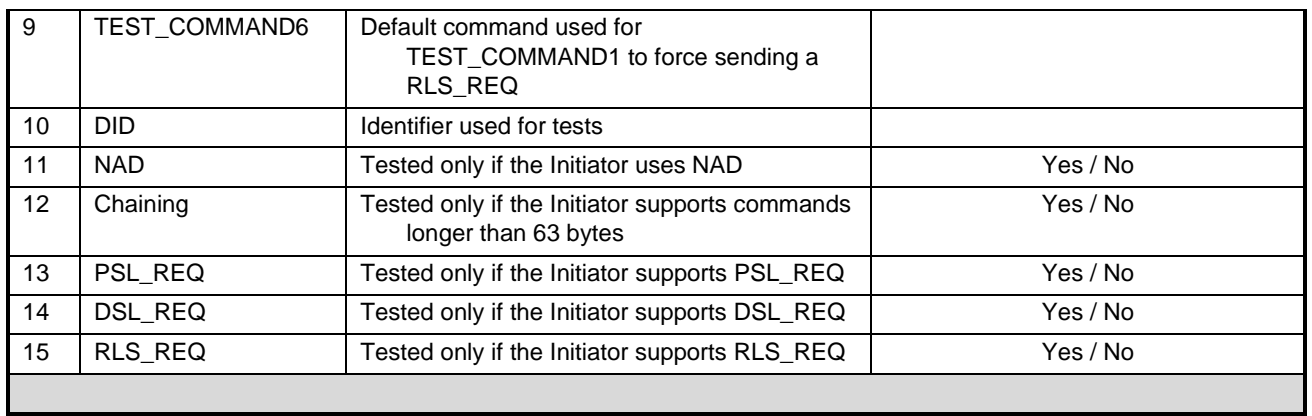

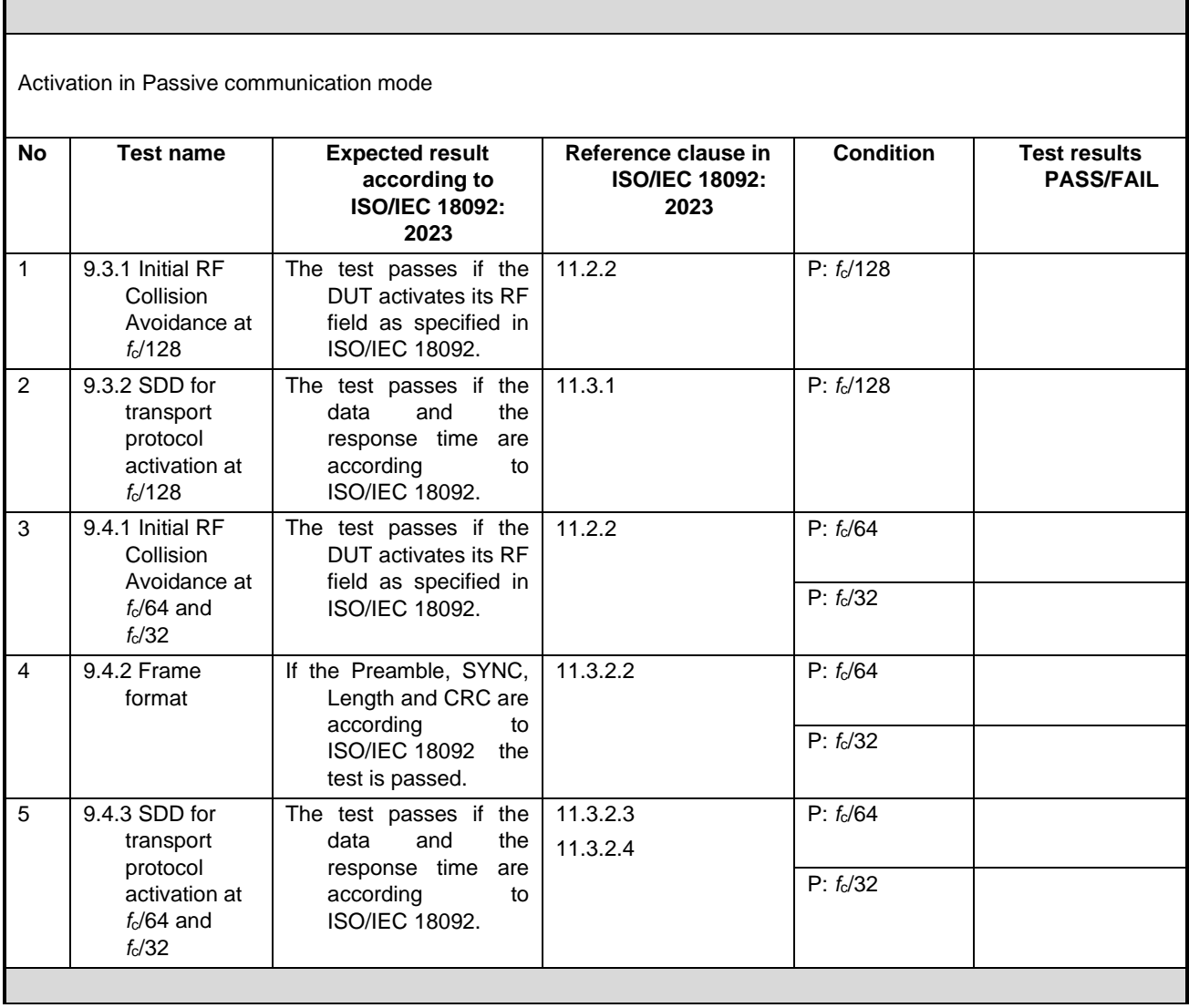

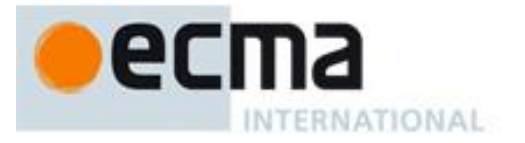

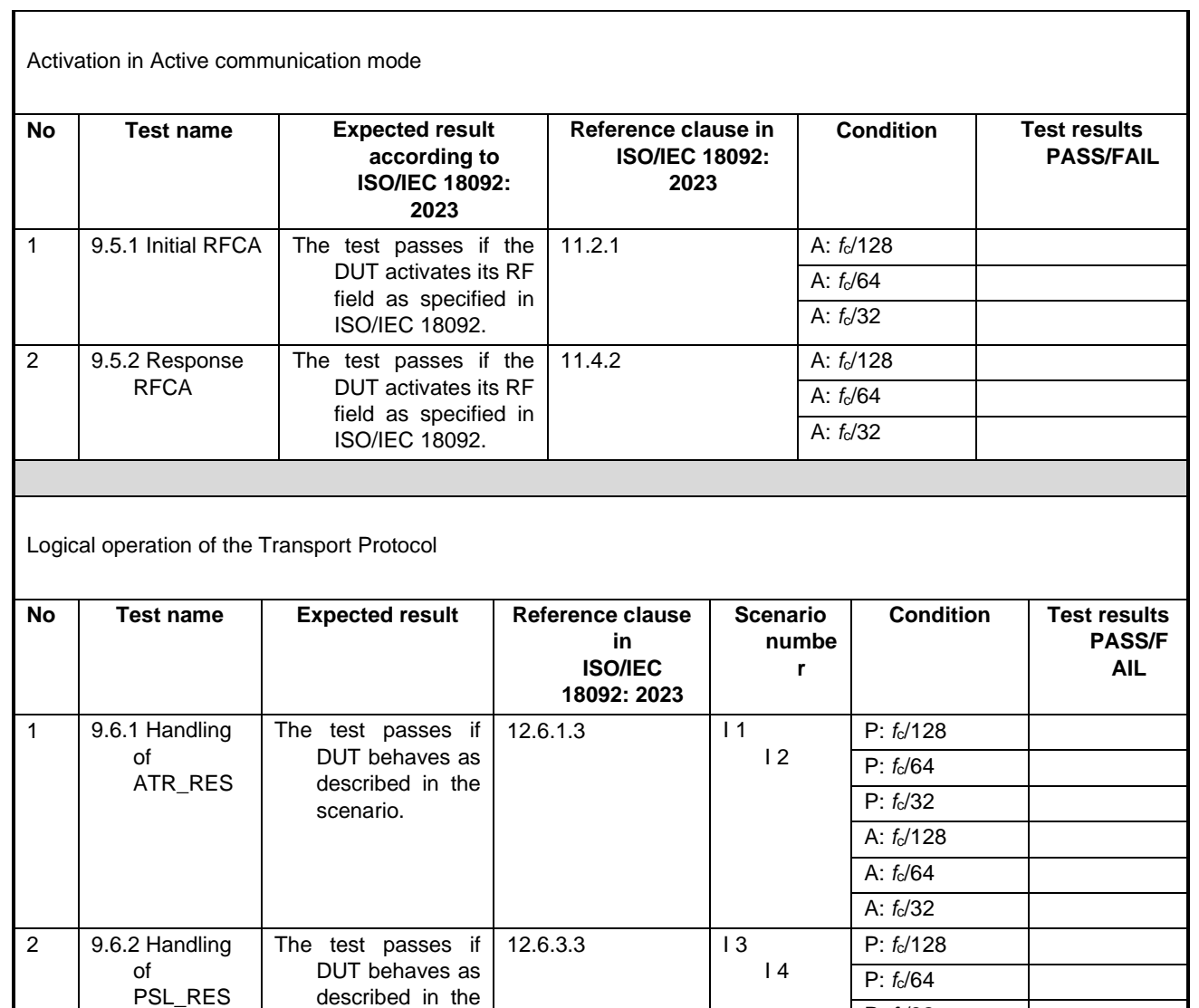

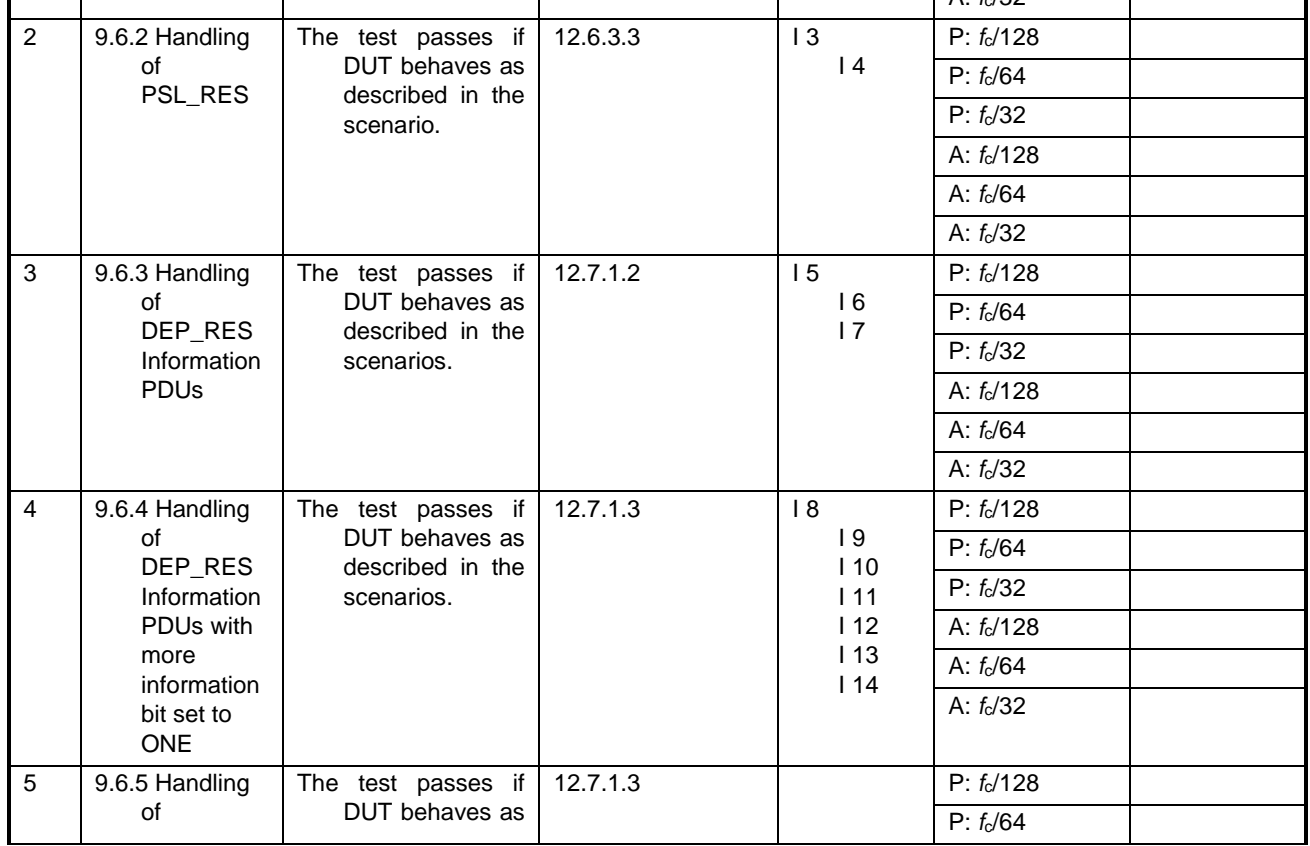

 $\overline{\mathbf{I}}$ 

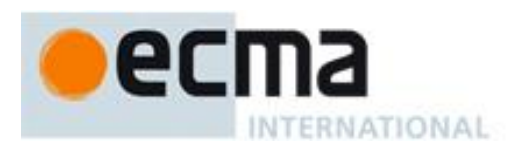

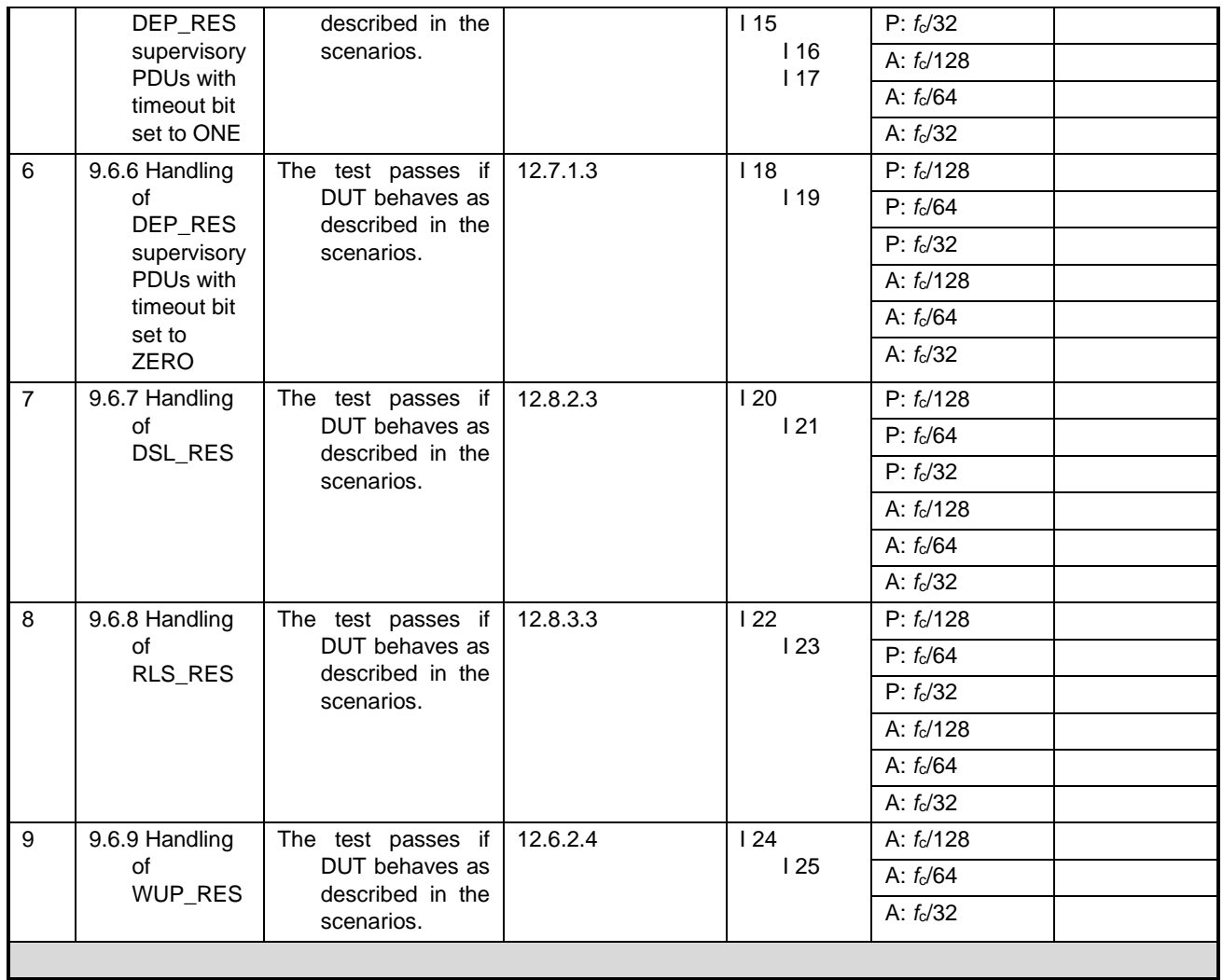

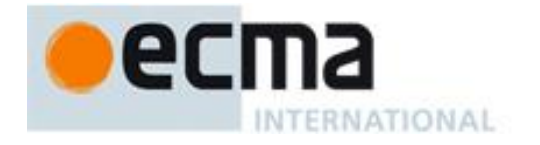

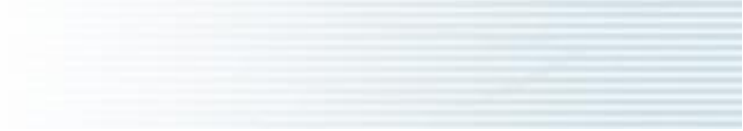

Ξ

 $\equiv$